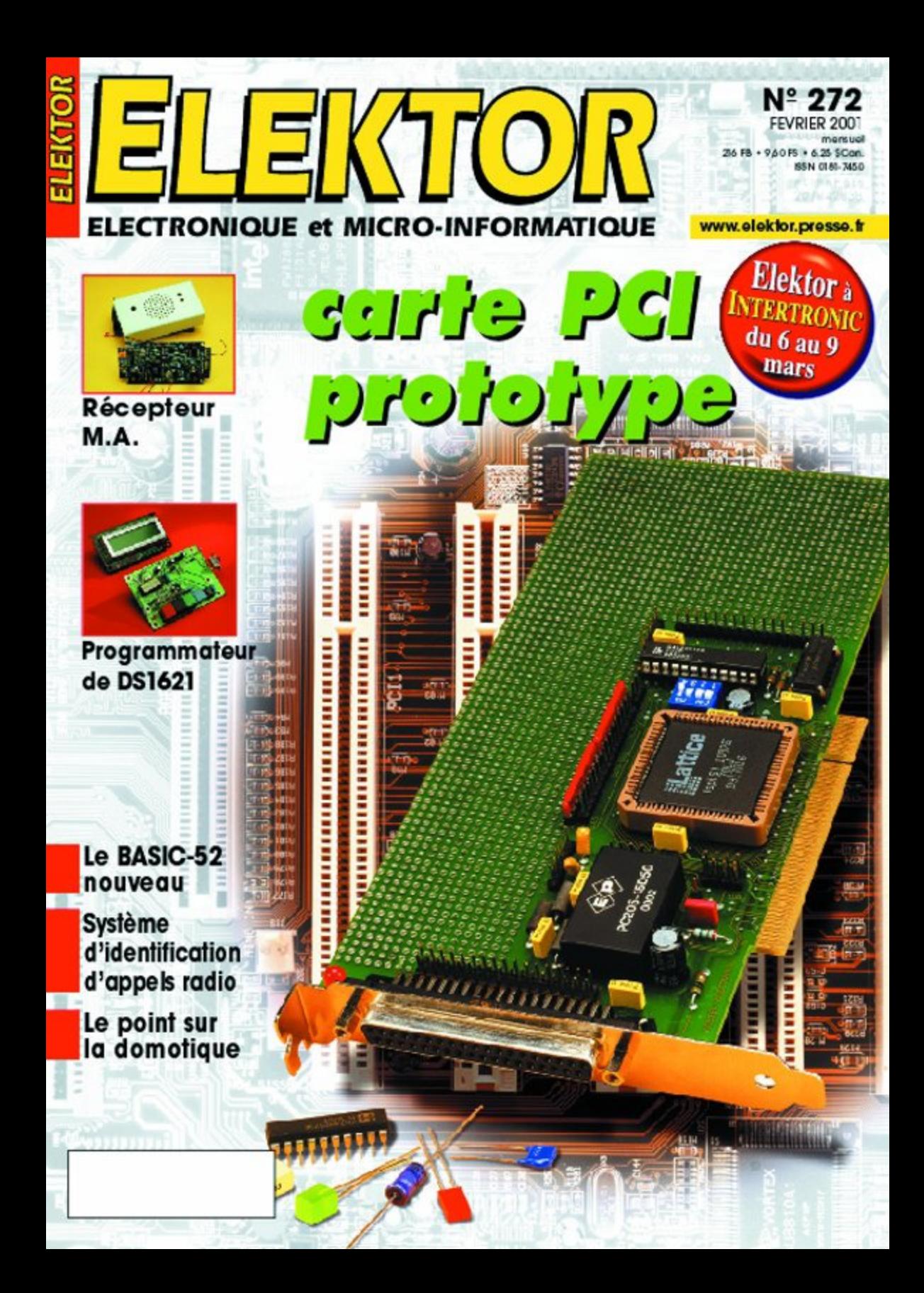

# **Récepteur à M.A.**

# Du continu à 1,8 MHz

Projet : G. Baars **Redaction : Sjef van Rooij** 

Un récepteur de MA (Modulation d'Amplitude) n'est pas l'autre. Celui que nous décrivons ici n'est décidément pas n'importe lequel. Non content des ondes moyennes et longues, il couvre également, jusqu'à l'extrême, la gamme des très grandes longueurs d'onde. Voilà qui nous ouvre de nouveaux horizons.

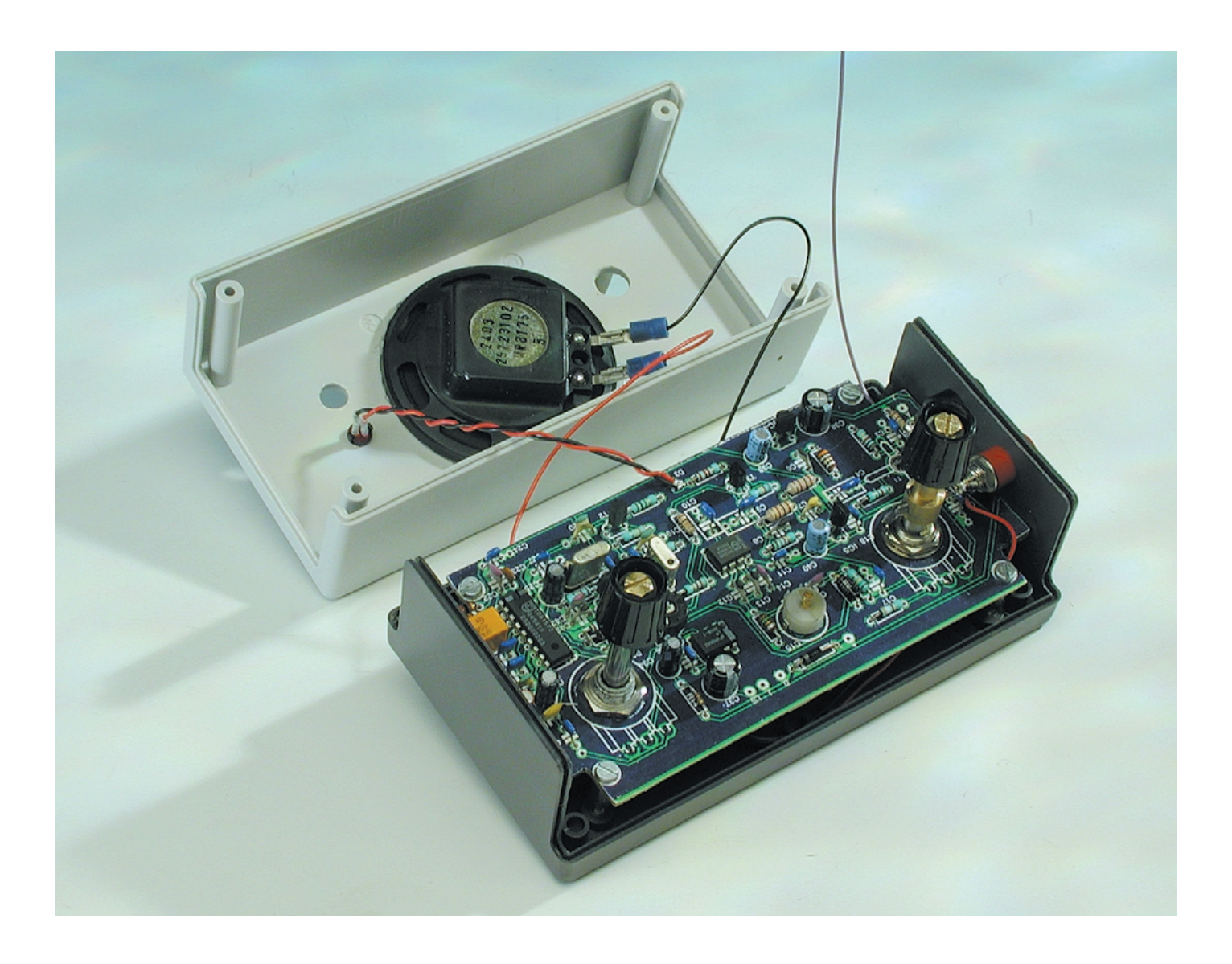

Le domaine de réception de ce poste-ci s'étend en effet de 0 Hz à 1,8 MHz, une extravagance au regard des récepteurs conventionnels prévus pour les gammes des Grandes Ondes (G.O. = 150 à 433 kHz) et des Petites Ondes (P.O. = de 520 à 1 612 kHz environ également connues sous la dénomination génériques d'ondes moyennes). Mais alors, comment s'y prendre ? Les auditeurs voisins des côtes trouvent un intérêt particulier à l'écoute des fréquences comprises entre 1 600 et 1 800 kHz, parce que de nombreuses stations de surveillance maritime y opèrent et les informations qu'elles diffusent contiennent des informations fort utiles, en particulier sur les conditions atmosphériques.

Dans le registre le plus bas se situe la bande qu'on appelle VLF (V*ery Low Frequency*) et les fréquences qui s'étendent de 9,0 à 148,5 kHz sont particulièrement dignes d'intérêt. On y trouve entre autres les communications avec les sousmarins, ainsi que divers services à très grande longueur d'onde, parmi lesquels les réseaux pour téléimprimantes, les services météo et le célèbre émetteur de signaux horaires DCF77, sur 77,5 kHz très précisément. Pour les amateurs, voilà un domaine particulièrement captivant. Le **tableau 1** fournit une série de stations qui opèrent dans cette gamme.

### **Double super**

Fixons d'abord le profil théorique du récepteur. Nous sommes exigeants tant au point de vue sensibilité que sélectivité, aussi avons-nous opté pour une structure à double super. Que ceux qui souhaitent un petit rafraîchissement de leurs connaissances à propos de ce qu'est au juste un « super », ou plus précisément un récepteur superhétérodyne, n'hésitent pas à se reporter à l'encadré ci-joint.

Comme antenne, nous avons utilisé un brin très court : une longueur de 10 cm suffit déjà !

La syntonisation du récepteur s'effectue par potentiomètre et diode varicap. En filtrage, nous ne faisons appel qu'à des filtres céramiques standard et des bobines disponibles

en série E12. *Donc, aucune corvée bobinage à l'horizon !* Certains redoutent de devoir réaliser eux même les enroulements ; qu'ils se réjouissent, ce poste-ci est d'une construction très facile.

Profitons-en pour ajouter que le récepteur peut s'enorgueillir d'un haut degré d'intégration, puisqu'il se compose essentiellement de trois circuits intégrés et d'une poignée de composants ordinaires. Finalement, le seul réglage à effectuer sera celui d'un ajustable. Aussi, savoir souder un tant soit peu suffit pour mener à bien la réalisation de ce récepteur AM, grâce à la platine spécialement conçue à cet effet.

### **Les blocs en enfilade**

Le meilleur moyen de se faire une idée générale de la structure du récepteur, c'est d'en tracer le diagramme fonctionnel.

Sur la **figure 1**, on aperçoit d'entrée de jeu que le signal reçu dans la gamme de 0 à 1,8 MHz est d'abord appliqué à un étage préamplificateur, puis subit un filtrage avant d'être envoyé au mélangeur. Là, il entre en battement avec le signal délivré par un oscillateur variable dont la fréquence se situe 10,7 MHz plus haut que le signal à recevoir. Du mélange résulte, entre autres, un signal de **différence** à la fréquence fixe de 10,7 MHz (le premier signal à fréquence intermédiaire) qui est filtré, amplifié et transmis à un autre mélangeur, mais cette fois en compagnie du

### **Super-hétérodyne**

Les premiers récepteurs de TSF ne comportaient guère plus qu'un circuit oscillant accordé, pour le choix de la station émettrice, et un détecteur (la galène, à l'origine). Mais quand le nombre d'émetteurs de radiodiffusion a augmenté, on s'est vite rendu compte que le cir-

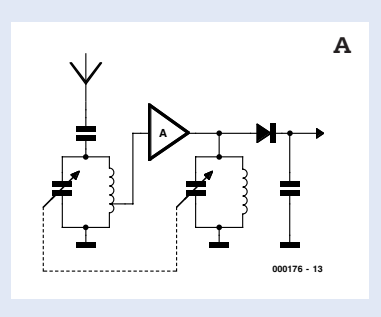

cuit oscillant unique était bien trop rudimentaire pour une discrimination acceptable. La sélectivité demandait l'adjonction d'un second filtre. Ces postes à double accord (**figure A**) ont connu une grande popularité pendant un long moment. Mais avec le temps, le double accord s'est révélé aussi d'une sélectivité insuffisante. On a évidemment pensé à élargir l'idée, à monter trois, quatre, cinq circuits accordés, voire davantage, mais l'inconvénient, c'est que chaque cellule LC doit être exactement pareille aux autres et accordée en parfait synchronisme. Quelle corvée !

L'avènement du récepteur superhétérodyne (**figure B**) a vraiment constitué un progrès déterminant. L'astuce, c'est de mélanger au signal entrant celui d'un oscillateur, accordé de concert avec le circuit de préamplification d'entrée, grâce à un condensateur variable à deux cages commandées par le même axe, exactement comme pour l'ancien poste à double accord. La fréquence d'oscillateur est choisie de manière telle que la différence entre la fréquence du signal d'entrée et la sienne reste constante. Dans l'exemple de la figure A, pour balayer des fréquences reçues entre 500 et 1 600 kHz, la fréquence d'oscillateur se promène en même temps entre 955 et 2 055 kHz. De cette façon, quelle que soit

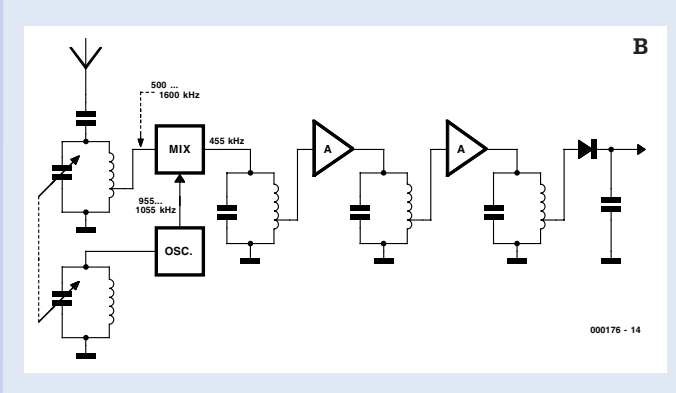

la fréquence du signal incident, la fréquence différence, la moyenne fréquence ou fréquence intermédiaire après mélange reste parfaitement constante, égale à 455 kHz. Les avantages sont évidents. Pour augmenter la sélectivité, on peut multiplier, après le mélangeur, le

nombre de circuits accordés sans avoir à changer leur syntonisation en synchronisme avec le circuit d'entrée. Ils peuvent tous rester accordés sur une fréquence *fixe*, ici 455 kHz. Chez les radioamateurs, par exemple, on utilise couramment le double super, en ajoutant ainsi un second mélangeur et un oscillateur, question d'améliorer les performances de la station.

## **HF**&RAD

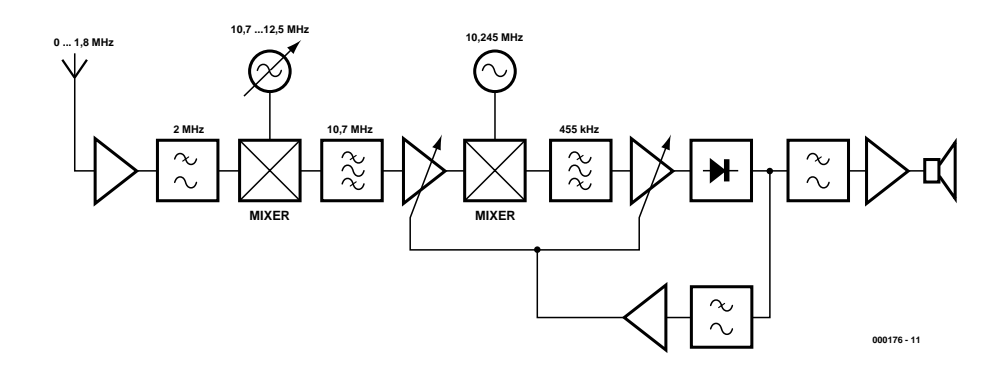

Figure 1. Diagramme fonctionnel du récepteur fondé sur une stratégie à double conversion.

signal d'un oscillateur à fréquence fixe de 10,245 MHz. Le signal de différence issu du mélangeur, le second signal à fréquence intermédiaire, se voit aussi filtré, amplifié et finalement démodulé. En passant dans un filtre passe-bas, le signal démodulé aboutit à un amplificateur de sortie à basse fréquence de manière à atteindre le niveau requis pour actionner un haut-parleur.

La ligne qui démarre derrière le démodulateur pour rejoindre, à travers un filtre passebas, les étages d'amplification à fréquence intermédiaire, fait partie du réglage automatique de gain (AGC, A*utomatic Gain Control*). Cet automatisme s'arrange pour réduire, lors de la réception de stations puissantes, l'amplification des étages à fréquence intermédiaires, de manière à ce que stations fortes et faibles soient reproduites en sortie avec une intensité relativement similaire.

### **Le schéma**

Occupons-nous à présent de voir comment tout cela s'opère en pratique. La **figure 2** représente le schéma complet du récepteur.

Dans le rôle d'amplificateur d'entrée, un MOSFET à double grille (T1). Sa fonction primordiale, l'adaptation d'impédance ; c'est que nous avons démarré avec une antenne très courte, donc à haute impédance.

Nous trouvons ensuite un filtre passe-bas, question d'éliminer du parcours tous les signaux qui dépassent les 2 MHz. Mais par-dessus le marché, le filtre formé de L2, L3 / C6, C7 et C8 est dimensionné de manière à procurer un creux supplémentaire à hauteur de la seconde fréquence intermédiaire, 455 kHz. L'expérience nous a montré que l'on peut encore y détecter des stations dont le champ est assez puisant.

Le transistor T2, monté en émetteursuiveur, assure l'adaptation d'impédance entre le filtre à 10,7 MHz et l'entrée de IC2. Ce circuit intégré, un TDA1572, prend en compte presque toutes les fonctions restantes visibles dans le bloc-diagramme. En réalité, le TDA1572 est un récepteur de MA complet sous forme intégrée. Il recèle, entre autres, un mélangeur, un oscillateur local, deux amplificateurs de fréquence intermédiaire avec AGC et un détecteur.

Le signal à 10,7 MHz est d'abord amplifié, puis mélangé au signal fixe de l'oscillateur à 10,245 MHz, de manière à former une seconde fréquence intermédiaire à 455 kHz. Ce nouveau signal subit encore une amplification, un filtrage par résonateur céramique, avant démodulation.

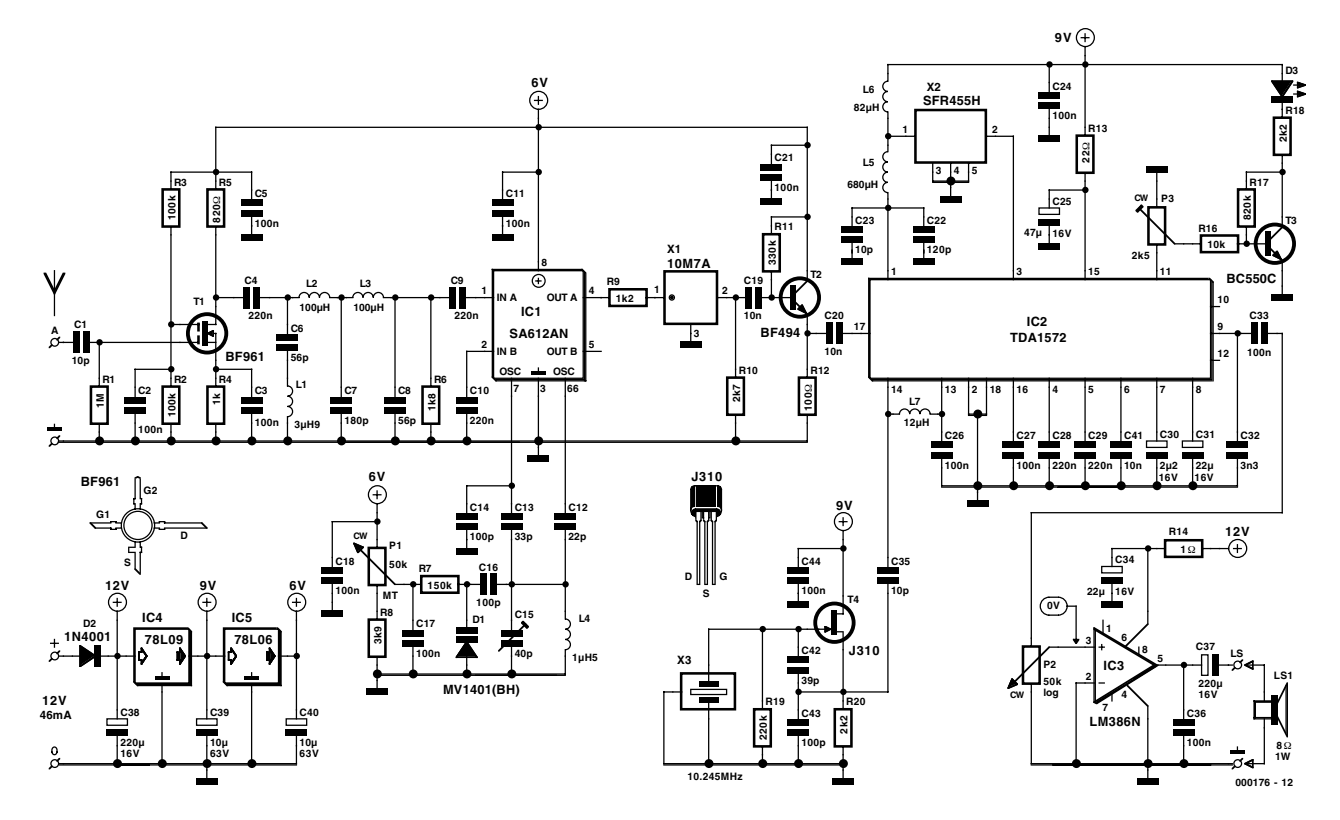

Figure 2. Grâce à l'emploi d'un récepteur MA intégré (IC2) spécialisé, le montage affiche une grande simplicité.

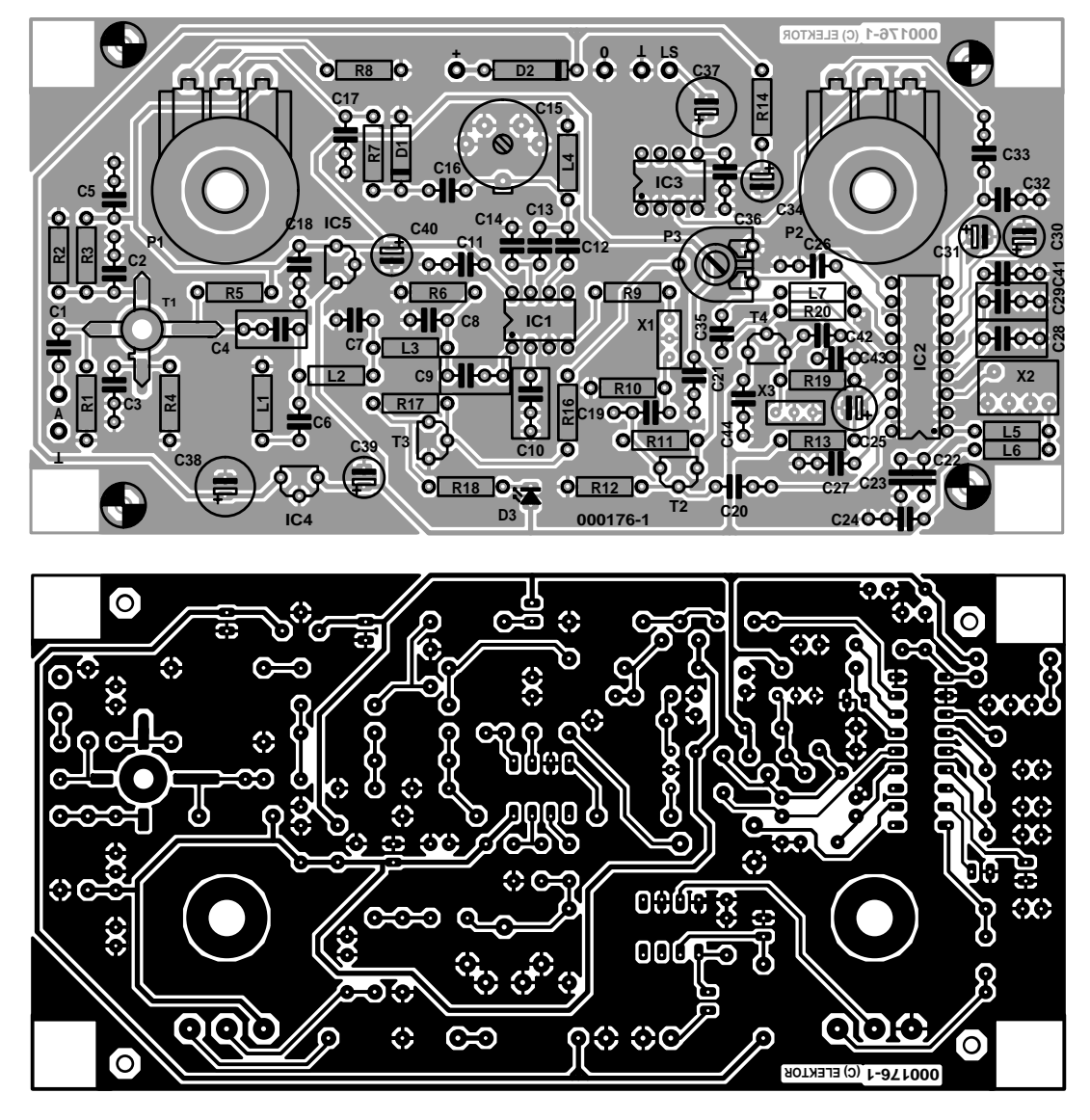

Figure 3. Voici une platine imaginée tout particulièrement pour vous simplifier la besogne au moment de la construction.

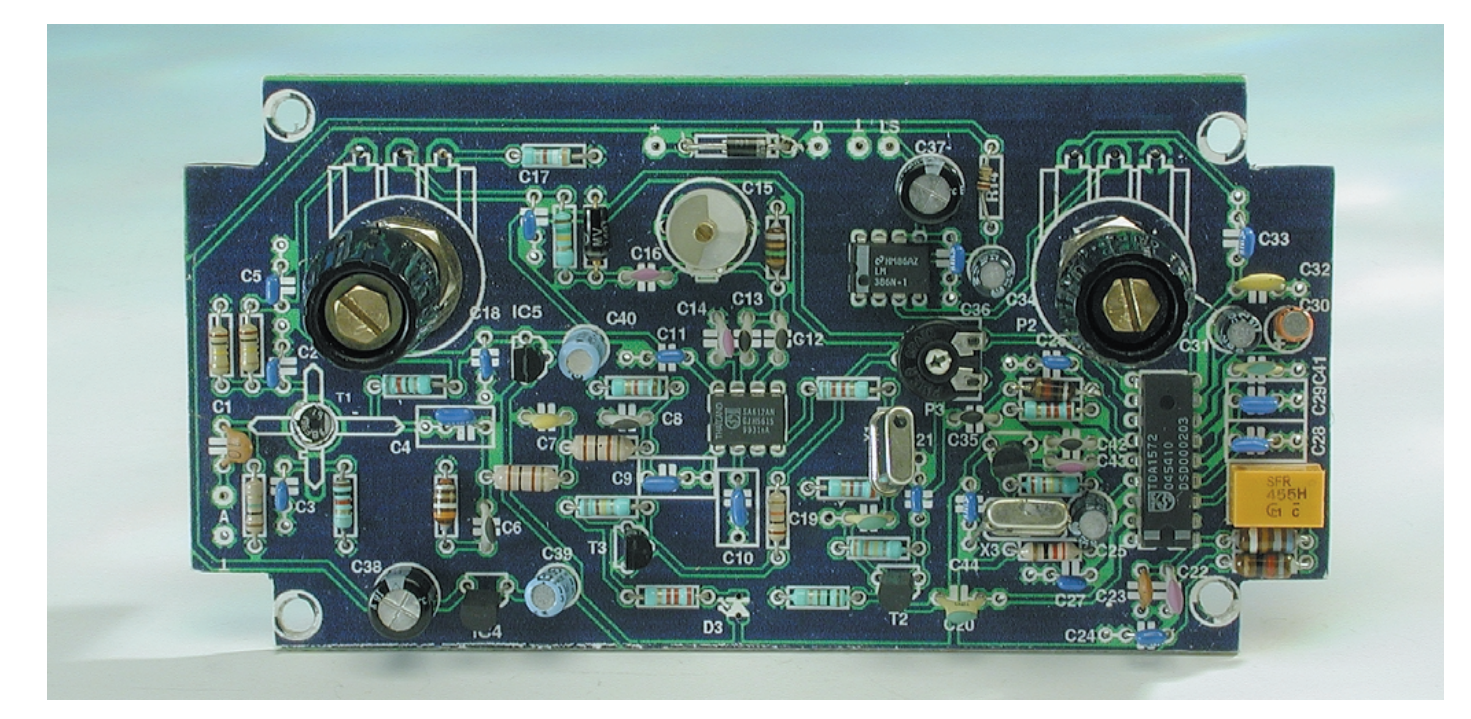

Après transit dans un filtre passe-bas, il apparaît en sortie.

Le signal d'oscillateur nécessaire à l'opération est créé par le circuit dont le FET T4 est l'élément actif. Le quartz employé ici est un modèle faradisé dont le blindage doit être relié à la masse. Avantage de ce circuit oscillateur externe : il ne réclame aucun réglage. Après le filtre céramique X2 à 455 kHz et quelques composants indispensables, surtout des condensateurs, le circuit construit autour de T3 et D3 constitue l'unique montage externe. Il s'agit d'un indicateur d'accord simple dont la sensibilité se règle par P3.

Le signal démodulé est disponible à la borne 9 de IC2. Le condensateur C32 fait partie de la cellule passe-bas, derrière laquelle le signal est appliqué par C33 au réglage de volume P2, puis à un petit amplificateur de sortie intégré. Nous avons fait appel au célèbre LM386, capable de délivrer quelques centaines de milliwatts à un haut-parleur miniature de 8 O. Une puissance suffisante pour une écoute confortable dans une pièce. Encore un mot sur l'alimentation. On dénombre trois tensions différentes, 12 V, 9 V et 6 V. Comme source, on peut utiliser un bloc adaptateur secteur ordinaire de 12 V, qui servira directement à l'étage final IC3. Le régulateur IC4 fournit une tension stable de 9 V pour IC2, quant au reste du récepteur, il profite de la tension de 6 V stabilisée par IC5.

### **Construction**

La réalisation pratique de montages à haute fréquence est communément plus critique qu'en basse fréquence ou en technique numérique. C'est bien le cas ici, mais la conception de la platine a largement anticipé d'éventuelles difficultés. Il conviendra cependant de garder très courtes, par exemple, les connexions autour de T1 et les liaisons entre l'oscillateur et IC1, les chemins de découplage à la masse et en général, on garde un maximum de cuivre sur la platine pour servir de plan de masse.

Au constructeur, il ne reste dès lors que peu de souci à se faire, veiller à la qualité des soudures, s'en référer à la liste des composants et au plan d'installation de la **figure 3** et tout ira pour le mieux.

Comme d'habitude, il faut bien repérer la polarité des semi-conducteurs et des autres composants polarisés. Pour T1, par exemple, la patte courte avec barbillon, c'est la source et elle va à C3, tandis que la patte longue, le drain, ira à C4.

Les bobines sont toutes sans exception du type standard, en forme de résistance, quoi de plus simple ? Pour le filtre X1, l'entrée est repérée d'un point noir, lequel vient donc en

### **Liste des composants**

```
Résistances :
RI = I M\OmegaR2, R3 = 100 k\OmegaR4 = 1 kQR5 = 820 \OmegaR6 = 1k\Omega8R7 = 150 k\OmegaR8 = 3k\Omega9R9 = 1k\Omega2R10 = 2k\OmegaR11 = 330 k\OmegaR12 = 100 QR13 = 22 \OmegaRI4 = I Ω
R16 = 10 k\OmegaR17 = 820 k\OmegaR18.R20 = 2k\OmegaRI9 = 220 k\OmegaP1 = ajustable 10 tours 50 kΩ
P2 = 50 k\Omega log.
P3 = ajustable 2kΩ5
```

```
Condensateurs :
CI,C23,C35 = IO pF
C2,C3,C5,C11,C17,C18,C21,C24,C2
 6,C27,C33,C36,C44 = 100 nF
C4, C9, C10, C28, C29 = 220 nF
C6, C8 = 56 pF
C7 = 180 pFCI2 = 22 pFCI3 = 33 pFCI4,CI6, C43 = 100 pFCI5 = ajustable 40 pF
CI9, C20, C41 = 10 nFC22 = 120 pFC25 = 47 \muF/16 V radial
C30 = 2\mu F2/16 V radial
C31, C34 = 22 \muF/16 V radial
```
face de R9. X2 possède une broche asymétrique qui rend impossible un raccordement à l'envers. Le quartz X3 n'a pas de broche centrale. On prend alors un bout de fil nu que l'on soude (en faisant vite !) au boîtier du cristal, et le voilà doté d'une troisième patte.

Les dimensions du circuit imprimé sont telles qu'il peut s'insérer aisément dans un boîtier comme le modèle Bopla E440. Et comme les deux potentiomètres se montent à même la platine, le câblage sera simple : seuls l'antenne, le haut-parleur et l'alimentation demanderont des fils de raccord. La longueur des axes des potentiomètres, ainsi que celle des fils de la LED D3, on les détermine de façon telle que les organes de commande traversent la face avant du coffret.

L'alimentation du récepteur peut pro-

 $C32 = 3nF3$  $C37$ , $C38 = 220 \mu F / 16 V$  radial C39, C40 = 10  $\mu$ F/63 V radial  $C42 = 39 p$ 

### **Bobines :**

 $LI = 3\mu H9$ L2.L3 =  $100 \mu$ H L4 =  $|\mu$ H5  $L5 = 680 \mu H$  $L6 = 82 \mu H$  $L7 = 12 \mu H$ 

### **Semi-conducteurs :**

```
DI = MV1401 (Motorola)*
D2 = 1N4001D3 = LED à haut rendement
TI = BF961T2 = BF494T3 = BC550CT4 = 1310*ICI = SAGI2AN (Philips)*IC2 = TDA1572 (Philips)
IC3 = LM386N (National 
 Semiconductor)
IC4 = 78L09IC5 = 781.06Divers :
LS1 = haut-parleur 8 \Omega / I W
```
- $XI = 10M7A*$  $X2 = SFR455H*$  $X3$  = quartz 10,245 MHz Boîtier tel que, par exemple, Bopla E440
- \*) disponible, entre autres sources, chez Barend Hendriksen à Brummen (NL) (barendh@xs4all.nl)

venir d'un bloc adaptateur secteur ordinaire de 12 V. Comme la consommation du montage reste inférieure à 50 mA, n'importe quel modèle conviendra.

### **Réglage et emploi**

Le réglage se limite à définir la gamme de travail de l'oscillateur, c'est C15 qui en décide. La manière la plus simple de procéder consiste à court-circuiter temporairement à la masse la borne d'antenne (point A), tourner le potentiomètre ajustable P1 complètement vers la gauche, puis, partant de la position médiane, faire pivoter très doucement C15 jusqu'à réception d'un signal. L'oscillateur se trouve alors exactement sur 10,700 MHz. Naturellement, vous pouvez aussi mesurer au fréquencemètre le signal présent sur la

broche 7 de IC1 et régler C15 pour obtenir les 10,700 MHz voulus. L'inconvénient de cette méthode, c'est que la charge que représente l'appareil de mesure pour le circuit occasionne une dérive. On peut éviter cette situation en branchant momentanément une résistance de 10 kO entre broche 2 et masse. Le signal de l'oscillateur est alors tamponné vers la borne 5 de IC1.

On peut dès à présent connecter l'antenne fouet et passer à la séance d'essais. Notre prototype s'est révélé très sensible et très sélectif. À côté des stations françaises, on peut recevoir des émetteurs anglais, belges et néerlandais. Le soir, on capte aussi des stations scandinaves et d'Europe de l'Est. Dans la plage en dessous de 150 kHz, on trouve également différents émetteurs de données. La longueur idéale de l'antenne est comprise entre 10 et 20 cm. Plus longue, elle devient de plus en plus sensible aux parasites atmosphériques. (000176)

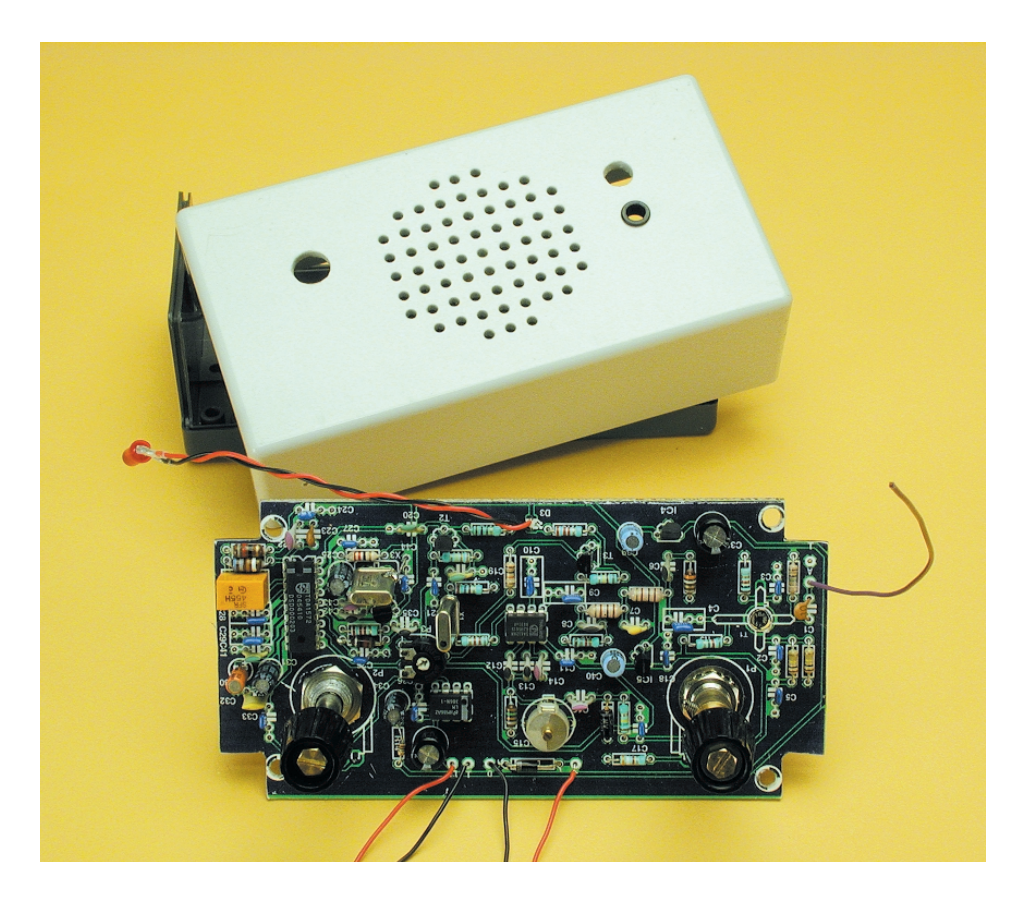

# **Lecteurs MP3 autonomes**

Rendez vie à votre « vieux » PC Harry Baggen

On trouve, de nos jours, des lecteurs MP3 de toutes formes et modèles, des minuscules quasi-baladeurs à cartes de mémoire jusqu'aux modèles de salon à lecteur de CD. Le « remplissage » à ras-bord d'un CD entier à l'aide de fichiers MP3 en particulier offre la possibilité de stocker des heures de plaisir musical sur un support devenu extrêmement bon marché. L'idéal serait bien entendu de pouvoir lire ces CD de fabrication-maison sur un lecteur de CD-MP3 que l'on aura réalisé soi-même.

Le taux de compression des fichiers (de musique) MP3 est tel qu'il est très facile de les envoyer par le biais du Web. C'est d'ailleurs à cela que tient la popularité croissante de ces fichiers. En raison de la qualité très acceptable des fichiers MP3, ce format de fichier a vu sa popularité sortir du domaine de l'ordinateur. La chute des prix des lecteurs de MP3 portables autonomes n'y est sans doute pas étrangère. Les cartes de mémoire qu'utilise ce type d'appareil a cependant un double inconvénient, sa (relativement) faible capacité et son prix encore trop élevé. Ceci explique l'apparition d'un nouveau phénomène, celui du CD-MP3. Il est possible de graver, sur un CD-R de quelques francs, jusqu'à de l'ordre de 10 heures de fichiers MP3. Bien que l'on trouve actuellement des lecteurs pour ce type de CD tant au format portable qu'en version salon, il est beaucoup plus « marrant » de réaliser soi-même un tel appareil. Cela est parfaitement possible à l'aide de quelques périphériques et modules récupérés sur un vieux PC.

Faisons l'inventaire. Il nous faut, pour commencer, une carte-mère doté, au moins, d'un Pentium-100 ou 133, une alimentation de PC, une carte-son, un lecteur de CD et le cas échéant un disque dur mis au rebut.

Un tour sur Internet permet de découvrir nombre de description expliquant comment réaliser un lecteur de CD-MP3 autonome à l'aide de composants de récupération.

Citons, en premier lieu, le mpMan de Mirko Roller. Il a réalisé un lecteur de CD-MP3 à partir d'une carte-mère à Pentium-100 mise « à la ferraille ». L'affichage prend la forme d'un afficheur LCD à 2 lignes. Mirko est en train de mettre au point une « bootimage » pour CD de sorte que l'on puisse graver un CD-R-MP3 qui permette le démarrage du système. Il devient possible ainsi de se passer de lecteur de disquette et de disque dur. Il propose le code-source de ce projet sur son site.

Il est bien évidemment également possible d'imaginer la réalisation d'un lecteur de ce type à utiliser en voiture. C'est le cas du projet espagnol intitulé MP3Case Car Stereo Player. Démarré en 1998, ce projet repose sur un Pentium-133 « boosté ». Le système s'est vu doté d'un coffret dessiné à cette intention et utilise Winamp comme programme de lecture et de gestion de fichiers MP3. L'appareil dispose même d'une télécommande. La description de ce projet entre dans le moindre détail des composants à utiliser mais n'est malheureusement pas encore totalement disponible en anglais. Nombre de nos compatriotes lisent heureusement l'espagnol.

Le MP3-CD-Player-Project d'Andie repose lui aussi sur un certain nombre de morceaux de PC récupérées, mais il présente l'intérêt d'avoir été monté dans un coffret du type de ceux utilisés pour les lecteurs de CD Hi-Fi classiques, sa hauteur ne

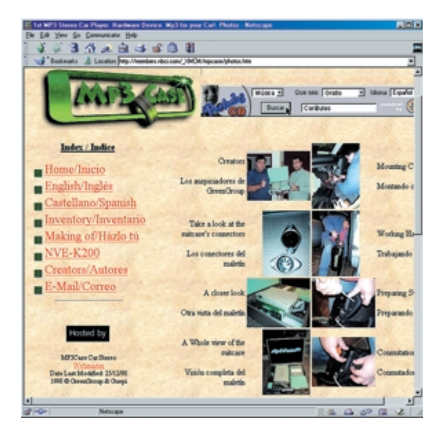

dépassant pas 7 cm (!). Ce coffret abrite non seulement un lecteur de Cd-ROM, mais également un disque dur de 20 Goctets, ce qui permet de disposer de quelque 340 heures (près de 2 semaines) de musique. Autre intérêt de ce projet, la présence dans le coffret d'un serveur Internet de sorte que l'utilisateur peut créer et modifier les listes de lecture des morceaux à l'aide d'un « butineur » (browser).

(015005)

- mpMan Build your own MP3 player: *http://www.dvz.fh-koeln.de/ ~bn520/mp3.html*
- MP3Case Car Stereo Player: *http://members.nbci.com/\_XMCM/ mpcase/english.htm*
- Andie's MP3-CD-Player Project: *http://homepages.compuserve.de/ asdevel/mp3-cd-player.htm*

# **OUTILS**DEDÉVELOPPEMENT

# **TOPAS CE Starter Kit**

Kit de démarrage pour applications intégrées sous Windows CE simplifiant le développement et réduisant considérablement les délais de mise sur le marché

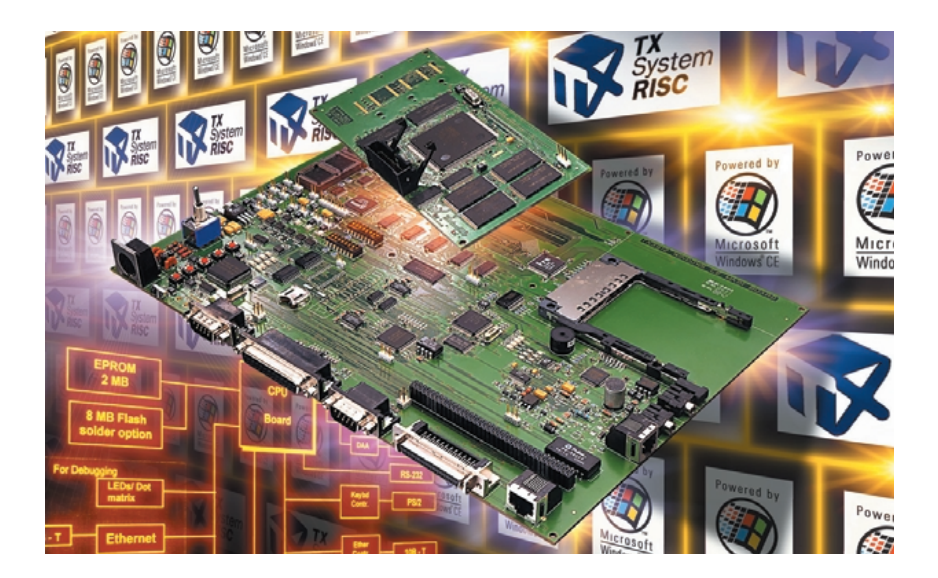

Toshiba et le spécialiste des systèmes intégrés IAR Systems ont mis au point un kit de démarrage (Starter Kit) Windows CE qui permet de simplifier le développement et de réduire nettement les délais de mise sur le marché des "webphones", terminaux de données, communicateurs et autres applications utilisant ce système d'exploitation de plus en plus répandu.

Basé sur le processeur RISC 32 bits 92 MHz TX3912 de Toshiba, le nouveau kit TOPAS CE Starter Kit permet aux concepteurs d'évaluer rapidement l'ensemble des aspects matériels et logiciels des applications et d'analyser les performances du système WinCE dans leur application cible. La nature modulaire du kit en fait également un outil idéal pour le développement des systèmes et le prototypage rapide des produits.

Le kit TOPAS CE Starter Kit est un système entièrement modulaire comprenant une carte mère, la carte UC TX3912, une interface LCD et un écran LCD en option avec une interface de type écran tactile. Conçu pour un fonctionnement 'Plug-and-Play', le kit est fourni avec l'en-

semble des matériels, logiciels et schémas nécessaires pour commencer immédiatement le développement et il comprend une alimentation, des câbles série, parallèle et Ethernet, et un CD-ROM Starter Kit. Le kit d'adaptation TAK (Toshiba Adaptation Kit) et un exemplaire d'évaluation du Platform Builder Microsoft pour Windows CE 2.12 sont également fournis.

Munie de sa propre alimentation, la carte-mère du kit TOPAS WinCE Starter Kit comprend 2 Moctets d'EPROM de démarrage, 8 MOC-TETS de ROM Flash en option, une puce AFE (*Analogue Front End*) et plusieurs interfaces importantes pour Ethernet, RS-232, IrDA, écrans LCD, PCMCIA et command de clavier. Des connexions pour une ligne téléphonique, un haut-parleur et un microphone sont également prévues. Toutes les interfaces sont supportées par les drivers Toshiba disponibles sous forme de code source dans le kit TAK. Le kit TAK comprend également le chargeur OAL et un programme de chargement au démarrage.

La carte UC mesure seulement 98 x 65 mm et comprend le processeur TX3912 à 92 MHz, 8 Moctets de mémoire Flash (extensible à 16 MO), 16 Moctets de SDRAM, et une EEPROM série 1 024 octets. Un connecteur de débogage permet d'enficher la carte UC dans la carte cible de l'utilisateur tout en assurant l'interface avec la carte mère de TOPAS pour une fonctionnalité de débogage complète.

Offrant une vitesse accrue de 23 % et une réduction de l'encombrement de près de 80 % par rapport aux dispositifs antérieurs, le TX3912 de Toshiba est un processeur RISC MIPS 32 bits à 92 MHz qui réunit en un seul circuit intégré bon nombre des fonctionnalités nécessaires pour mettre en œuvre des applications à faible consommation et hautes per-

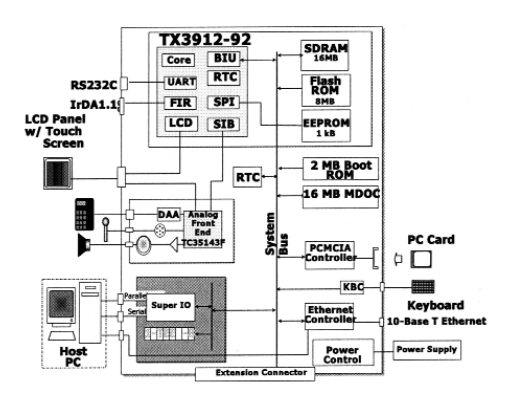

formances tournant sous Microsoft Windows CE™. Fonctionnellement compatible avec le PR31700 de Philips, le TX3912 est un processeur à haut niveau d'intégration comprenant un driver de LCD intégré sur la puce pour des afficheurs couleurs ou monochromes ainsi que des UART, une connectivité PCMIA et IrDA, des interfaces RNIS et des contrôleurs de mémoires ROM, Flash et EDO ou SDRAM. Outre le kit WinCE Starter Kit, Toshiba a également annoncé un nouveau programme de distribution européen focalisé sur les applications Windows CE. Basé sur le Starter Kit, ce programme réunit des distributeurs pour lesquels les applications Windows CE sont un objectif majeur et des intégrateurs systèmes capables d'assurer un support client approfondi.

(017011)

# **Carte d'expérimentation PCI**

# Développez pour le bus PCI

Projet : Heinrich Kolter (Kolter Electronic)

L'époque des cartes ISA fonctionnant sans pilote spécifique arrive tout doucement à sa fin. La connexion d'une carte au bus devenu le standard actuel, le bus PCI, est beaucoup plus complexe et se traduit partant par un processus de développement relativement lourd. Sur la carte d'expérimentation proposée dans cet article, nous disposons d'un décodeur PCI déjà préconfiguré de sorte qu'il n'est plus nécessaire de se soucier de l'interface au bus PCI. L'accès à votre propre électronique d'application se fait par le biais d'un bus de données sur 16 bits et d'une série d'adresses de port.

Le bus PCI ( $PCI$  = Peripheral Components Interconnect) s'est, en un rien de temps, substitué au bus ISA connu depuis le début de l'ère du PC. Le bus PCI est le standard actuel de l'industrie non seulement sur les PC dits « compatibles IBM » mais même sur les systèmes Macintosh d'Apple et sur les stations de travail. Il s'agit, en quelques mots, d'un

## **Caractéristiques :**

- contrôleur PCI 32 bits à base de ispLSI
- Interface utilisateur 16 bits similaire au bus ISA
- décodeur libre en GAL 22V10 (Synario)
- Grand champ à pastilles au pas de 2,54 mm
- Convertisseur CC/CC ±15 V
- Convient aux applications numériques et analogiques
- Identificateur produit modifiable
- Bus 8/16 bits avec signaux CS

bus d'adresses et de données multiplexé extrêmement puissant de 32/64 bits de large. Sa définition et sa mise en oeuvre avaient pour but de créer un bus capable de survivre à plusieurs générations d'ordinateurs. De ce fait, le PCI est un système de bus indépendant du type de processeur utilisé et quasiment autonome capable d'un taux de transmission de données élevé.

Les cartes-mères modernes ne comportent plus que des fonds de panier (connecteurs) PCI, les connecteurs ISA ont purement et simplement disparu. Le développement d'une carte enfichable dans un PC n'en est malheureusement devenu que bien plus compliquée. On ne peut pas se contenter, dans le cas d'une carte PCI, d'un simple décodeur d'adresses. Il faut en effet pouvoir, par le biais du BIOS et du système d'exploitation, programmer différents

paramétrages de la carte au travers des registres PCI se trouvant sur cette nouvelle électronique additionnelle. La carte possède pour ainsi dire son propre programme d'exploitation, le BIOS de l'ordinateur se chargeant de son initialisation. Le BIOS PCI reconnaît de ce fait toute carte d'extension PCI et la configure en autonome au cours du processus de démarrage de l'ordinateur. Une fois que le BIOS l'a détectée la carte y est intégrée dynamiquement par le biais de sa propre adresse d'accès et se laisse facilement lire, voire reparamétrer par l'intermédiaire de différentes routines PCI.

### **Contrôleur PCI et Vendor-ID**

Le coeur de toute carte PCI est un décodeur PCI (connu sous la déno-

## **MICROINFORMAT**

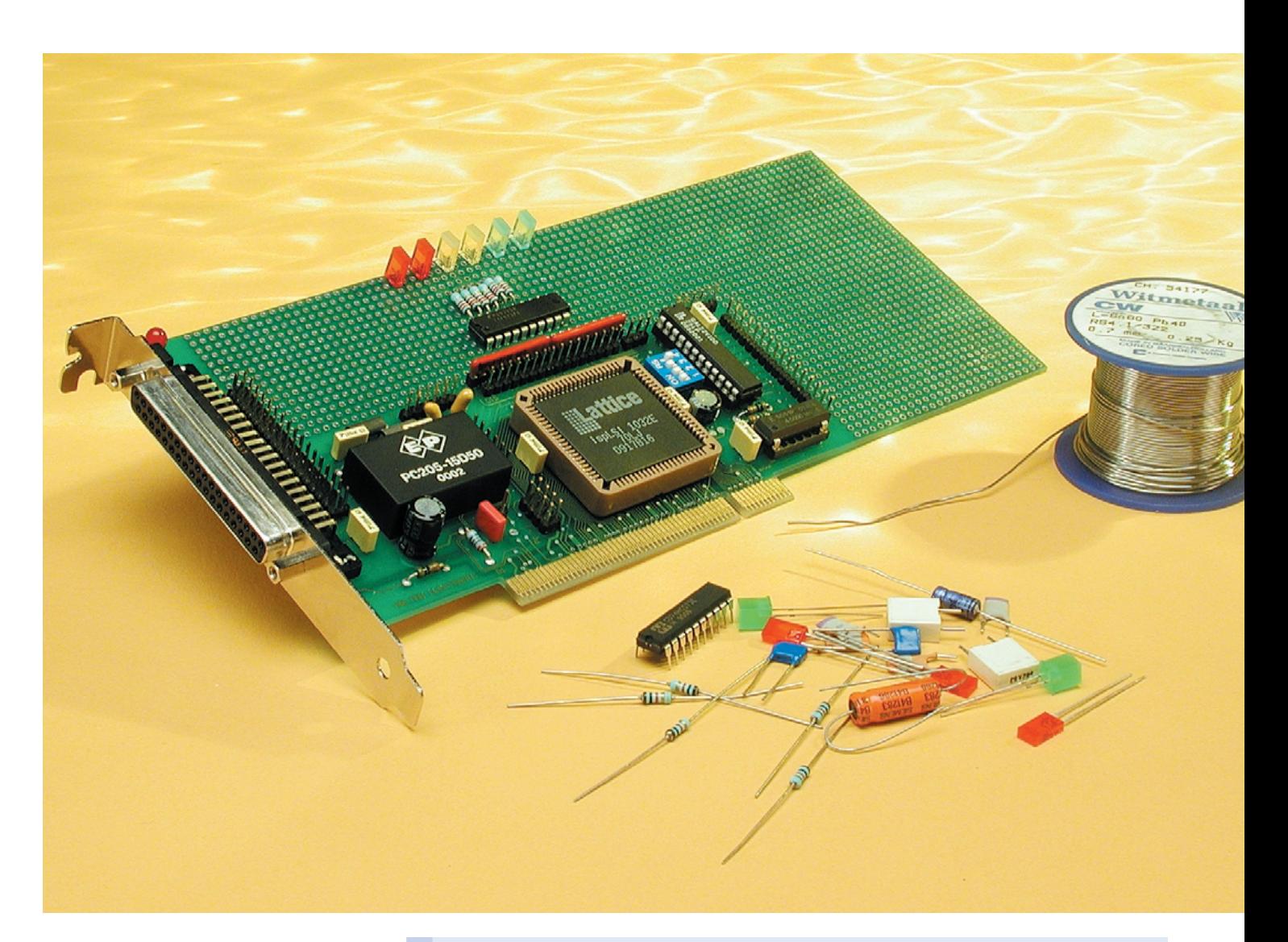

mination de contrôleur PCI) qui assure la communication entre le bus PCI et l'électronique additionnelle. Les contrôleurs PCI disponibles sur le marché sont non seulement très complexes et partant d'un prix élevé, mais ont de plus l'inconvénient d'être proposés dans un boîtier qui n'en simplifie pas, pour l'amateur, le montage sur une carte. Le noyau (*core*) de décodeur PCI « enfoui » sur cette carte d'expérimentation prend la forme d'un circuit intégré programmable du type ispLSI 1032 de Lattice.

Il va sans dire que cette solution ne constitue pas l'approche optimale pour toutes les applications PCI, vu qu'elle a été optimisée pour permettre de réaliser, sur le bus PCI, toutes les applications tournant sur un bus ISA 16 bits. Le décodeur a partant été paramétré pour des taux de transmission de données infé-

### **Caractéristiques techniques :**

Sortie numérique : 1 x niveau TTL (0/+5 V) Modes de fonctionnement : interrogation de port (*port-polling*) TTL-OUT pilotée par le programme Décodeur PCI : 1 x ispLSI1032E (Lattice) Vendor-ID: KOLTER 0x1001 KOLTER 0x0017 (modifiable) Adressage : variable PNP (Plug-and-Play) Bus : PCI 32/64 bits Interface utilisateur : 8/16 bits Connexions : Embase sub-D à 37 contacts (K4) dans l'équerre d'obturation Connexions libres pour câblage application : embase à 1 rangée de 6 contacts (K9), ±15 V, AGND et +5 V, GND, véhiculant les tensions d'alimentation pour extensions analogiques embase à 1 rangée de 6 contacts (K8) pour sélection d'interruption embase à 2 rangées de 17 contacts (K5), choix du câblage de sortie (cf. figures 1 et 5) embase à 1 rangée de 3 contacts (K6), sans fonction, option pour câblage spécifique en fonction de l'application embase à 1 rangée de 6 contacts (K10), triple alimentation +5 V et masse (GND) pour extensions numériques et à découpage embase à 1 rangée de 16 contacts (K3), bus de données embase à 1 rangée de 16 contacts (K2), bus d'E/S Dimensions : 95 x 215 mm (taille de la carte hors-plaquette de fixation) Plage de température de service : 0 à 70 °C typ. (fonctionnement continu) Plage de température de stockage : -20 à +85 °C

Figure 1. Panorama des sous-ensembles fonctionnels de la carte d'expérimentation PCI. Plus loin, un encadré vous propose d'éclaircir un certain nombre de notion et la signification des abréviations utilisées ici.

rieurs ou égaux à 33 MHz et supporte les spécifications Local PCI 2.1 et 2.2 du groupe PCI-SIG ainsi que les spécifications PC-98 et PC-99. Le groupe PCISIG est également responsable de l'attribution de l'identité fabricant connue sous la dénomination de Vendor-ID, VID pour les intimes. Cette Vendor-ID est intégrée, en association avec un identificateur composant (*Device-ID*) et des informations concernant la cartographie des Entrées/Sorties (E/S, dites I/O pour *Input/Output* en anglais), de la mémoire et des interruptions, dans une entête d'information (information header) de 64 octets reprise en compte par le BIOS du PC lors de chacun de ses démarrages.

### **Caractéristiques**

La carte d'expérimentation PCI met à votre disposition un champ à trous métallisés dotés

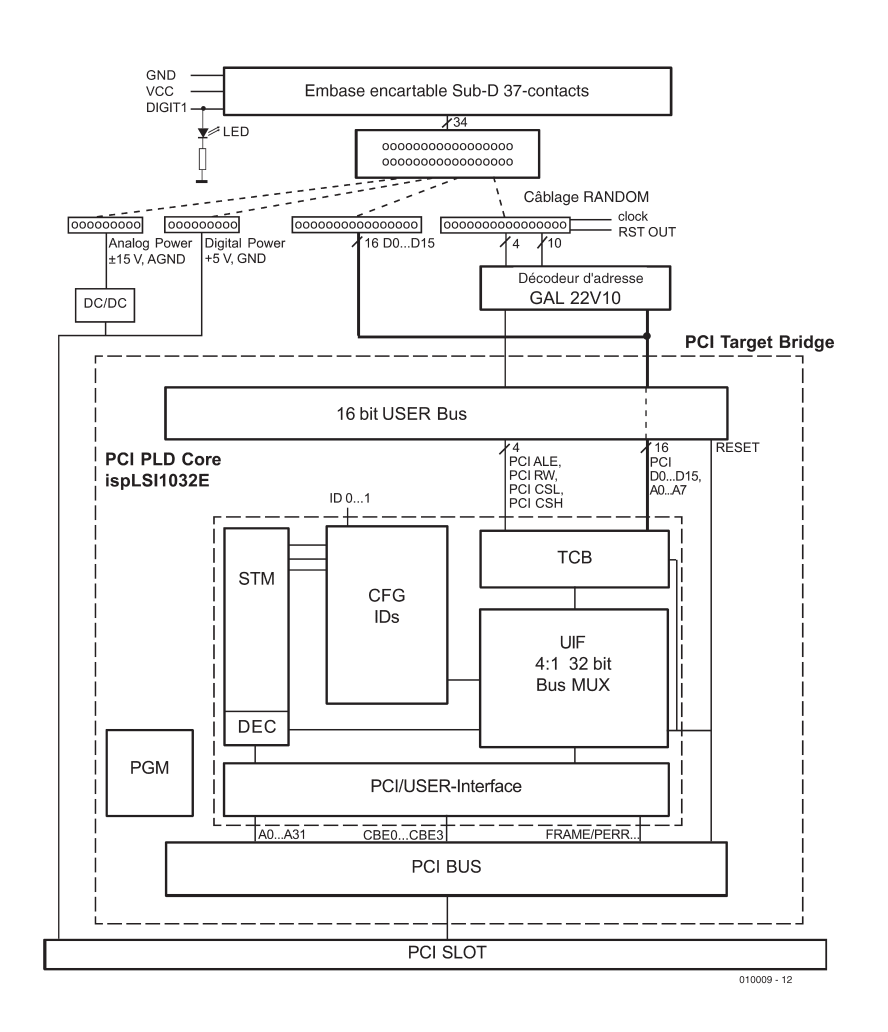

## **Notions et abréviations utilisées dans le synoptique :**

**PCI/USER-Interface :** Implémentation d'interface de bus à transfert bidirectionnel et tampon de bus comportant la ligne CLK, les broches System, Address/Data, CBE et autres broches de commande d'interface ainsi que la broche Error reporting.

- **STM, DEC et CFG-ID :** STM désigne une machine d'état (*STate Machine*) chargée de lire, par le biais d'un décodeur d'adresses interne, tous les paramètres composant du registre CFG (64 octets) et de les écrire sur le bus PCI par l'intermédiaire du multiplexeur de bus 32 bits 4:1 (lorsque cela est nécessaire, si, par exemple, le BIOS PCI le demande lors du démarrage du PC). Le registre CFG (ConFiGuration) est, en règle générale, préconfiguré par câblage fixe, les lignes de Device-ID, ID0 à ID2 ont été ramenées vers l'extérieur de façon à permettre un paramétrage externe de l'identificateur composant. On dispose ainsi de 8 ID utilisables librement. L'identificateur vendeur est préfixé une fois pour toutes.
- **UIF et Bus-MUX :** Les signaux pilote de bus (*bus driver*) et Turnaround sont générés à l'intention de la cible PCI par les bus-Transactions. C'est là que se trouve en fait la véritable interface utilisateur. Le multiplexeur de bus se charge de la coordination des adresses et des données dans les 2 directions de transfert. Cette interface traite toutes les opérations de lecture/écriture (*Read/Write*).
- **TCB :** Ce bloc de correction de chronologie (*Timing Correction Block*) génère les cycles de bus prédéfinis de manière à ce que le bus utilisateur monté en aval travaille avec la bonne chronologie de bus. Ce sous-ensemble doit son existence au fait que les diverses cartesmères du marché travaillent à des chronologies de bus (*bus-timing*) différentes.
- PGM : Interface de ProGraMmation pour le composant ispLSI (n'est pas accessible librement).
- **ALE :** Address Latch Enable, assure commutation du bus utilisateur entre adresses et données.
- **D0 à D15 :** Lignes de données du bus 16 bits. L'activation des données se fait par le biais de ALE et de CSL/CSH.
- **A2 à A7 :** Lignes d'adresses pour le décodage des circuits intégrés d'E/S. La ligne A0 n'existe pas sachant qu'elle est décodée par les signaux CSL et CSH. La ligne A1 est absente elle aussi sachant que seuls les 16 bits de poids faible d'un mot de donnée de 32 bits peuvent être décodés.

**RW :** Signal Read/Write du bus utilisateur : sert au décodage des cycles de lecture/écriture des circuits intégrés d'E/S.

**CSL / CSH :** Signaux Chip Select Low et Chip Select High. Lors d'une instruction Output ou Input sur 8 bits le signal CSL permet d'accéder aux 8 bits de poids faible d'un mot de donnée à 16 bits, le signal CSH les 8 bits de poids fort. En cas de génération d'une instruction 16 bits les 2 lignes sont activées de manière à permettre, au cours d'un unique cycle, la lecture/écriture d'un mot de 16 bits. Seuls sont décodés les 16 bits de poids faible d'un mot de donnée de 32 bits.

**RESET :** Cette ligne sert à forcer le circuit intégré dans une configuration de départ parfaitement définie.

de pastilles de grande surface puisqu'il « mesure » 87 x 37 points de soudure dont il faut soustraire une zone de 46 x 21 points réclamée par le décodeur PCI). Cette zone permet de réaliser rapidement et sans trop de problèmes, nombre d'applications pouvant aller, par exemple, d'un convertisseur A/N-N/A à des montages à Entrées/Sorties TTL en passant par toutes sortes d'interfaces d'usage général. La carte est dotée d'une alimentation symétrique de  $\pm$ 15 V disposant de son propre convertisseur CC/CC, alimentation ayant des caractéristiques en permettant

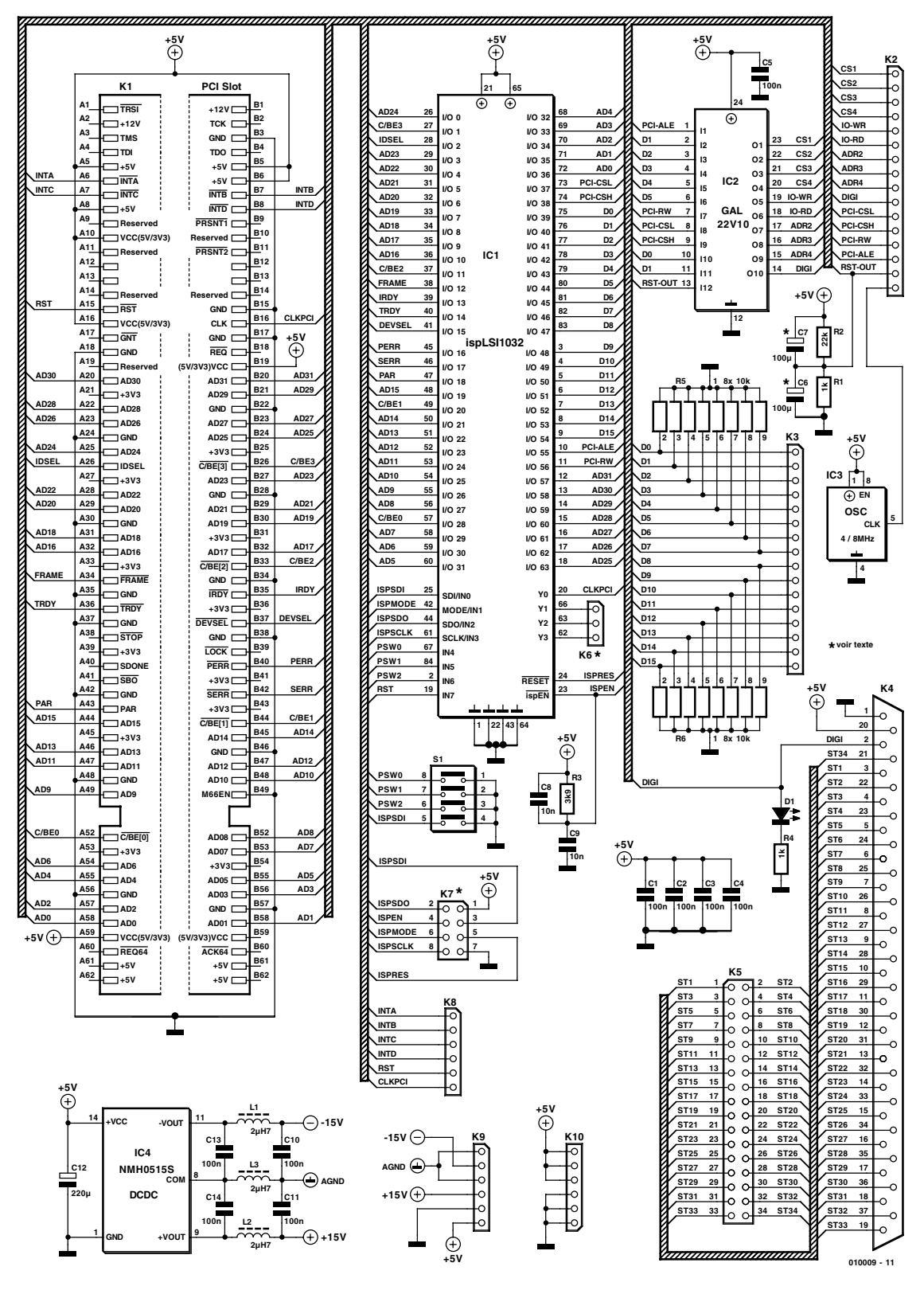

Figure 2. L'électronique de la carte d'expérimentation. La majeure partie de cette circuiterie, la passerelle PCI reliant le bus PCI à l'interface allant au champ de pastille, a trouvé place dans le circuit intégré ispLSI.

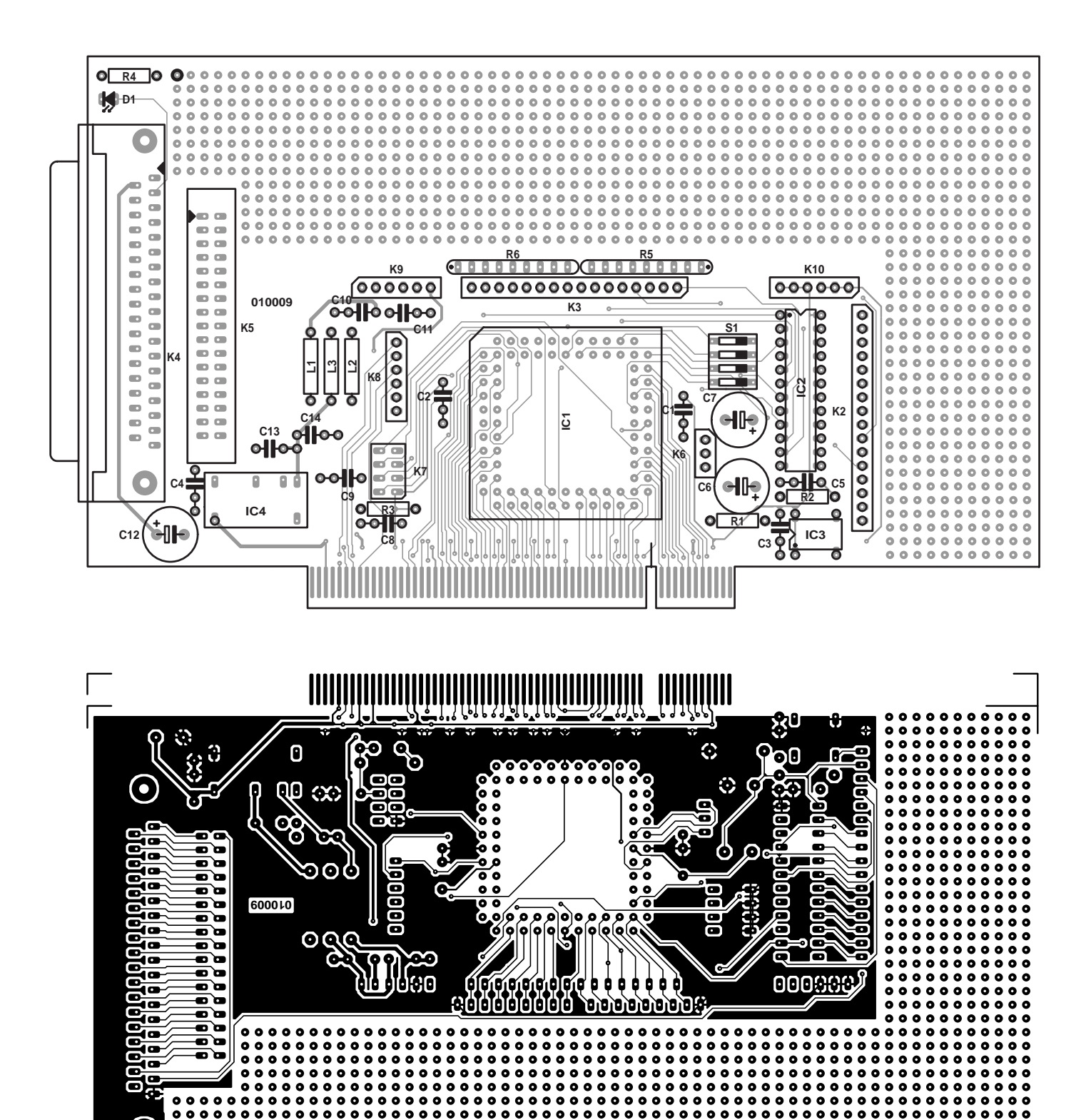

 $0000$ 

 $0.000$ 

 $\bullet$  $\bullet$  $\bullet$  $\bullet$  $\bullet$ 

> $\bullet$  $\bullet$  $\bullet$

 $0000$ 

 $\ddot{\bullet}$  $\ddot{\bullet}$  $\ddot{\bullet}$ 

 $\ddot{\phantom{1}}$ 

¢

 $\bullet$  $\bullet$  $\bullet$  $\bullet$  $\bullet$  $\bullet$  $\bullet$  $\bullet$  $\bullet$  $\bullet$  $000$  $\bullet$  $\bullet$  $\bullet$  $\bullet$  $\bullet$  $\bullet$  $000$  $\bullet$  $\bullet$  $\bullet$  $\bullet$  $\bullet$  $\bullet$  $\bullet$  $\bullet$  $\bullet$  $\bullet$  $\bullet$  $\bullet$  $\bullet$ 

 $\bullet$ 

 $\ddot{\bullet}$ ā  $\ddot{\bullet}$  $\ddot{\bullet}$  $\overline{\mathbf{a}}$ 

 $\bullet$  $\bullet$  $\bullet$  $\bullet$  $\bullet$  $\bullet$  $\bullet$  $\bullet$ 

 $\bullet$ 

o o  $\bullet$  $\bullet$   $\bullet$  $\bullet$   $\bullet$ 

è ė ò

 $\bullet$  $\bullet$  $\bullet$ 

 $\bullet$  $\bullet$   $\bullet$ 

 $\bullet$  $\bullet$  $\bullet$  $\bullet$ 

 $\ddot{\bullet}$ ā  $\ddot{\bullet}$  $\ddot{\bullet}$  $\ddot{\bullet}$  $\ddot{\bullet}$  $\ddot{\bullet}$  $\ddot{\bullet}$  $\ddot{\bullet}$  $\ddot{\bullet}$  $\overline{\bullet}$  $\ddot{\bullet}$  $\overline{\bullet}$  $\ddot{\bullet}$  $\ddot{\bullet}$  $000$  $\ddot{\bullet}$  $\ddot{\bullet}$  $\ddot{\bullet}$  $\ddot{\bullet}$ 

 $\ddot{\phantom{1}}$ ô è  $\ddot{\phantom{a}}$  $\bullet$ ó  $\bullet$  $\bullet$  $\bullet$  $\bullet$  $\bullet$  $\bullet$  $\bullet$  $\bullet$  $\bullet$  $\bullet$  $\bullet$  $\bullet$  $\bullet$  $\ddot{\phantom{0}}$  $\bullet$  $\bullet$  $\ddot{\phantom{0}}$ ó  $\bullet$ ó  $\bullet$ ó ó o  $\overline{a}$ ō Ä

d  $\bullet$  $\bullet$ o  $\bullet$  $\bullet$ 

 $0<sub>o</sub>$ 

ó  $\bullet$  $\bullet$ ó

e ô

o

l'utilisation pour des applications de mesure (toujours très exigeantes à ce niveau). La carte d'expérimentation met à la disposition de son utilisateur un bus de données de

 $00000$ 

 $\ddot{\bullet}$  $\ddot{\bullet}$  $\ddot{\bullet}$ 

 $\bullet$  $\bullet$  $\bullet$  $\bullet$  $\bullet$  $\bullet$  $\ddot{\mathbf{a}}$  $\bullet$  $\bullet$  $\bullet$  $\bullet$  $\bullet$ 

 $\bullet$ 

 $\bullet$  $\bullet$ 

 $\bullet$  $\bullet$  $\bullet$  $\bullet$  $\bullet$  $\bullet$  $\ddot{\phantom{0}}$  $\bullet$  $\bullet$ ó  $\bullet$  $\ddot{\phantom{0}}$  $\ddot{\phantom{a}}$  $\bullet$ ò ė  $\ddot{\phantom{0}}$ ò  $\ddot{\phantom{0}}$ ó ó

 $\ddot{\bullet}$  $\ddot{\bullet}$  $\ddot{\bullet}$  $\ddot{\bullet}$  $\bullet$  $\bullet$  $\bullet$  $\bullet$  $\ddot{\bullet}$  $\bullet$  $\bullet$  $\bullet$  $\bullet$ 

¢  $\bullet$ 

 $\ddot{\bullet}$  $\ddot{\bullet}$ ō  $\ddot{\bullet}$  $\ddot{\bullet}$ 

G

00

 $0000$  $\bullet$ 

> $\bullet$  $\bullet$ ó  $\bullet$ ó  $\bullet$  $\bullet$ ó  $\bullet$

 $\bullet$  $\bullet$ 

 $0000000000$ 

 $\overline{\bullet}$  $\ddot{\bullet}$  $\ddot{\bullet}$  $\ddot{\bullet}$ 

> 16 bits et toute une série d'adresses de port, par le biais desquels il peut accéder directement à son électronique périphérique et cela en moins

 $00000000000$ 

 $00000$ 

 $000$ 

 $\bullet$  $\bullet$  $\bullet$  $\ddot{\bullet}$  $\ddot{\bullet}$  $\ddot{\bullet}$  $\ddot{\bullet}$  $\bullet$  $\bullet$  $\bullet$  $\bullet$  $\bullet$  $\bullet$  $\bullet$ ō  $\bullet$ ō  $\bullet$ ¢  $\bullet$ o  $\bullet$  $\bullet$  $\bullet$  $\ddot{\bullet}$ 

> de 90 ns. Pour cela, la carte comporte déjà tous les composants requis et préconfigurés chargés d'assurer la transmission des données

 $\bullet$  $\circ$  $\bullet$  $\bullet$  $\bullet$  $\bullet$  $\bullet$  $\bullet$ 

 $\bullet$  $\bullet$  $0.0.0$  $\bullet$  $0<sub>0</sub>$ 

 $\bullet$  $\bullet$  $\bullet$  $\bullet$  $\bullet$  $\bullet$  $\bullet$ 

 $\mathbf{d}$ ó

 $000000000000$ 

 $\ddot{\bullet}$  $\ddot{\bullet}$ 

 $\bullet$  $\bullet$   $\ddot{\bullet}$ 

 $\bullet$ 

e Ä

 $00000$ 

 $\bullet$ 

 $0.000$ 

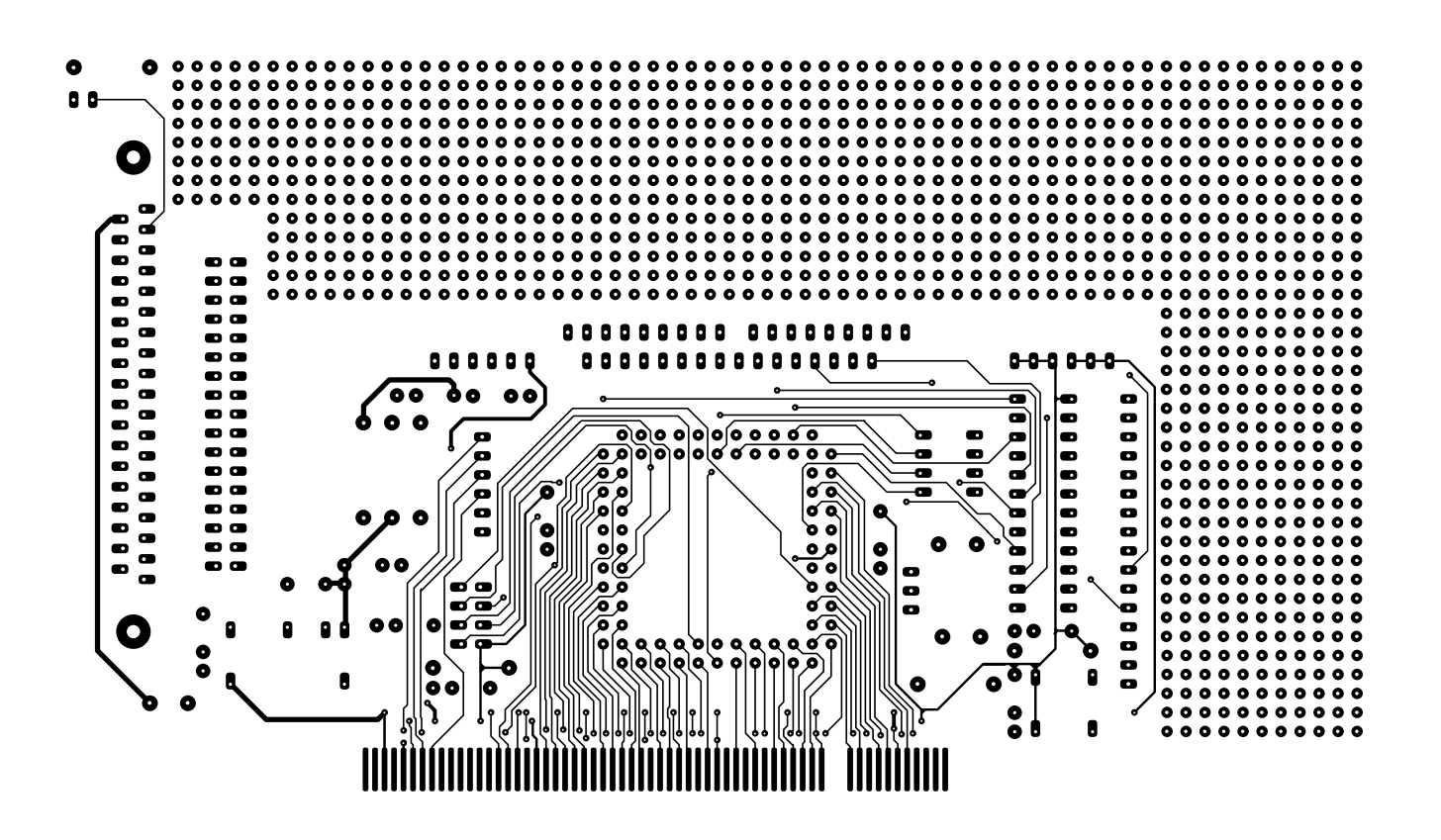

### **Liste des composants**

### **Résistances :**

 $R1$ ,  $R4 = 1$  kΩ  $R2 = 22 k\Omega$  $R3 = 3kO9$ R5,R6 = réseau de 8 résistances de  $10 kQ$ 

#### **Condensateurs :**

C1 à C5,C10,C11,C13,C14 = 100 nF  $C6$ ,  $C7 = 100 \mu$ F/16 V radial  $C8.C9 = 10 nF$  $CI2 = 220 \mu F / 16 V$  radial

**Inductances :** LI à L3 =  $2\mu$ H7 (cf. texte)

**Semi-conducteurs :**  $DI = LED$ IC1 = ispLSI1032 (programmé chez **Kolter Electronics)** IC2 = GAL22V10 (programmée **EPS 010009-31**)\* IC3 = oscillateur en boîtier DIL à 8 broches (cf. texte)  $IC4 = NMH0515S$  (cf. texte)

#### **Divers :**

- K1 = connecteur PCI propre de la platine
- K2,K3 = embase autosécable à 1 rangée de 16 contacts
- K4 = embase sub-D à 37 contacts
- K5 = embase HE-10 à 2 rangées de 17 contacts
- $K6$  = non positionnée  $**$  (en option embase autosécable à 1 rangée de 3 contacts)
- $K7$  = non positionnée \*\* (en option embase autosécable à 2 rangées de 4 contacts)
- K8 à K10 = embase autosécable à 1 rangée de 6 contacts
- $SI =$  quadruple interrupteur DIL
- Disquette driver/source GAL W95/W98 EPS010009-11 Disquette driver/source GAL DOS EPS010009-12
- \* la GAL programmée et la platine (EPS010009-1) sont disponibles auprès des adresses habituelles et sur le site Internet d'Elektor \*\* cf. texte

vers et en provenance du bus PCI et de veiller à une chronologie correcte (le fameux timing). Le paramétrage de l'adressage de la carte se fait automatiquement en mode PNP (Plug-and-Play). Un set d'outils PCI puissant et complet facilite, sous Windows 95/98/NT/ 2000, la détection des, et l'accès aux, domaines d'E/S de la carte PCI. Il est inutile de se compliquer la vie avec une initialisation composants plus élaborée sachant que la lecture et l'écriture tant des entrées que des sorties se fait directement au niveau des registres.

### **L'électronique**

Le synoptique représenté en **figure 1** montre que l'électronique de la carte d'expérimentation PCI se compose de 4 entités : la circuiterie d'adaptation au bus PCI (ispLSI 1032 + commutateur d'identité (*ID-Switch*), le circuit du décodage d'adresses (la GAL 22V10), l'alimentation CC/CC (IC4 épaulé par les condensateurs et selfs de déparasitage connexes) et les embases (K2 à K10) qui permettent un accès libre aux différentes lignes de données, de commande et de tension en vue de les relier aux points requis de l'électronique additionnelle montée dans la zone à pastilles ou aux contacts requis des embases sub-D montées sur la carte.

Comme le prouve un coup d'oeil au schéma (**figure 2**) et au dessin de la platine (**figure 3**), la complexité de cette réalisation reste dans les limites de l'acceptable du moins en ce qui concerne le nombre de composants utilisés. Cela tient au fait que l'ispLSI 1032 de Lattice évoqué plus haut intègre toutes les fonctionnalités d'adaptation au bus PCI. Le synoptique montre le détail de la structure interne

## **MICROINFORMAT**

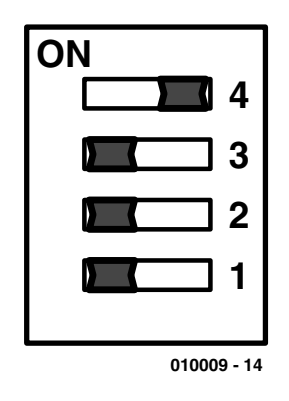

Figure 4. Paramétrage du Device-ID par le biais de l'interrupteur DIP (nous avons ici opté pour l'adresse  $17_{\text{HFX}}$ ).

de ce circuit intégré baptisé « PCI-Target-Bridge », le texte de l'encadré donnant la signification des abréviations utilisées sur le synoptique et quelques informations techniques concernant les différents blocs.

Le *Vendor-ID* évoqué plus haut est programmé à demeure dans IC1 et possède la valeur 0x1001. Il s'agit en l'occurrence du *V-ID* de Kolter-Electronic qui pourra donc être utilisé avec toutes les applications réalisées à base de la puce ispLSI de Kolter Electronic. IC1 constitue la passerelle (d'où le bridge) entre le bus PCI et le bus d'une largeur de 16 bits dont dispose la carte d'expérimentation PCI, bus pouvant également être utilisé sous la forme d'un bus de données de 8 bits de large pour peu que l'on ne s'occupe pas des 8 bits dont on n'a que faire. Il va sans dire que dans ce cas-là le taux de transmission se voit divisé par deux lui aussi, mais il est nombre d'applications pouvant se contenter de 8 bits et la vitesse n'est pas toujours un facteur décisif. Comme la quasi-totalité des ressources du composant de Lattice a été mise à contribution, il n'y a pas possibilité d'étendre le bus de la carte à 32 bits.

L'interrupteur DIP S1 remplit une double fonction. La première est de basculer, par le biais du 4ème contact (S1-4), entre les spécifications Local PCI- 2.1 et 2.2. Les contacts S1-1 à S1-3 servent au paramétrage de l'identificateur composant (**figure 4**). Cette fonction permet de connecter plusieurs cartes d'expérimentation à un système de bus PCI, sachant que le système d'exploitation est capable de faire la distinction entre les différentes cartes à partir de leur *Vendor-ID*, *Device-ID* et numéro de connecteur.

IC2 remplit des fonctions auxiliaires qui simplifient la mise en oeuvre de la carte. La GAL 22V10 intègre un décodeur d'adresses rudimentaire ( $\overline{CS1}$  à  $\overline{CS4}$ ), dispose d'une sortie numérique à 1 bit, de sorties d'écriture WR (Write) et de lecture RD (Read) sans oublier une triplette de lignes d'adresses (ADR2 à ADR4). La sortie numérique permet de s'assurer très rapidement du fonctionnement effectif du circuit. C'est la raison de la prise, sur cette sortie, de la LED D1 dotée de sa résistance de limitation de courant, R4.

Il faudra savoir et s'en souvenir, que, dans le cas des signaux de sélection de puce (Chip Select d'où le CS) CS1 et CS3, la transmission des données se fait par le biais des lignes de données D0 à D7, alors qu'elle a lieu sur les lignes D8 à D15 avec les signaux CS2 et CS4. Si le programme travaille avec des instructions d'E/S de 16 bits, les signaux  $\overline{\text{CS1}}$  et  $\overline{\text{CS2}}$ , voire CS3 et CS4, sont actifs simultanément. Ceci permet d'utiliser un bus de données de 16 bits de large.

Les données de la GAL sont à disposition (cf. **figure 5**). Le contenu de la GAL est disponible au téléchargement sur le site Internet d'Elektor (*www.elektor.presse.fr*) dans la zone réservée à ce numéro (272). On pourra ainsi, en cas de besoin, par modification du contenu de la GAL, adapter si nécessaire, les signaux de sélection de puce  $(\overline{CS})$  voire, le cas échéant, générer de nouveaux signaux d'E/S lorsque cela s'impose dans le cas, par exemple, du pilotage de processeurs spécifiques. Lattice propose les outils de programmation requis, dont certains gratuitement, sur son site Internet (*www.latticesemi.com*).

Il faudra, si vous décidez de développer votre propre décodeur d'adresses, vous rappeler que la carte d'expérimentation ne permet d'utiliser que la moitié de 256 adresses possibles sachant que seuls 16 des 32 bits sont mis en oeuvre. De ce fait, toutes les adresses dont le bit A1 est positionné (mis à « 1 ») sont invalides.

### **Fonctions additionnelles.**

La platine comporte un certain nombre de composants qui ne sont pas nécessaires au fonctionnement de base de la carte. Ils pourront le cas échéant être utilisés en combinaison avec l'électronique qui sera développée sur le champ de pas-

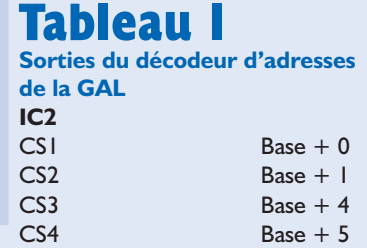

tilles. Vous avez ainsi, à votre disposition, C6, C7, R2 et R1, ainsi qu'un circuit de remise à zéro (Reset) en 2 variantes (actif au niveau haut ou au niveau bas).

En cas d'implantation de C7, R2 et R1, le signal de remise à zéro, RST-OUT, est actif au niveau haut. Il faudra, si l'on a besoin d'un signal Reset actif au niveau bas, implanter le condensateur C6 et les intervertir les valeurs des résistances R1 et R2 (R2 prenant une valeur de 1 kΩ, R1 devenant une 22 kΩ).

### **Ne jamais implanter simultanément C7 et C6 !**

IC3 est un générateur d'horloge, IC4 un convertisseur CC/CC. Ce dernier module constitue une solution pratique pour l'alimentation de circuits (de mesure) analogiques requérant une alimentation symétrique fournissant entre ±12 et ±15 V. IL faudra, si l'on veut disposer de ±12 V, implanter un NMH0512S alors qu'il faudra utiliser un NMH0515S si l'on a besoin de ±15 V. Les condensateurs C10 à C14 associés aux selfs de choc L1 à L3 éliminent les parasites hautefréquence que pourrait véhiculer la tension d'alimentation.

K7 est une embase de programmation permettant une modification de la programmation du composant –nous nous trouvons bien en présence d'un ispLSI, un circuit à haut niveau d'intégration (le LSI de Large Scale Integration et le isp de in circuit programmable). Cette embase est en fait à réserver à la personne ayant mis au point la programmation du PCI-Targuet-Bridge. Si vous ne connaissez pas le détail de la programmation de ce composant, n'utilisez pas l'embase de programmation sachant que vous courrez un risque qui n'a rien d'imaginaire, de vous trouver en présence d'une carte ne fonctionnant plus.

## **MICROINFORMAT**

### **Électronique de votre cru**

On utilisera de préférence, pour un montage à monter sur la carte d'expérimentation, des composants des séries 74ALS, 74ACT, 74AHC ou 74F. Dans le cas des circuits intégrés de la famille 74HCT la vitesse en cas d'utilisation sur la carte PCI se situe dans le domaine-limite de sorte qu'il est impossible, de par les tolérances et les différences au niveau des processus de fabrication d'un fabricant à l'autre, de garantir un fonctionnement correct de l'électronique additionnelle. Au cours de tests effectués dans nos laboratoires il est apparu qu'une extension fonctionnait parfaitement avec les circuits HCT montés au début, mais cessait de fonctionner en cas d'utilisation de composants de même type mais d'un autre fabricant. Il est donc recommandé, si vous voulez vous éviter ce genre de (mauvaises) surprises, de ne pas utiliser de HCT pour vos circuits d'application montés sur la carte PCI.

Il faudra vous rappeler, lors de la conception de votre électronique, qu'il est permis de connecter, disent les spécifications PCI, à chaque ligne de signal du bus PCI, qu'une seule charge TTL dont la capacité de ligne ne doit pas dépasser 10 pF. Il est donc interdit d'appliquer au connecteur de bus d'autres lignes que celles du décodeur PCI. Il vous faudra, si vous envisagez d'utiliser le circuit intégré du décodeur PCI pour une application de votre cru, reprendre le même dessin des pistes que celui utilisé sur cette carte d'expérimentation PCI sachant que toute modification à ce niveau tant en ce qui concerne le tracé que la longueur des pistes peut se traduire par des erreurs de chronologie importantes dans le décodeur PCI. Il faudra donc vous limiter à la connexion de vos propres montages au bus de données à 16 bits prévu à l'intention d'un utilisateur potentiel.

### **Pilotes**

Les pilotes requis par la carte d'expérimentation sont disponibles au téléchargement depuis le site Internet de l'auteur (*http://www.pcicard.com*). On trouvera sur le dit site,

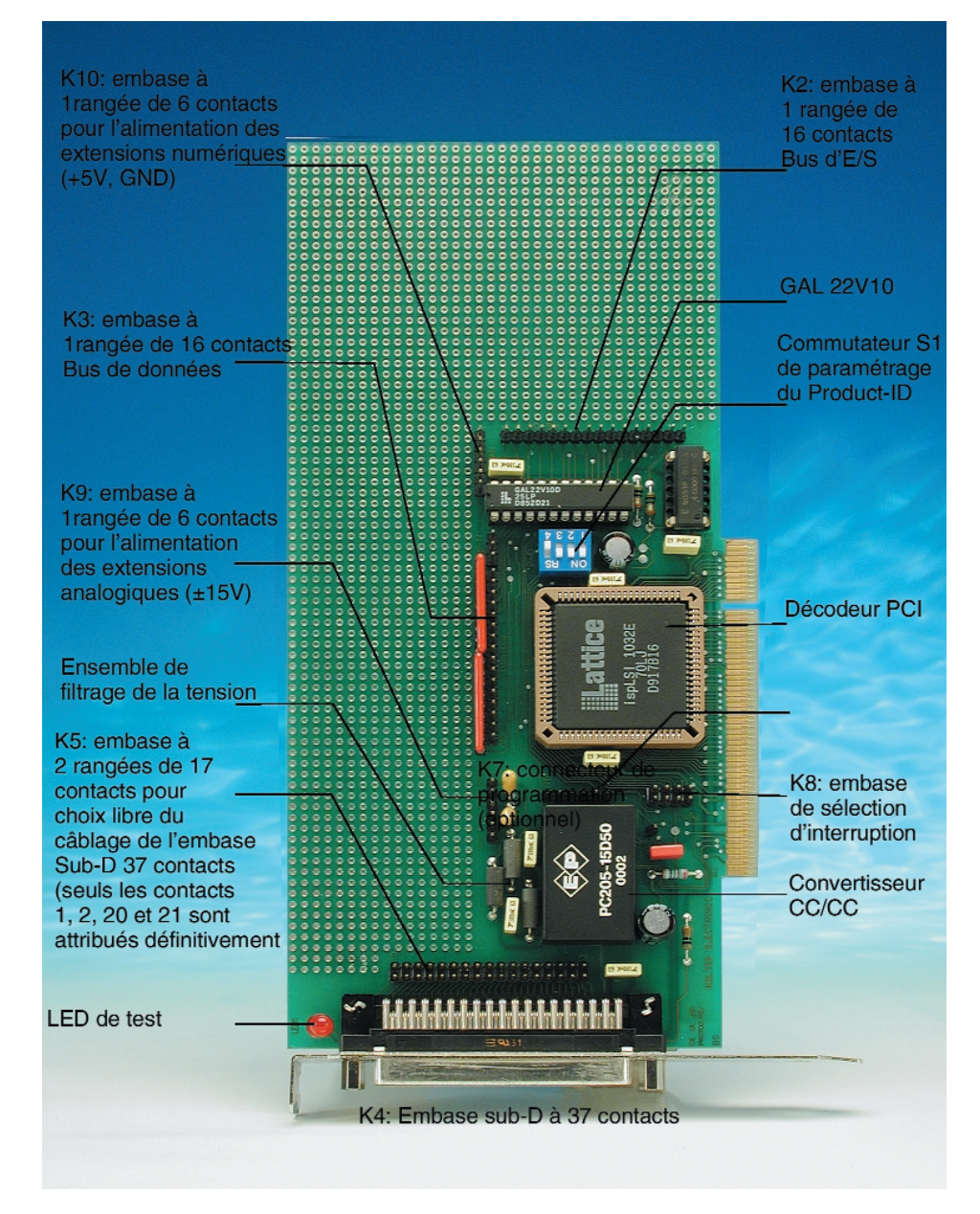

Figure 5. Vue plongeante sur les différents embases et connecteurs présents sur la platine et identification de ses composants les plus importants.

outre les pilotes dont nous venons de parler, des exemples de programmes avec leur code-source pour DOS, Windows 9x, Windows 2000/NT et Linux. Il est également possible de télécharger ces fichiers (pilotes + programmes modèles) depuis le site Elektor.

Il existe également une possibilité de commander à l'adresse donnée en fin d'article le CD « PC Card Software » (en anglais et allemand) qui comporte, outre les pilotes et les exemples de programmes, également du shareware des démos, des fiches de caractéristiques, des documentations concernant les cartes PCI et de nombreux liens Internet.

### **Utilisation sous DOS**

L'utilisation de la carte d'expérimentation PCI sous DOS ne requiert pas de pilote. Il n'est pas non plus nécessaire de modifier quoi que ce soit ni dans le fichier CONFIG.SYS ni dans le fichier AUTOEXEC.BAT. Un programme DOS peut attaquer sans le moindre problème ce matériel, la carte, directement par le biais des instructions assembleur IN et OUT.

### **PCIVIEW**

Ce programme tournant sous DOS visualise

## **MICROINFORMATI**

### **Source :**

Le CD « PC Card Software », sans oublier une quantité impressionnante de cartes PCI et ISA, est disponible à l'adresse :

**KOLTER ELECTRONIC Postfach 1127 50362 Erftstad RFA Téléphone : +49 2235 767 07 Télécopie : +49 2235 720 48**

### **Liste des liens**

### **Liens concernant la carte d'expérimentation PCI et le décodeur PCI :**

*http://www.pci-card.com/pcintern.htm http://www.pci-card.com/neuep.htm#proto3 http://www.pci-card.com/Prototim.pdf http://www.pci-card.com/pcideko.pdf http://www.pci-card.com/pcideko.html http://www.pci-card.com/pciversion.html http://www.pci-card.com/pciboards.html http://www.pci-card.com/Hwt.zip http://www.pci-card.com/pci pins.htm http://www.pci-card.com/pro3pci.zip*

tous les éléments reliés au bus PCI et donne entre autres des informations quant aux *Vendor-ID* et aux *Device-ID*. Pour autant qu'il le puisse, ce programme donne des informations quant au nom du fabricant et à la dénomination des différentes puces utilisées sur la carte. La caractéristique la plus intéressante de ce programme est, cependant, qu'il donne des informations quant aux adresses de base des cartes connectées au bus PCI.

Il est possible de savoir ainsi quelle adresse d'E/S a été attribuée à la carte d'expérimentation, ce qui permet d'opter pour cette même adresse lors de l'écriture de ses programmes propres. Il ne faudra cependant pas oublier une chose : après toute modification du système PCI (adjonction d'un nouvel élément ou suppression de l'un des matériels

qui y était connecté), il peut se faire que l'adresse attribuée à une carte change automatiquement, de sorte qu'il ne faudra pas oublier de modifier l'adresse correspondante dans les programmes que l'on aura écrits pour le dit matériel.

Le choix d'une attribution directe de l'adresse de base à la carte d'expérimentation a l'avantage de simplifier

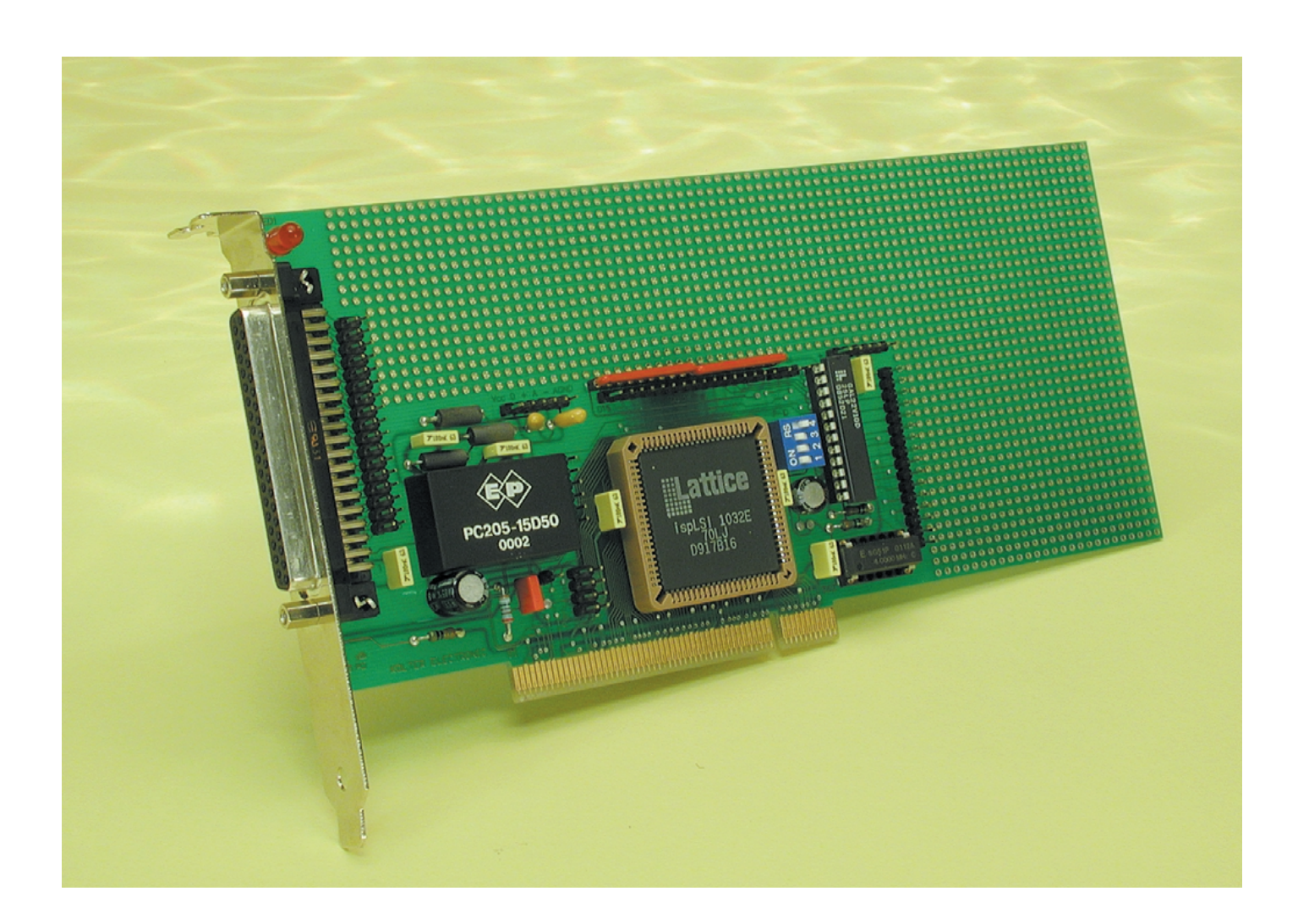

la programmation mais l'inconvénient de ne pas permettre, nécessairement, l'utilisation du programme en question sur un autre PC ou en cas de modification de la configuration matérielle. Il faudra, si l'on veut que le programme fonctionne indépendamment de la configuration matérielle, utiliser les fonctions PCI du BIOS du PC (car DOS ne dispose pas d'API-PC).

### **PCI ADR**

Ce programme offre des fonctionnalités proches de celles de PCIVIEW, mais se limite aux informations concernant les cartes PCI ayant l'identificateur vendeur (Vendor-ID) de Kolter-Electronic (ce qui explique que la carte d'expérimentation soit reconnue).

### **Utilisation sous Windows 95/98/NT**

L'installation de cette carte se fait aussi simplement qu'avec d'autres cartes PCI sous Windows 95/98. Après installation de la carte, le système d'exploitation Windows en cours de démarrage la découvre et signale, de façon classique la présence de la nouvelle carte PCI et pose la fameuse question du pilote à installer. Il suffit alors de lui dire d'utiliser le fichier *KOLTER.INF* (cf. le paragraphe « Pilotes »). Windows se met alors à la recherche du fichier *KLIBNDRV.VXD* et installe le pilote. Après un redémarrage du système, la carte d'expérimentation PCI est installée.

#### **HWT**

Le programme de test de matériel HWT (*HardWare Test*) est un programme de diagnostic pour PCI tournant sous Windows qui indique, outre le *Vendor-ID* du fabricant et le *Device-ID* du matériel, les adresses de bases dans le domaine des E/S correspondantes. La valeur des adresses de base en E/S est, dans le cas des cartes d'E/S, toujours incrémentée d'une unité. Ainsi, si on voit s'afficher l'adresse E001<sub>HEX</sub>, en réalité c'est de l'adresse E000<sub>HEX</sub> qu'il s'agit. Le domaine d'adresse d'une carte PCI s'étend sur un domaine fixe de 256 octets à partir de la dite adresse. Dans le cas de l'adresse d'E/S donnée en exemple le domaine des adresses des cartes PCI va donc de  $E000_{\text{HEX}}$  à  $E0FF_{\text{HEX}}$ . Il est possible, à partir des adresses d'E/S de base visualisées, d'effectuer différentes opérations d'accès au port telles que lecture (*Read*) ou écriture (*Write*), et cela pour de longueur de donnée de 8 ou 16 bits aux adresses de port indiquées.

On dispose des fonctions *Read\*106* et *Write\*106* pour déterminer la vitesse maximale du flux de données vers et en provenance du port dont est capable l'ordinateur concerné. Un clic sur cette fonction lance l'émission de 1 000 000 de cycles de port, processus dont le programme mesure la durée. Il est partant possible d'analyser les différents taux de transmission que connaisse votre système. Le tableau « matériel » prend la forme d'un fichier texte qu'il est partant possible de doter de vos propres entrées additionnelles.

Il n'est pas nécessaire, sous Windows 95/98/ME, d'entrer de nouveaux paramètres. On pourra, pour lancer HWT, mettre tous les fichiers de données dans un sous-répertoire quelconque. Sous

Windows NT4/2000 il faudra copier le fichier-SYS dans le sous-répertoire c:\Winnt\system32\drivers et « rebooter » le système. Ceci fait, on pourra lancer HWT depuis l'Explorateur.

### **Programmes d'exemple**

Le programme d'exemple complet proposé ici, et dont le code-source en Delphi est également disponible, permet de tester dans les plus brefs délais une électronique additionnelle montée sur la carte d'expérimentation PCI. On pourra, pour s'assurer que la carte PCI proprement dite est en état de fonctionnement, faire en sorte que la LED de test montée sur la platine clignote.

L'auteur met un pilote NT à la disposition des utilisateurs de Windows NT/2000.

On trouvera de plus amples informations à ce sujet sur la page d'accueil *http://www.pci-card.com*

(cf. liste des liens en fin d'article).

### **Utilisation sous Linux**

Commençons par la bonne nouvelle : en règle générale, la programmation pour l'installation de matériels tels que cartes d'E/S, de cartes de mesures à convertisseurs A/N et N/A se fait facilement et sans le moindre problème sous GNU-C. Il n'existe heureusement pas de mécanismes d'accès sournois tels qu'on les rencontre quotidiennement sous Windows. Bien au contraire, Linux de même que les applications Linux sont toujours parfaitement accessibles et de plus, dans la majorité des cas, gratuits. La programmation compliquée requise par les systèmes d'exploitation de MS appartient ainsi au passé. L'accès au matériel est tellement simple que tout programmeur en ANSI-C réussit toujours quasi-instantané dans son entreprise. Des instructions telles que ioperm et iopl permettent d'ouvrir le monde des ports d'E/S sans qu'il ne soit nécessaire de faire appel à des pilotes de périphérique additionnels ou qu'il ne faille faire référence à un Include cryptique sensé simplifier la programmation. La programmation ressemble à celle requise par un compilateur ANSI-C tournant sous DOS, mais a l'avantage de permettre, outre les accès sur 8 bits, ceux ayant lieux sur 16 et 32 bits. Il suffit, pour s'ouvrir la voie aux plaisirs d'une programmation directe des ports, d'ajouter un Include ouvert <io.h> dans le répertoire /asm pour avoir, dès lors, accès aux instructions outb(valeur, adresse) et inb(adresse). La compilation pourra se faire par XWPE sous KDE voire avec gcc sur le bash de la console Linux. D'autres compilateurs-C peuvent également compiler le code sans qu'il n'y ait le moindre problème de compréhension, ce qui est loin d'être toujours le cas avec d'autres systèmes d'exploitation. Les amateurs de micro-informatique appliquée fervents pratiquants de la langue de Goethe trouveront sous la rubrique Téléchargement de notre magazine-frère en allemand de ce mois-ci un texte relativement long, dans cette même langue, consacré aux applications Linux.

**MICRO**INFORMATIQUE

### **Transfert de données, chronologie et adressage**

Nous verrons, dans un second article, comment se fait un transfert de données rapide avec le bus PCI, nous intéresserons dans le détail à la chronologie des signaux et à l'adressage. Ce second article sera consacré principalement aux bases de l'architecture du bus PCI. Nous y aborderons également la configuration du BIOS et donnerons le brochage du connecteur de fond de panier du bus PCI et ainsi que celui du connecteur sis sur le bord des cartes PCI (card-edge connector) des systèmes 5 et 3,3 V.

(010009)

# **Où en est la maison intelligente ?**

Hermann Josef Peifer, Gregor Krause et Jan Rütten Haute école spécialisée d'Aix-la-Chapelle

Le futur des installations domestiques pluridisciplinaires repose sur la domotique. Celle-ci promet le confort, la fonctionnalité et la sécurité sans dépense exagérée d'énergie et en optimisant les coûts d'exploitation du bâtiment. Mais le marché tarde à suivre car les coûts d'équipement ne sont pas insignifiants et le marketing se heurte à des obstacles.

Les exemples du « héros » de comédie qui fait disparaître sa femme de ménage dans le litmeuble en utilisant son téléphone mobile ou du réfrigérateur connecté à Internet qui, pris d'une frénésie d'achat, dévalise la caisse du ménage, devraient être plutôt démotivants pour les partisans de la maison intelligente.

Mais ces images les fortifient au contraire dans leur vision : davantage de confort, de fonctionnalité, de flexibilité, de sécurité et d'économies d'énergie !

Ces points sont précisément au premier plan des projets réalisés jusqu'à présent. Il est décisif de savoir quels sont les avantages apportés par la nouvelle technique, qu'ils soient de nature fonctionnelle ou économique. Lorsque le projet dépasse une certaine complexité les systèmes de bus sont les plus appropriés. Lors

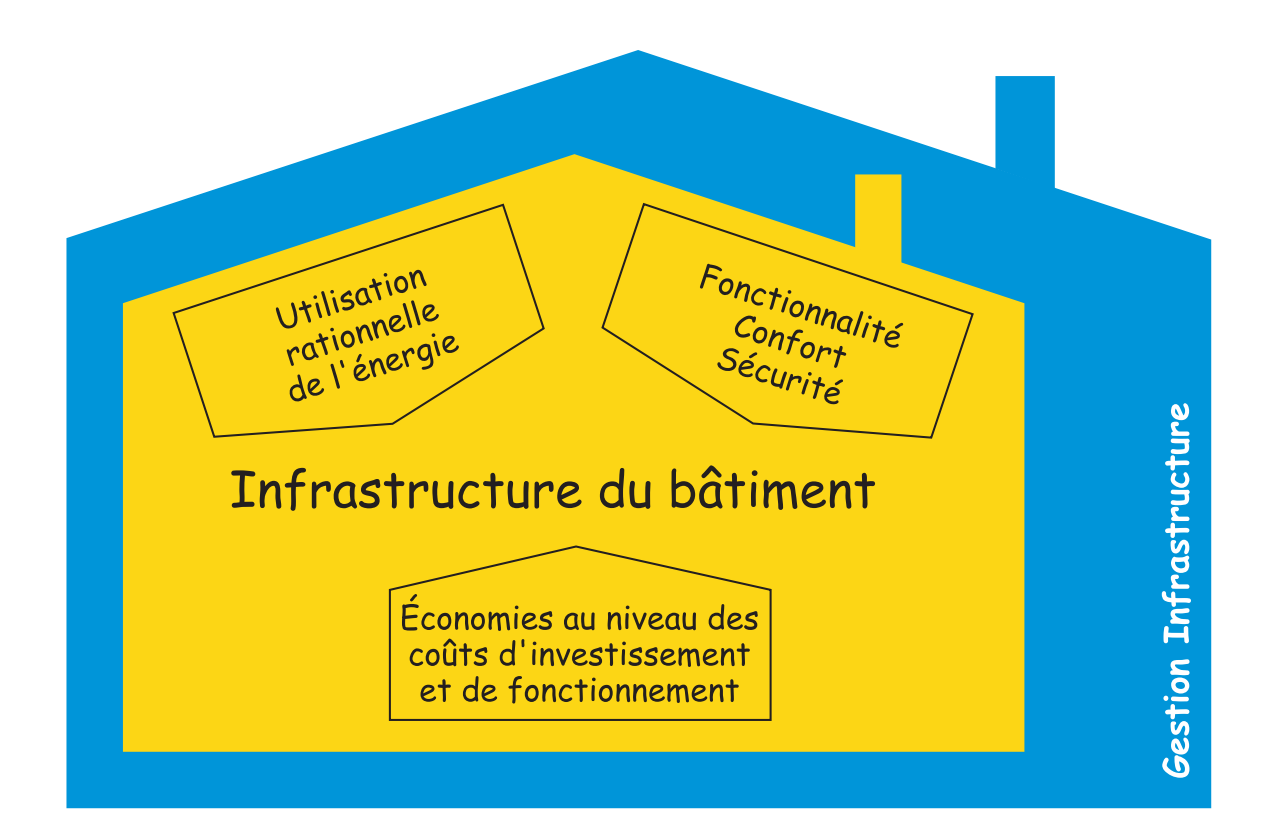

des débuts de la domotique basée sur un bus, on a eu recours aux bus de terrain déjà utilisés dans les applications industrielles avant qu'ils ne soient écartés au profit de solutions optimisées.

Dans le domaine du bâtiment fonctionnel, des systèmes de bus relient déjà des appareils à intelligence décentralisée qui forment souvent la base d'un système de gestion centralisé. Ce système évalue les états du bâtiments et d'autres données dans les buts les plus divers, offre une visualisation centrale des bâtiments, même dispersés, et permet d'agir jusqu'au niveau des appareils individuels pour réaliser par exemple un système global de gestion de l'énergie. Le standard ouvert de communication BACnet (*Building Automation and Control Networks*) s'est imposé dans ce domaine. Ce protocole est appliqué aux niveaux gestion et automation. Il ne vise pas à supplanter les normes déjà en vigueur mais à former une sorte de dénominateur commun auquel elles offriraient une interface. L'importance de BACnet décroît lorsqu'on passe au niveau inférieur, celui du terrain. D'autres normes de la domotique, moins complexes et mieux représentées, s'y imposent.

### **Systèmes actuels**

La domotique peut faire appel à des

systèmes propres à un constructeur ou soutenus au contraire par de nombreuses entreprises et reposant sur des normes et standards universels. Parmi les systèmes propres à un constructeur, citons le *Local Control Network* (LCN) et *Peha House Control* (PHC). LCN utilise un conducteur supplémentaire du réseau électrique pour la transmission des informations de commande. Les facteurs économiques limitent donc son utilisation aux nouveaux bâtiments dans lesquels on pourra d'emblée prévoir ce type de câblage. La liaison entre segments par un réseau central Arcnet rapide (2,5 Mbits) permet aussi de réaliser des installations de grande taille comme la Main Tower de Francfort (10 000 appareils). PHC est par contre plus orienté vers le domaine de l'habitat et des installations domestiques. Cette spécialisation se reflète déjà dans le nombre moins élevé d'utilisateurs potentiels du bus et la gamme de composants offerts. Ces 2 systèmes ne sont pas très répandus, ce qui est moins dû à des lacunes techniques qu'au soutien offert par un seul et unique fabricant. Les systèmes X10, CEBus, LON, EHS, BatiBus et EIB qui reposent sur une norme sont les plus importants au niveau mondial. X10 et CEBu, qui sont techniquement très liés au marché américain, ne sont pas utilisés en Europe. Les adaptations aux

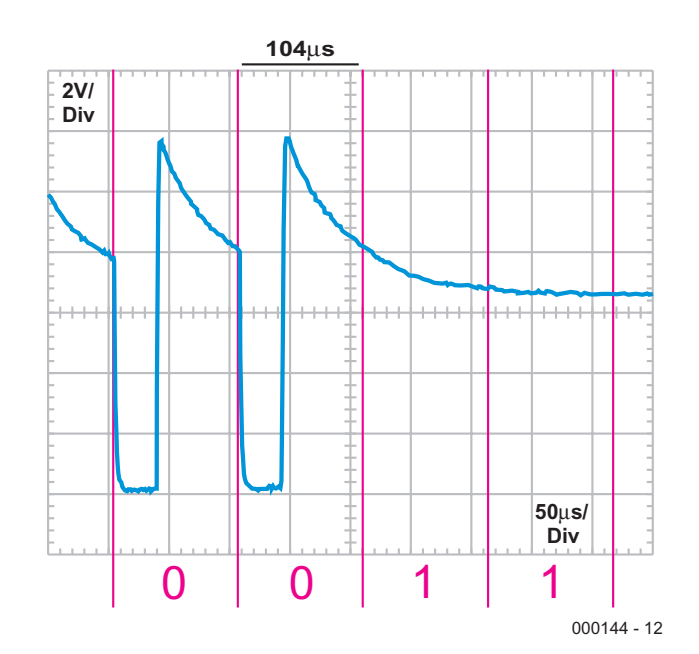

Figure 2. Signal de paires torsadées EIB.

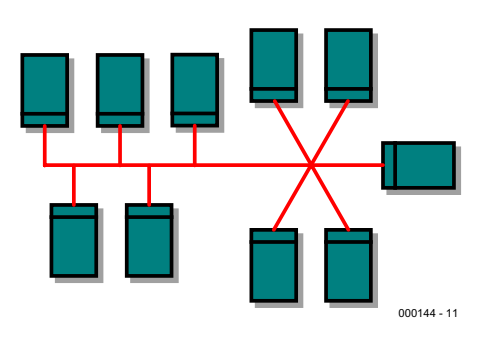

Figure 1. Topologie EIB.

normes et contraintes en vigueur en Europe seraient considérables, de sorte que la situation ne risque pas de se modifier.

Les *Local Operating Systems* (LON) de l'entreprise Echelon proviennent aussi des États-Unis. Conçue à l'origine pour une large gamme de tâche d'automation, la technologie LON s'est entre-temps taillée un créneau en domotique. 10 millions de composants LON en tout genre sont actuellement utilisés dans le monde.

Les systèmes européens se trouvent actuellement dans une phase de fusion. Le Batibus, utilisé principalement en France, le *European Home System* (EHS) et le *European Installations Bus* (EIB) se fondent dans le système Konnex basé sur une norme de convergence. Ce système définit les milieux de transmission sur la base des systèmes déjà existants. Le rapprochement sera effectué progressivement, de sorte que la compatibilité Konnex sera tout d'abord signalée par des logos supplémentaires. Avec plus de 10 millions de composants installés, EIB est celui des 3 qui possède la plus grande part du marché ; son degré de pénétration est donc comparable à celui de la technologie LON. Plusieurs appareils domestiques EIB munis d'interfaces pour bus sont disponibles dans le cadre du programme *Home Electronic System* (HES) lancé par Bosch-Siemens. L'extension d'EIB offre en outre la possibilité d'obtenir des informations ou de régler des fonctions et des paramètres par l'entremise du progiciel Home Assistant qui tourne sur PC domestiques ou écrans tactiles spéciaux.

De par leurs possibilités techniques et leur ouverture, LON et EIB (ou Konnex) peuvent être considérés comme les systèmes d'avenir de la domotique. C'est pourquoi nous les examinerons plus en détail.

### **EIB et LON**

L'*European Installation Bus Association* (EIBA) est chargée depuis 1990 de l'unifica-

### **INFO**RMATIONS

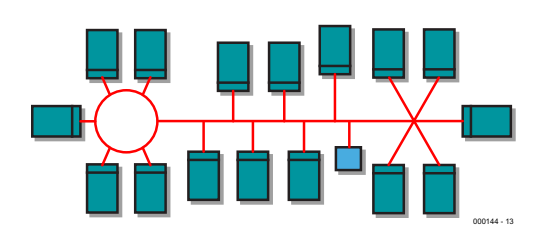

Figure 3. Topologie libre du LON.

tion du cahier des charges et de la certification des appareils EIB. Dans le cas de LON, cette tâche est du ressort de l'organisation LonMark depuis 1993. En fait, contrairement à EIB, la certification n'est pas obligatoire, ce qui cause l'apparition sur le marché d'appareils qui ne sont pas intercompatibles en tous points.

Bien que la fonctionnalité offerte par EIB et LON soit souvent identique, chacun possède des avantages dans des domaines particuliers. Le facteur décisif est constitué par les entreprises qui soutiennent les 2 systèmes. Dans le cas d'EIB, ce sont les fournisseurs bien connus d'installations électriques, qui écoulent une gamme étendue d'éléments de réglage (capteurs) et d'actionneurs par l'entremise du commerce de gros. LON est plus l'apanage des entreprises de la technique de commande, de la triade chauffage/aération/climatisation et de l'éclairage. On pourrait dire qu'EIB a émergé du domaine des installations et a obtenu progressivement plus de responsabilité dans le domaine de la commande, alors que l'inverse s'est passé pour LON. En comparant leurs performances techniques sur le papier, il est toutefois difficile de juger lequel est le plus approprié pour une tâche particulière d'automation. Mais c'est souvent le prix qui l'emporte, ou un facteur particulier comme la disponibilité de certains appareils.

Le moyen de transmission le plus important et le plus usité dans les 2 systèmes est le câble bifilaire à paire torsadée (*Twisted Pair*). La distance entre usagers d'un même segment EIB est limitée à 700 m ; les usagers peuvent être disposés selon une structure linéaire, en étoile ou arborescente à condition de ne pas former de boucles.

La durée du signal de 104 µs est, pour le débit de 9,6 kbits/s utilisé, encore bien plus élevée que le temps de propagation du signal par le conducteur, ce qui rend l'utilisation de terminaisons complètement superflue et permet d'envoyer directement le train de bits dans la ligne.

Une alimentation secteur des usagers par le

bus est incluse dans la structure et incorporée activement dans le codage du signal au moyen de bobines de choc. La **figure 2** montre comment la transmission d'un « 0 » logique abaisse tout d'abord la tension du bus d'environ 24 V à 10 V pendant 35 µs. Les bobines de choc de l'alimentation et les inductances des usagers du bus se chargent ensuite de la compensation. Un « 1 » logique est transmis sous la forme d'une tension constante. Le procédé CSMA/CA d'accès au bus empêche les collisions et ne donne accès qu'à un seul participant à la fois en cas de demande multiple. Il ne se produit donc pas d'abaissement du débit.

La topologie de la version de paires torsadées utilisée le plus fréquemment avec LON permet aussi la création de boucles. Le maximum de la distance entre usagers d'un même segment peut atteindre 500 m selon le type de câble utilisé. La durée du signal de 12,8 µs est, pour le débit de 78 kbits/s utilisé, de l'ordre du temps de propagation du signal par le conducteur. LON vient à bout de ce problème au moyen d'un codage spécial adapté à la terminaison de la ligne à n'importe quelle distance. On utilise le code Manchester différentiel dépourvu de composante continue (**figure 4**).

Un « 1 » logique est représenté par un changement de flanc au début d'un bit, alors qu'un « 0 » logique est identifié par un changement supplémentaire de flanc au milieu du bit. Une suite de « un » aura une fréquence de 39 kHz et une suite de « zéro » le double. Il n'est pas indispensable d'alimenter les appareils par le bus dans le cas de LON, mais cela permet d'éviter l'emploi d'alimentations locales. La terminaison est alors effectuée par l'alimentation de la liaison. Le procédé CSMA/CD d'accès au bus détecte les collisions. L'émission simultané par plusieurs usagers cause la perte du télégramme actuel, mais un procédé (prédictif) spécial réduit considérablement la probabilité de collision. Le débit n'est que légèrement affecté, même lorsque le bus est fortement chargé.

Le réseau 230 V/400 V constitue aussi une possibilité de liaison en domotique. La pose de câbles supplémentaires n'est pas toujours aisée, en particulier lorsque le bâtiment existe déjà ; ce facteur compense les frais supplémentaires d'équipement causés par des appareils utilisant le secteur comme moyen de transmission. La fonctionnalité est d'autre part limitée par le débit. En effet, la valeur de 1,2 kbit/s pour EIB et de 4,8 kbits/s pour LON limitent la taille et la complexité du système. Les valeurs ci-dessus pourraient prêter à sourire quand on s'efforce précisément de réaliser des applications à large bande telles que

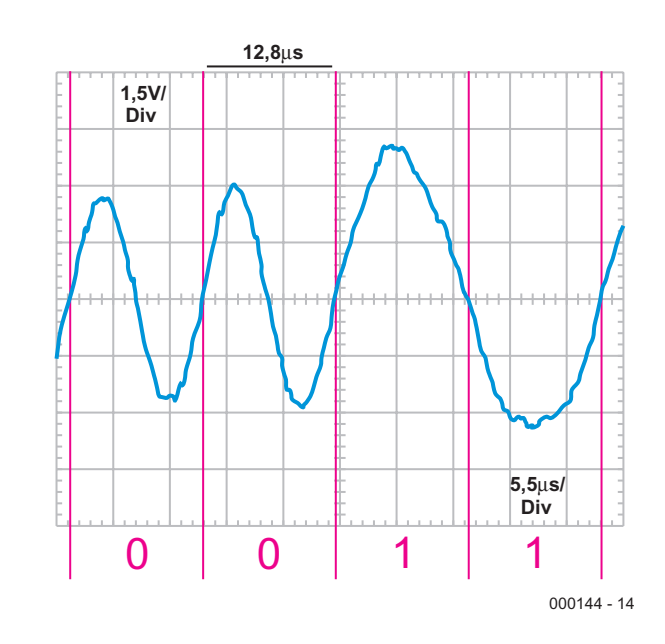

Figure 4. Signal de paires torsadées LON.

l'Internet, la transmission audio et vidéo par ces mêmes câbles. Il faut toutefois tenir compte des différences des bandes de fréquences allouées par CENELEC à chaque type d'application et de la topologie du réseau de transmission. La transmission à large bande repose sur un câble de dérivation bien défini partant de la boîte de distribution de la compagnie de distribution d'électricité et aboutissant dans l'armoire des compteurs de l'utilisateur, tandis que la domotique est basée sur un réseau sans limites précises de lignes et d'usagers dans un bâtiment.

Les procédés de modulations sont : modulation de fréquence (ou plus exactement « modulation par déplacement de fréquence binaire non cohérente », *Binary Frequency Shift Keying*) pour EIB et pour LON (tout au moins en Europe) modulation par déplacement de phase (*Binary Phase Shift Keying*). Ces procédés sont limités à la bande B (95 kHz–125 kHz) pour EIB et à la bande C (125 kHz–140 kHz) pour LON ou EHS. Les techniques EIB et LON décrites ici ne représentent qu'une des alternatives du choix disponible.

### **Où en est la maison intelligente ?**

Les obstacles qui se dressent sur le chemin de la domotique sont nombreux et variés. Si l'on en croît le fabricant, la domotique comblerait presque tous les vœux de confort, de sécurité, de flexibilité et d'économies d'énergie. Mais le chemin du rêve à la réalité passe souvent par le désappointement. Les fonctions promises ne sont pas réalisables ou ne le sont qu'au prix d'un effort considérable. Dans le cas d'EIB, la faute commise au début des années 90 a consisté à n'offrir tout d'abord en technique de bus que les fonctions requises par une installation électrique classique sans procéder à aucune adaptation. La programmation de certaines fonctions dépassant le cadre d'un seul corps de métier n'a été incorporée que plus tard dans les bases de données des produits. Ce processus est loin d'être achevé, car le test de la pratique révèle chaque fois des lacunes qui ne seront comblées que par la génération suivante d'appareils.

Le principe des systèmes ouverts permet à chaque fabricant de démontrer les caractéristiques uniques de ses appareils. Cette concurrence accroît le nombre de fonctions offertes, de sorte que les visions d'avenir pourront un jour être réalisées. La situation de LON est très semblable.

L'augmentation continuelle du nombre de composants disponibles sur le marché complique la vie du pauvre électricien. Son manque de connaissances et d'expérience se traduit souvent par la phrase « Ça ne peut pas marcher ! ». Un cours d'une semaine permet de se familiariser avec la domotique mais ne suffit pas pour acquérir les connaissances nécessaires à la conception d'ensembles reposant sur une fonctionnalité complexe. Des centres de compétence indépendants des fabricants peuvent s'avérer alors très utiles en transmettant les connaissances qu'ils ont amassées.

La propagation de la technologie de bus se heurte aussi au scepticisme des architectes, des promoteurs et des administrations. Jusqu'à présent, seule une minorité est ouverte aux nouvelles techniques, de sorte qu'un grand travail de défrichage est encore à accomplir.

En fin de compte, c'est sur le verdict de l'usager que repose l'avenir de la domotique. Se trouver face à une technologie sans possibilité d'inter-

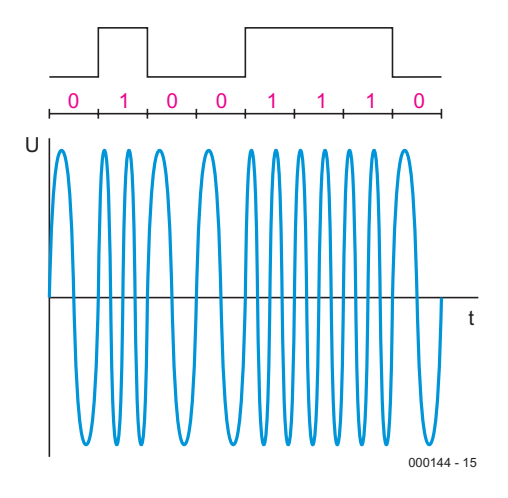

Figure 5. Modulation de fréquence (EIB).

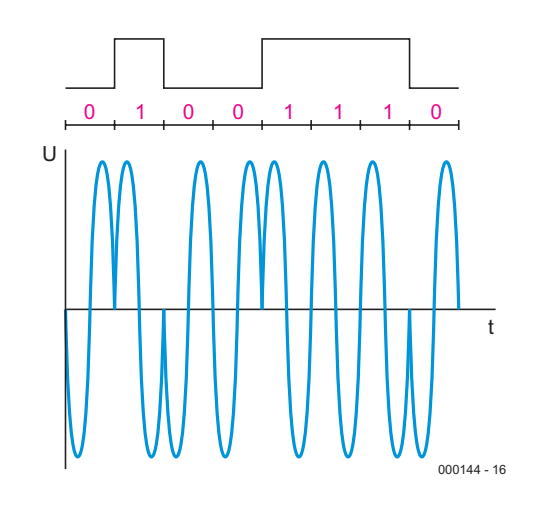

Figure 7. Liaison Internet avec LON.

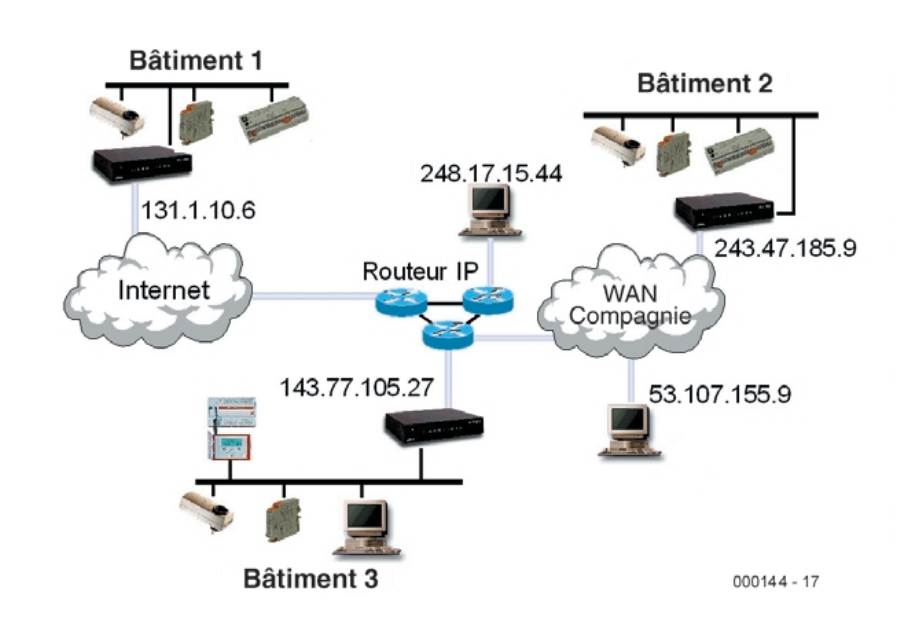

Bild 7. Internet-Anbindung mit dem LON

vention constitue le plus sûr critère d'insuccès. L'introduction de touches locales sur les appareils permet de les actionner même lorsque le bus est « mort ». Mais même lorsque le bus fonctionne, il est nécessaire d'offrir la possibilité de le « court-circuiter » pour répondre aux exigences individuelles de l'usager. La technologie de bus doit convaincre par la maturité de sa stratégie de gestion des espaces habitables en évitant d'enlever toute initiative à l'utilisateur.

Mais les coûts constituent souvent l'argument décisif. Il faut bien distinguer ici entre bâtiment fonctionnel et bâtiment d'habitation. Le propriétaire-constructeur d'une maison privée qui la finance la plupart du temps en ayant recours au crédit ne montrera pas un enthousiasme débordant à l'idée d'augmenter des charges déjà considérables en investissant dans une installation électrique coûteuse. Il faut citer dans ce contexte les efforts accomplis par plusieurs entrepreneurs de construction et promoteurs immobiliers pour offrir, en collaboration avec les réalisateurs de systèmes, des solutions initiales basées sur la technique de bus dont la majoration de prix n'atteint que quelques milliers de marks. Tous les câbles sont posés et les emplacements d'appareils supplémentaires sont prévus en vue de futures extensions.

Les investissements plus élevés dans le cas des bâtiments fonctionnels sont partiellement compensés par les économies d'énergie, de maintenance et de transformations en tout genre. Le financement de la construction ne présente ici aucun problème à condition que des économie dans l'utilisation du bâtiment puissent être réalisée.

### **Développement actuel**

La liaison à l'Internet constitue actuellement un des axes principaux de développement de LON et EIB. Les appareils déjà offerts avec LON permettent de relier des installations par réseaux IP, de visualiser et de commander des appareils par un navigateur du Web ordinaire. Internet permet aussi de réaliser la maintenance à distance et la reconfiguration des installations.

EIB n'est pas aussi développé dans cette direction, même si la connectivité Internet est partiellement définie sous le nom d'ANubis (*Advanced Network Technology for unified building integration services*) et si quelques appareils sont déjà disponibles. Il est possible d'effectuer la télémaintenance et la programmation à distance par iETS, la version Internet du progiciel EIB.

Pour qui a l'intention de programmer ses propres application ou sa propre visualisation avec EIB ou LON, il existe le pilote Falcon (EIB) ou divers kits de développement (LON).

Les liaisons Intranet ou Internet permettent de confier à des prestateurs externes des fonctions particulières du système de bus comme la gestion de l'énergie dans plusieurs immeubles, l'envoi automatique de messages d'état et d'alarme ainsi que la relevé à distance de compteurs et la télémaintenance.

L'initiative Konnex déjà mentionnée ne constitue pas seulement un commun dénominateur des 3 bus d'installation, elle détermine aussi le développement technique. On a prévu par exemple 3 modes de programmation et de fonctionnement des systèmes Konnex. Le mode système correspond au procédé de programmation EIB avec le progiciel EIB (ETS) utilisé jusqu'ici. Cette possibilité, si elle offre la plus grande flexibilité, requiert aussi une formation adéquate. Le mode « facile » (*Easy*) se passe d'outil de mise en service mais offre moins de possibilités que le mode S. Il permettra à un plus grand nombre d'installateurs d'utiliser Konnex. Le mode d'auto-configuration, qui est aussi le plus simple, est destiné à l'utilisateur. L'installation d'un « prêt à l'emploi » (*plug & play*) est très simple mais n'offre alors que peu de possibilités d'adaptation. Le marché décidera si l'introduction des modes « facile » et « auto-configuration » dans les systèmes Konnex convaincra le gros de la troupe des électriciens ou même quelques artisans.

### **Conclusions et perspectives**

La maison intelligente est une réalité. Les techniques de réalisation à utiliser dépendent de la complexité du cahier des charges, mais aussi des connaissances qu'a le spécialiste des produits actuellement disponibles. La discussion se limite toutefois encore trop souvent à la majoration de prix causée par l'emploi de la technique de bus par rapport à une installation électrique conventionnelle. Cette situation rappelle le problème de la poule et de l'œuf : les systèmes de bus seront rarement utilisés tant qu'ils ne seront ni abordables ni conviviaux. Mais ils ne deviendront abordables et techni-

quement au point que s'ils sont utilisés souvent. La situation paraît plus favorable dans le cas des bâtiments fonctionnels car certains arguments financiers militent déjà en faveur de la technique de bus et il ne reste donc « plus » qu'à vaincre la méfiance des maîtres d'ouvrage, des architectes et des occupants. Une comparaison directe des systèmes de bus et des installations conventionnelles n'est pas toujours possible. La présentation des possibilités qu'ouvre la domotique se réduit donc souvent à un exercice de marketing. Un moyen d'assurer une plus grande diffusion consisterait à s'inspirer de la tendance actuelle au leasing ou à la location d'installations ou d'appareils d'une certaine complexité comme les véhicules automobiles, les photocopieurs, etc. La ruée sur les téléphones mobiles illustre une autre possibilité de pénétrer le marché : la vente au prix coûtant accompagnée de contrats fermes d'utilisation a conduit à une propagation explosive de produits de valeur.

L'introduction de la domotique dans nos vies quotidiennes n'est donc à tout prendre qu'une question de temps.

(000144)

### **Adresses et Informations**

**Contact avec l'auteur :** peifer@fh-aachen.de

### **Généralités :**

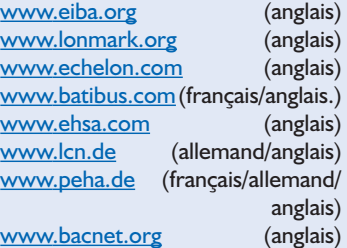

#### **France :**

www.maison-domotique.com/ www.lonusers.asso.fr/ www.eibaswiss.ch/franz/ www.domotique-news.com/

# **Système d'identification d'appels radio**

# Comportant jusqu'à 16 unités d'appels

Par Dr. Pei An pan $@$ intec-group.co.uk

Cet article présente un système d'identification d'appels radio raccordé à un PC. Il comporte un récepteur central et jusqu'à 16 unités d'appels. Le récepteur est connecté à un ordinateur sur le port Centronics (parallèle). Chaque unité dispose d'un bouton de mise en relation. Lorsqu'on appuie sur le bouton, l'unité envoie un code personnalisé à la sonde. Le récepteur intercepte le code, l'ordinateur le décode et affiche le numéro de l'unité activée. La distance opérationnelle est d'environ 75 mètres à l'intérieur d'un immeuble et 200 mètres à l'air libre.

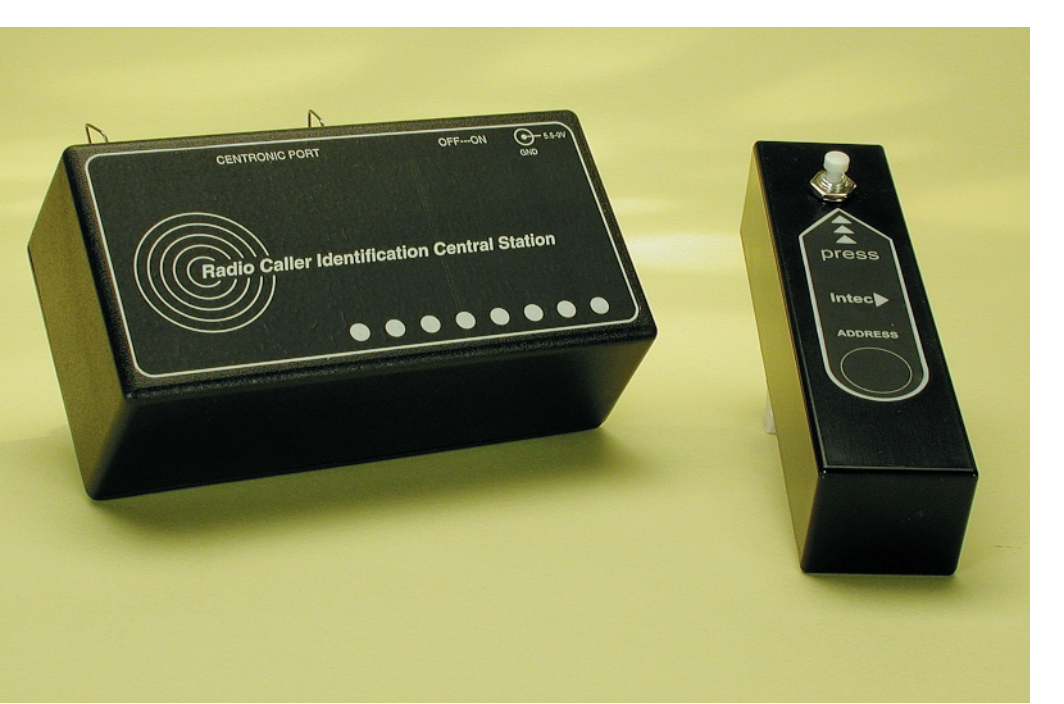

Le système peut servir à de multiples applications. Dans un hôtel, un restaurant ou un magasin, l'unité d'appels peut être utilisé comme bouton de demande d'assistance par des clients. Il peut aussi servir pour des applications d'enseignement assisté dans des écoles ou des lycées.

Le système utilise des versions de « seconde génération » d'émetteurs radio FM et de modules récepteurs (TX2/RX2) de Radiometrix Limited. L'émetteur est une unité à basse puissance conforme à la recommandation MPT 1340 de l'Autorité de Radiocommunications en Europe. Ceci évite d'avoir à demander un agrément pour le projet.

Un programme écrit en Visual Basic 5 a été développé spécifiquement pour le système, preuve de l'intégration de l'ensemble.

# **HAUTESFRÉQUENCES**

### **Fonctionnement**

La **figure 1a** présente le principe de fonctionnement de l'unité d'appels. A l'intérieur d'une de ces unités, un circuit intégré encodeur (HT-12E) convertit les 12 bits de données de parallèle en série. Les huit premiers bits représentent une *adresse système* et les 4 bits suivants l'*adresse* de l'unité d'appels. L'adresse système, de 0 à 255, est une valeur affectée au système. L'adresse d'une unité d'appels va de 0 à 15. Les données série sont transférées dans le module émetteur radio Radiometrix TX2, où elles modulent une porteuse de fréquence radio (de 418 ou 433 MHz, selon la version du TX2 utilisée) en utilisant la modulation FM. Ensuite, le signal est diffusé à partir d'une antenne.

Le mode de fonctionnement de base du système est illustré sur la **figure 2b**. A l'intérieur du récepteur, un module de réception FM (RX2) démodule le signal radio reçu par l'antenne. Une fois démodulées, les données série sont introduites dans un circuit décodeur série-parallèle (HT-12D), qui convertit à rebours les données de série en parallèle. Les bits adresses sont comparés avec l'adresse préétablie du décodeur. S'ils correspondent, les 4 bits de données sont fournis ensemble à la sortie (correspondant à l'adresse de l'unité d'appels activée). Si l'adresse ne correspond pas, le décodeur ignore les données. Une fois le mot de données reçu avec succès, l'ordinateur lit les données fournies par le décodeur et affiche le numéro de l'unité d'appels activée sur l'écran.

### **Modules émetteurs et récepteurs radio**

Les modules émetteurs et récepteurs radio de Radiometrix (TX2 et RX2) rendent facile la mise en place d'une liaison radio numérique. Ils comprennent un émetteur et un récepteur radio FM pilotés par filtre à onde de surface (*SAW* = S*urface Acoustic Wave*), spécialement conçus pour les applications de radiotélémétrie et de télécommande. Il y a toute une variété de modules TX2/RW2 pouvant être utilisés dans ce projet. Ils sont présentés dans le **tableau 1**.

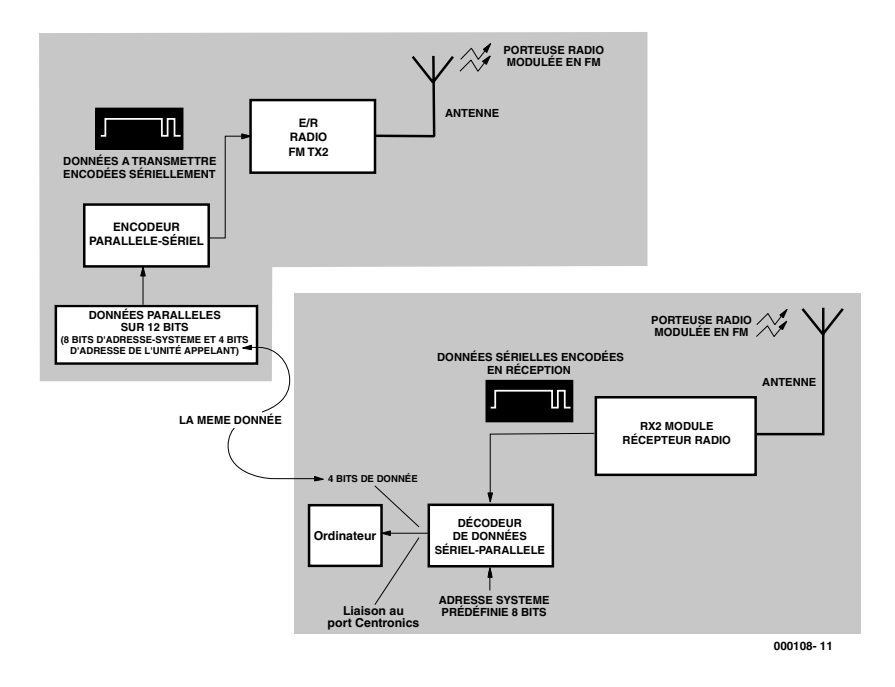

Figure 1. Principe de fonctionnement du système d'identification des appels.

### **Tableau 1 Variantes de modules de liaison radio TX2/RX2**

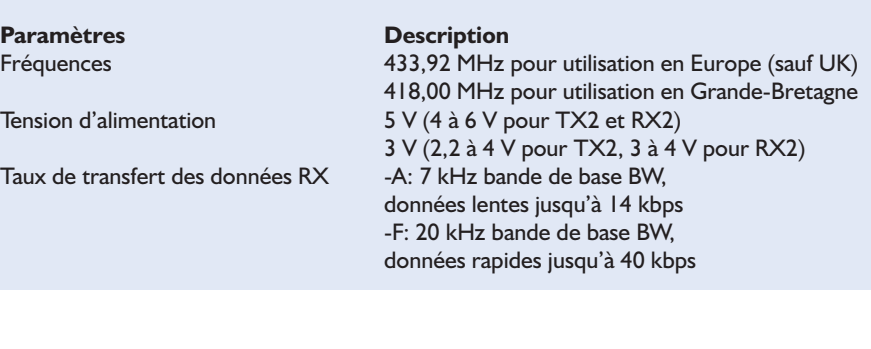

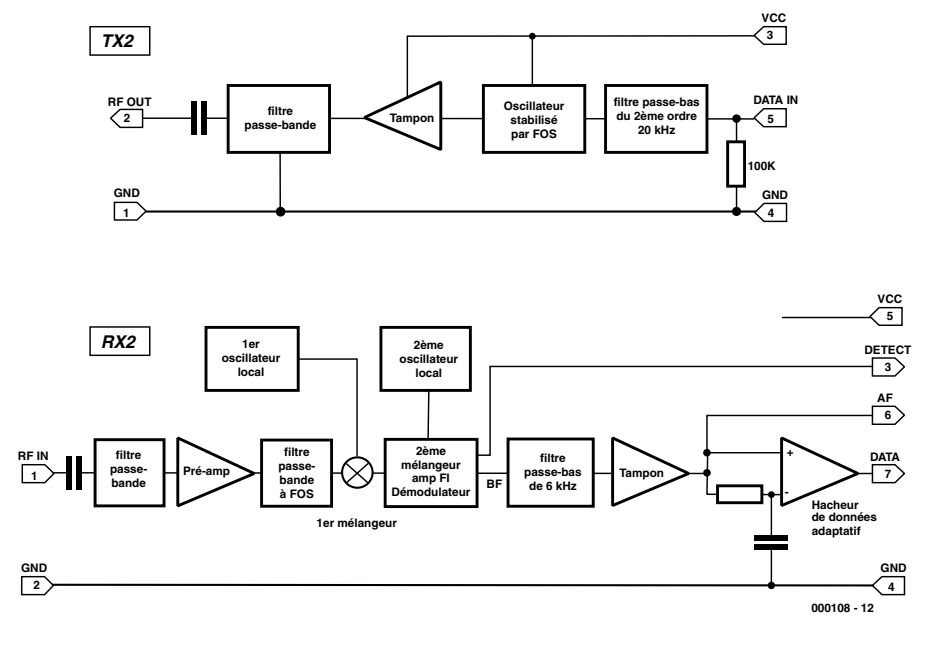

Figure 2. Synoptique interne des modules de liaison radio.

# **HAUTESFRÉ**

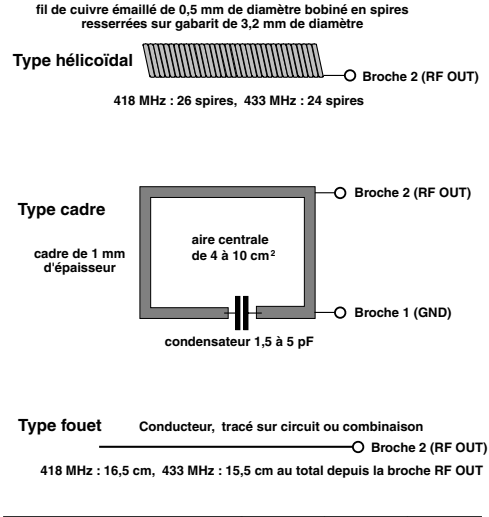

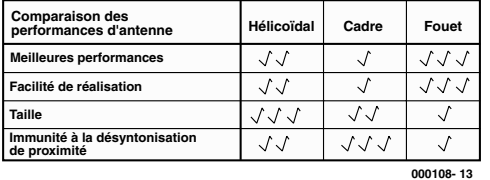

Figure 3. Antennes pour les modules de liaison radio.

Nous allons donner une brève description des modules émetteurs et récepteurs. Les détails techniques peuvent être consultés dans les notices, *cf*. *Référence [1].*

### **Module émetteur de type TX2**

Les fonctions des broches de l'émetteur sont présentées en **figure 2a**. Pour la version 5 V et 433 MHz, la tension opérationnelle varie de 4 à 6 V<sub>CC</sub>. La consommation habituelle d'intensité est d'environ 10 mA à 5 V. Pour la version 3 V et 433 MHz, la tension opérationnelle se situe entre 2,2 et 4  $V_{CC}$ avec une consommation habituelle d'intensité de 6 mA à 3 V. Les données numériques à envoyer (qui doivent correspondre à un niveau logique CMOS avec la même tension d'alimentation) sont fournies à la broche 5. Une antenne est connectée à la broche 2. Le synoptique fonctionnel du module est présenté en **figure 2a**.

### **Module récepteur de type RX2**

Les fonctions des broches du récepteur sont présentées en **figure 2b**. Pour la version 5 V, la tension opérationnelle varie de 4 à 6  $V_{CC}$ . La consommation habituelle d'intensité est d'environ 13 mA à 5 V. Pour la version 3 V, la tension opérationnelle se situe entre 3 et 4  $V_{CC}$  avec une consommation habituelle d'intensité de 13 mA à 3,5 V. Le signal numérique de sortie apparaît à la broche 7 (RXD) avec un niveau logique CMOS. La broche 3 représente la sortie de détection de porteuse. Il peut être utilisé pour piloter un transistor pnp externe pour obtenir un signal de détection de porteuse à niveau logique. S'il n'est pas utilisé, il doit être connecté sur 5 V.

### **Choix d'antennes**

L'antenne utilisée dans une unité de basse puissance telle que le TX2 est habituellement une des trois versions suivantes : en hélice, en boucle ou en

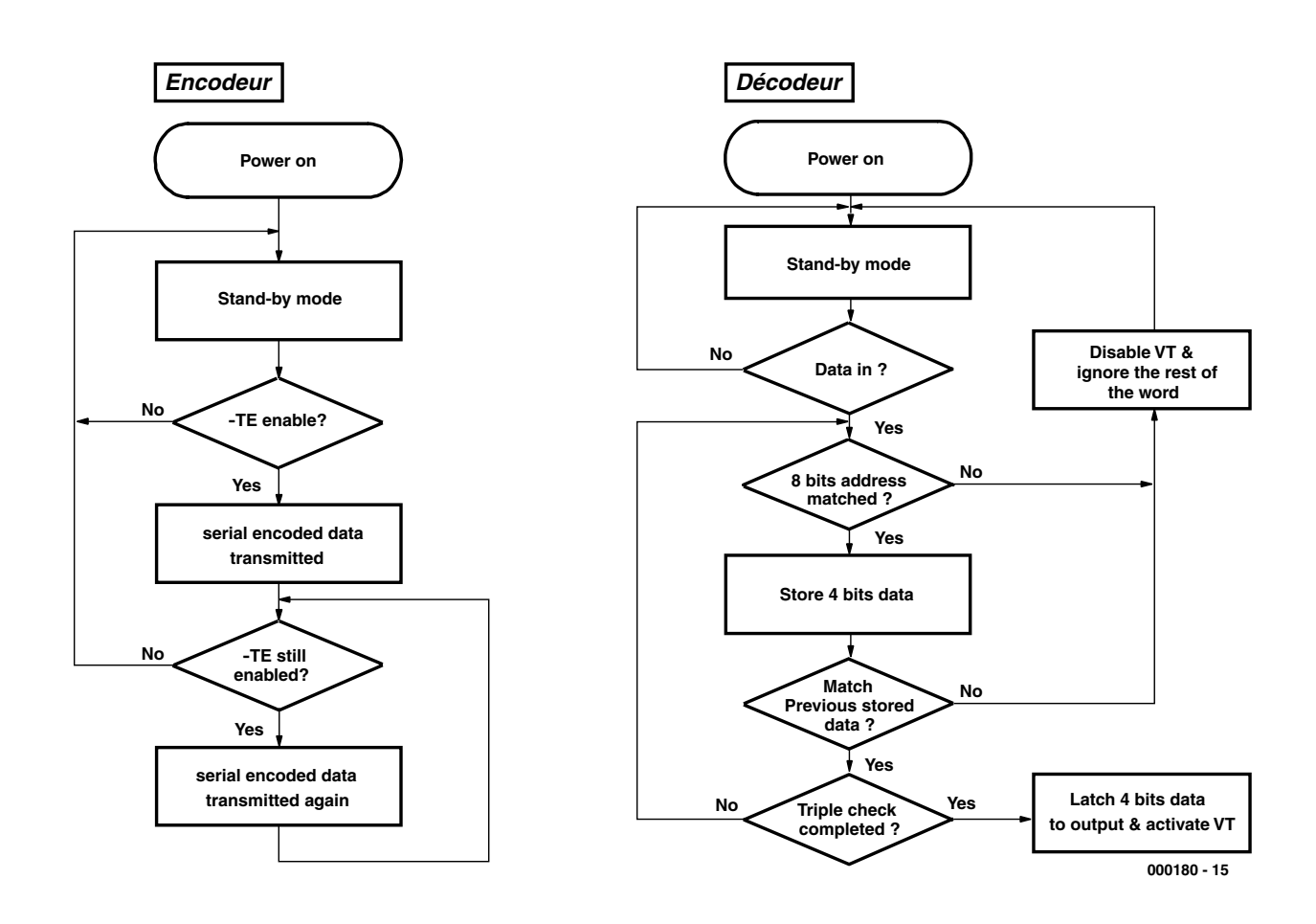

Figure 4. Organigramme des opérations d'encodage et de décodage.

fouet (voir **figure 3**). L'antenne en hélice est de petite dimension. Elle a besoin d'être optimisée pour la longueur d'ondes exacte utilisée. L'antenne en boucle consiste en une boucle de circuit imprimé, syntonisée par un condensateur variable. L'antenne quart d'onde en fouet peut être un morceau de fil, une baguette, un circuit imprimé ou toute combinaison. La figure 3 montre comment les différentes versions sont construites et compare leurs performances. Les considérations ci-dessus sont aussi applicables au récepteur.

### **Le coeur du système : les HT-12E/HT-12D**

Les circuits HT-12E et HT-12D de Holtek sont des paires de circuits intégrés encodeurs-décodeurs CMOS conçus pour l'émission et la réception de données numériques. Ils ont une vaste gamme de tensions de service, de 2,4 jusqu'à 12 V avec un courant de veille de 1 µA. Ils ont un oscillateur incorporé nécessitant une résistance externe. Nous allons donner une brève description de ces circuits intégrés. Pour plus de détails, se rapporter aux notices du constructeur, *cf.* Référence [2]. Lorsque des numéros de broches sont mentionnés, vous pouvez déjà consulter les schémas des circuits. Le mode opératoire de ces circuits intéressants sont bien décrits par des organigrammes, voir **figures 4a** et **4b**.

Le **circuit encodeur HT-12E** encode les 12 bits de données parallèle en données série. Il transmet les données au reçu d'une brusque variation sur la broche « Autoriser transfert » (*Transmit Enable*, TE). Les 12 bits de données correspondent à huit bits d'adresse (A0 à A7 en provenance des broches 1 à 8) et 4 bits de données (D3 à D0 en provenance des broches 10 à 13). Le nombre total de combinaisons est donc de 28 soit 256. La résistance externe de l'oscillateur est prise entre les broches 15 et 16. Les données série proviennent de la broche 17.

Dans le mode opératoire du HT-12E, l'encodeur est initialement en mode veille. Au reçu du signal TE (actif au niveau bas), il entame un cycle de transmission de quatre mots et

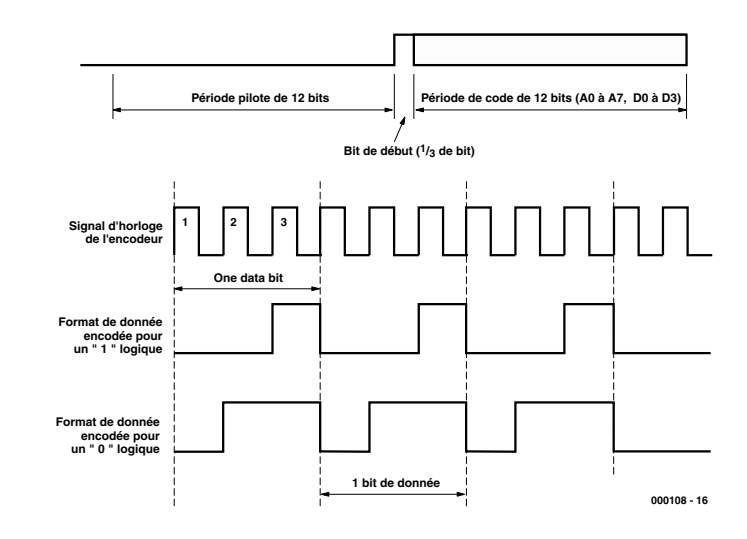

Figure 5. Format des données d'une émission (a) et format des données encodées sous forme série (b).

répète le cycle jusqu'à ce que le signal TE soit au niveau haut (*cf*. *figure 4a*). Chaque mot contient deux périodes : la période du code-pilote et la période du code lui-même (*cf.* **figure 5a**). La période du code-pilote a une longueur de 12 bits et présente un niveau logique bas. La période du code a elle aussi une longueur de 12 bits et contient les données série encodées. L'encodeur détecte l'état logique des 12 bits en entrée (A0 à A7 et D0 à D3) et encode l'information sous

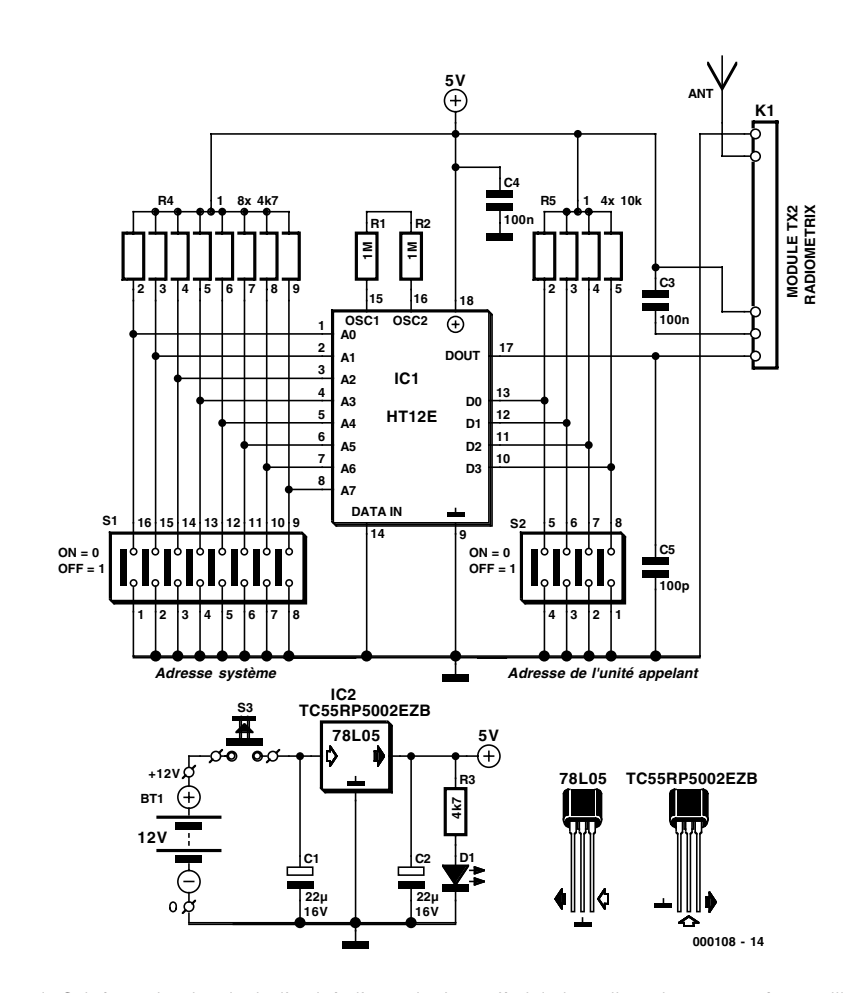

Figure 6. Schéma du circuit de l'unité d'appels. Jusqu'à 16 de celles-ci peuvent être utilisées avec une adresse système unique.

# **HAUTESFRÉ**

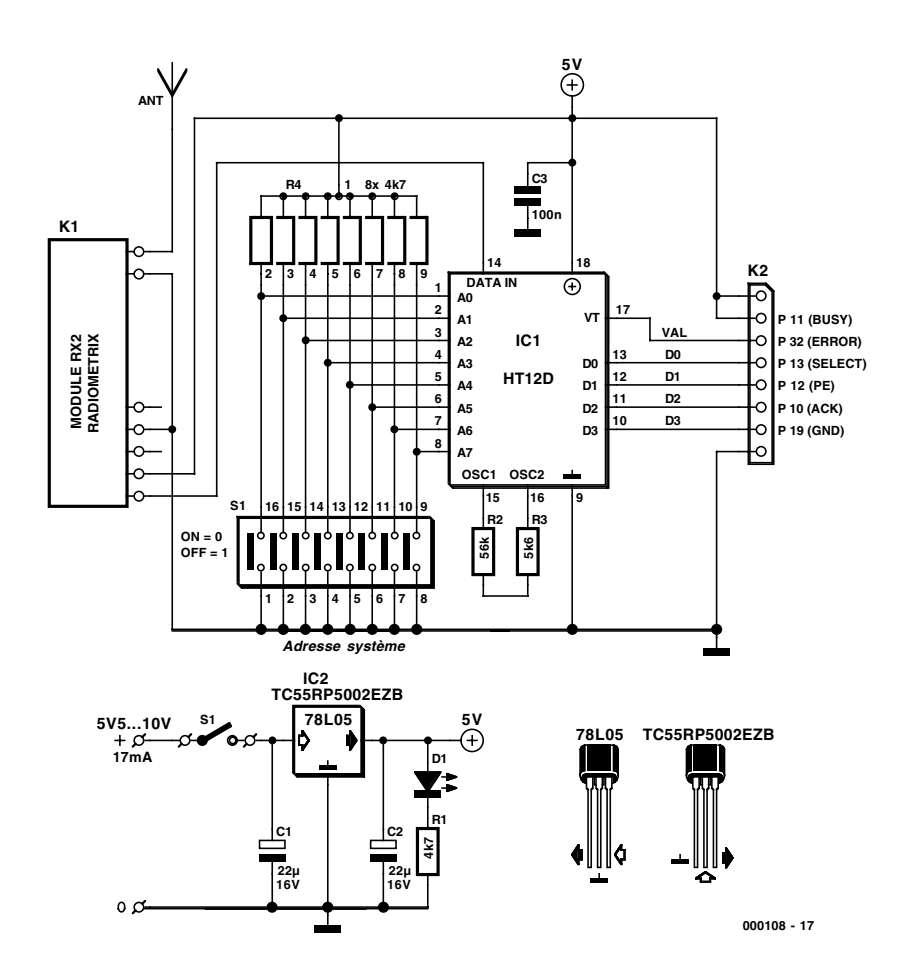

Figure 7. Schéma du circuit de la centrale de réception.

### **Tableau 2. Valeurs types des résistances externes pour l'encodeur et le décodeur.**

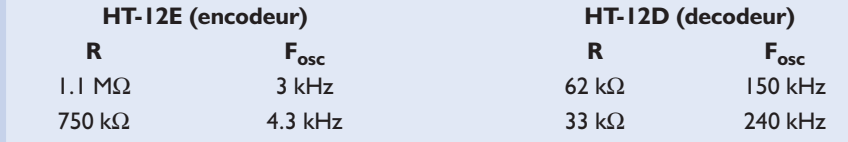

forme d'un flux de données série. Les niveaux logiques « 0 » et « 1 » sont encodés comme indiqué dans la **figure 5b**. L'ordre d'émission des bits de données est A0 à A7 d'abord, puis D3 à D0.

Le **circuit décodeur HT-12D** reçoit le mot de 12 bits et interprète les premiers huit bits comme l'adresse et les quatre bits suivants comme les données. Quand l'adresse reçue coïncide avec l'adresse préétablie du décodeur, la sortie VT (*VT* = *Valid Transmission*, transmission valide) passe au niveau haut et les 4 bits de données sont verrouillés sur les broches de sortie de données. Un triple contrôle est utilisé pour améliorer la fiabilité de la réception des données (figure 4b). La sortie VT reste au niveau haut jusqu'à ce que le bon code ne soit plus reçu. L'adresse préétablie pour le décodeur est déterminée par les états logiques aux broches 1 à 8 pour A0 à A7. Les données verrouillées sont en sortie sur les broches 10 à 13. Les données série sont en entrée sur la broche 14. L'oscillateur externe est connecté entre les broches 15 et 16. La broche 17 est la sortie de l'indicateur d'émission valide (VT).

Les résistances externes dont on a besoin sur les broches OSC du HT-12D ou E sont de type 1%. Le **tableau 2** donne les valeurs des résistances pour les fréquences d'horloge de 3 kHz et de 4,3 kHz,  $F_{osc}$  (dans le présent circuit,  $F_{osc}$  =

3 kHz). Pour les autres fréquences, voir la notice du constructeur.

### **Le circuit de l'unité d'appels**

La **figure 6** montre le schéma du circuit de l'émetteur. L'encodeur HT-12E convertit une adresse à 8 bits (adresse système définie par le bloc de correspondance DIP – *DIP = Dual In-line Package*, à double rangée de broches – S1) et les données à 4 bits (adresse de l'appelant définie par le circuit de correspondance DIP S2) sous forme série. Les données série proviennent de la sortie de la broche Dout, numéro 17. L'entrée TE (*Transmit Enable*, broche 14) est forcée en permanence à l'état bas pour autoriser la transmission de données.

Les données série générées par l'encodeur HT-12E sont appliquées à la broche 5 du module d'émission radio

### **Liste des composants**

### **Unité d'appel (TX)**

### **Résistances :**

 $RI.R2 = I MΩ/I%$  $R3 = 4k\Omega$ R4 = réseau SIL de 8 résistances de 10 kΩ R5 = réseau SIL de 4 résistances de 10 kΩ

### **Condensateurs :**

 $CI$ ,  $C2 = 22 \mu F / 16 V$  radial  $C3, C4 = 100$  nF au pas de 5 mm  $CS = 100 pF$ 

### **Semi-conducteurs :**

D1 = LED à haut rendement IC1 = HT-12E (Holtek) (RS Components # 854-100, Maplin # AE17T, Conrad # 175420) IC2 = TC55RP5002EZB (RS Components # 207-0045)

### **Divers :**

- $K1 =$  module transmetteur, Radio-Metrix type TX2 (Farnell # 722-4953 (433 MHz)\*
- $SI =$  octuple interrupteur DIP
- S2 = quadruple interrupteur DIP
- S3 = bouton-poussoir unipolaire à contact travail Antenne, cf. texte
- 
- $BTI = pile I2 V taille N-(L1028)$ Boîtier ABS taille 24 x 33 x 30 mm (Maplin # FT31J par exemple)

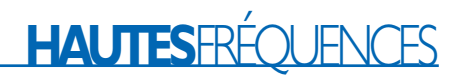

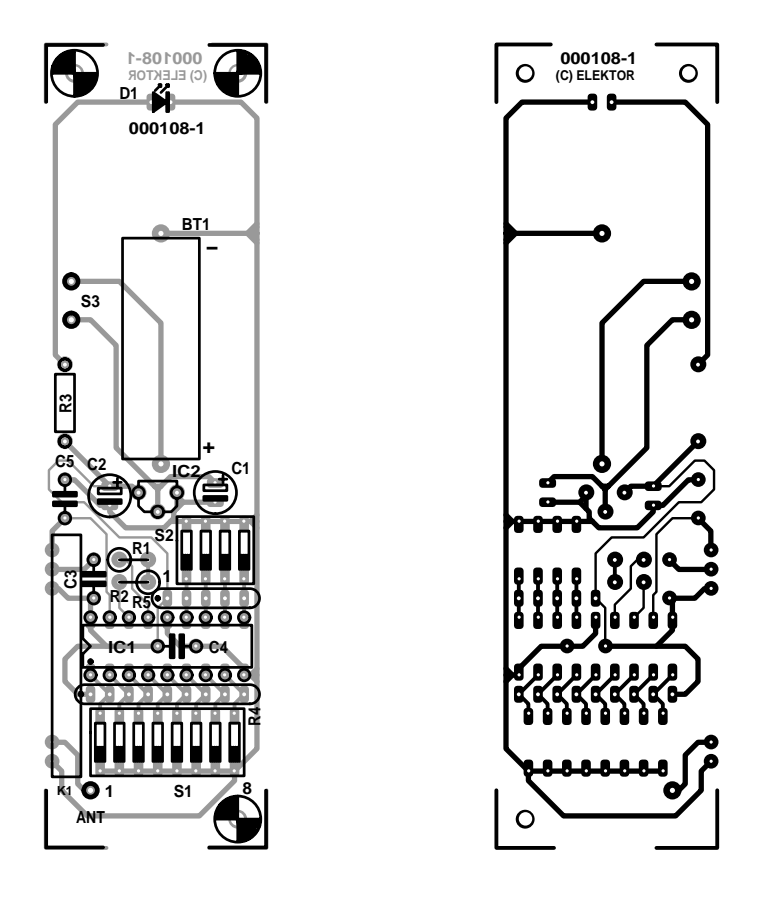

Figure 8. Maquette du circuit et plan de montage des composants de la platine d'appels.

qui est enfiché ou soudé sur le connecteur K1. Le signal d'émission sort de la broche 2 du module TX2 et est diffusé par l'antenne.

L'alimentation de l'unité d'appels est une pile alcaline de type N à 12 V

(diamètre 10 mm et longueur 28 mm, capacité 33 mAh). La tension est régulée à 5 V par un régulateur de tension à basse puissance et faible chute de tension du type TC55RP5002EZB de Telcom. On peut

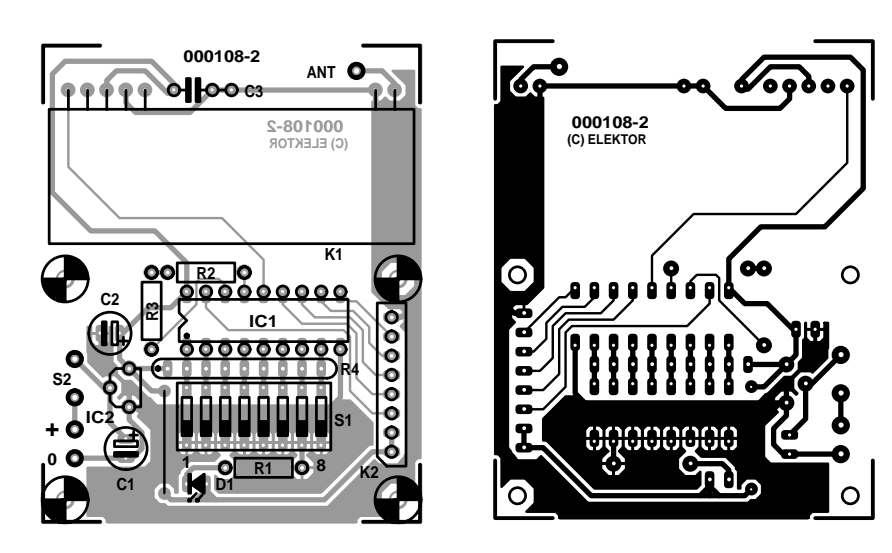

Figure 9. Maquette du circuit et plan de montage des composants de la platine de réception.

aussi utiliser un 78L05, mais, à la différence du Telcom, il ne permettra pas à la pile de descendre à 5,5 V avant que l'émetteur ne cesse de fonctionner. Notez aussi les brochages différents des deux régulateurs ! S3 est un interrupteur à bouton-poussoir (enfoncer pour choisir le sens de fonctionnement). Si le bouton n'est pas enfoncé, aucune tension n'est fournie au circuit. S'il est enfoncé, l'unité d'appels transmet immédiatement les données. Cette disposition permet d'économiser au maximum la pile. Pendant une émission, la consommation d'intensité est d'environ 15 mA. Un calcul indique qu'une pile de type N dure 2,3 heures d'émission. Avec l'hypothèse que le délai d'activation de l'interrupteur est en moyenne d'une seconde, on en déduit que la pile pourra alimenter au moins 2 300 appels.

### **Le circuit de l'unité de réception**

La **figure 7** donne le schéma du circuit du récepteur central. La fréquence radio est

### **Liste des composants**

**Unité de réception (RX)**

#### **Résistances :**

 $RI = 4k\Omega$  $R2 = 56$  kΩ/1% R3 =  $5k\Omega/1\%$ R4 = réseau SIL de 8 résistances de 4kΩ7

**Condensateurs :**  $CI$ , $C2 = 22 \mu$ F/16 V radial  $C3 = 100$  nF

### **Semi-conducteurs :**

D1 = LEDà haut rendement IC1 = HT-12D (Holtek) (RS Components # 854-116, Maplin # AE18U, Conrad # 174351) IC2 = TC55RP5002EZB (RS Components # 207-0045)

### **Divers :**

- K1 = module récepteur RadioMetrix type RX2 (Farnell #722-4965 (433 MHz)\*
- K2 = embase à 1 rangée de 8 contacts
- S1 = interrupteur DIP octuple
- S2 = interrupteur marche/arrêt
- Antenne, cf. texte
- ABS case, size  $125 \times 62 \times 38$  mm, Maplin # BZ73Q
- \* Radiometrix distributeur des Low Power Radio Solutions (LPRS) pour la Grande-Bretagne *http://www.lprs.co.uk*

# **HAUTES**FRÉQUENCES

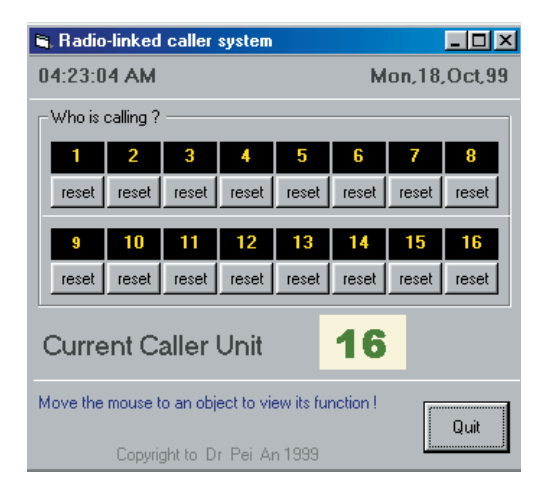

Figure 10. Listage du logiciel du système d'appels fonctionnant sous Windows.

acquise par une antenne et introduite dans la broche 1 du module de réception RX2. Le signal démodulé est obtenu en sortie de la broche 7 et est introduit dans le circuit décodeur par la broche 7 du connecteur K1.

La puce du décodeur HT-12D reçoit les données série sur la broche 14, contrôle les erreurs éventuelles et transmet les données reçues si l'émission est correcte. Les 8 premiers bits sont traités en bits adresse et doivent correspondre à l'adresse préétablie du décodeur (définie par le tableau de correspondance DIP S1). Si les deux adresses correspondent, les 4 bits de données suivants sont comparés avec les dernières données sauvegardées. Si les données correspondent trois fois de suite, la sortie Transmission Valide (*VT* = *Valid Transmission*) sur la broche 17 passera au niveau haut. Sinon, la sortie restera au niveau bas.

La tension d'alimentation est régulée à 5 V par un régulateur à basse puissance et faible chute de tension, un TC55RP500. Un 78L05 peut aussi être utilisé.

Les lignes d'état de l'imprimante du port parallèle sont utilisées pour envoyer les données dans l'ordinateur. Les quatre sorties données du HT-12D (D0 à D3) et la sortie VT sont connectées aux 5 lignes d'entrées (bits 3 à 7) de l'état du port. Des détails complémentaires sur le port parallèle et ses applications peuvent être consultés en *Référence [3].*

Parce que le récepteur doit être en fonction en permanence, il est alimenté par un petit adaptateur secteur avec une sortie de tension non régulée comprise entre 6 et 10  $V_{CC}$ .

### **Construction**

Les unités d'appels et de réception sont construites sur des platines à simple face (**figures 8** et **9**). L'antenne en hélice du récepteur est construite à partir d'un morceau de fil de cuivre (voir la figure 3 pour les détails de construction).

La liste des composants suggère d'utiliser des boîtiers en plastiques pour les unités d'émission et de réception. Ces boîtiers laissent passer les signaux radios de 70 cm et permettent ainsi de placer l'antenne à l'intérieur. Si les platines sont montées dans des boîtiers métalliques, les antennes ne doivent pas y être incluses. Dans la plupart des cas, la seule option viable restante sera l'antenne quart d'onde en fouet.

La construction des unités d'émission et de réception est relativement simple. Après avoir soudé proprement les composants sur les platines, et défini les tableaux de correspondance DIP, le système fonctionnera directement. En réalité, la seule précaution à prendre concerne le montage des régulateurs de tension, sachant que les

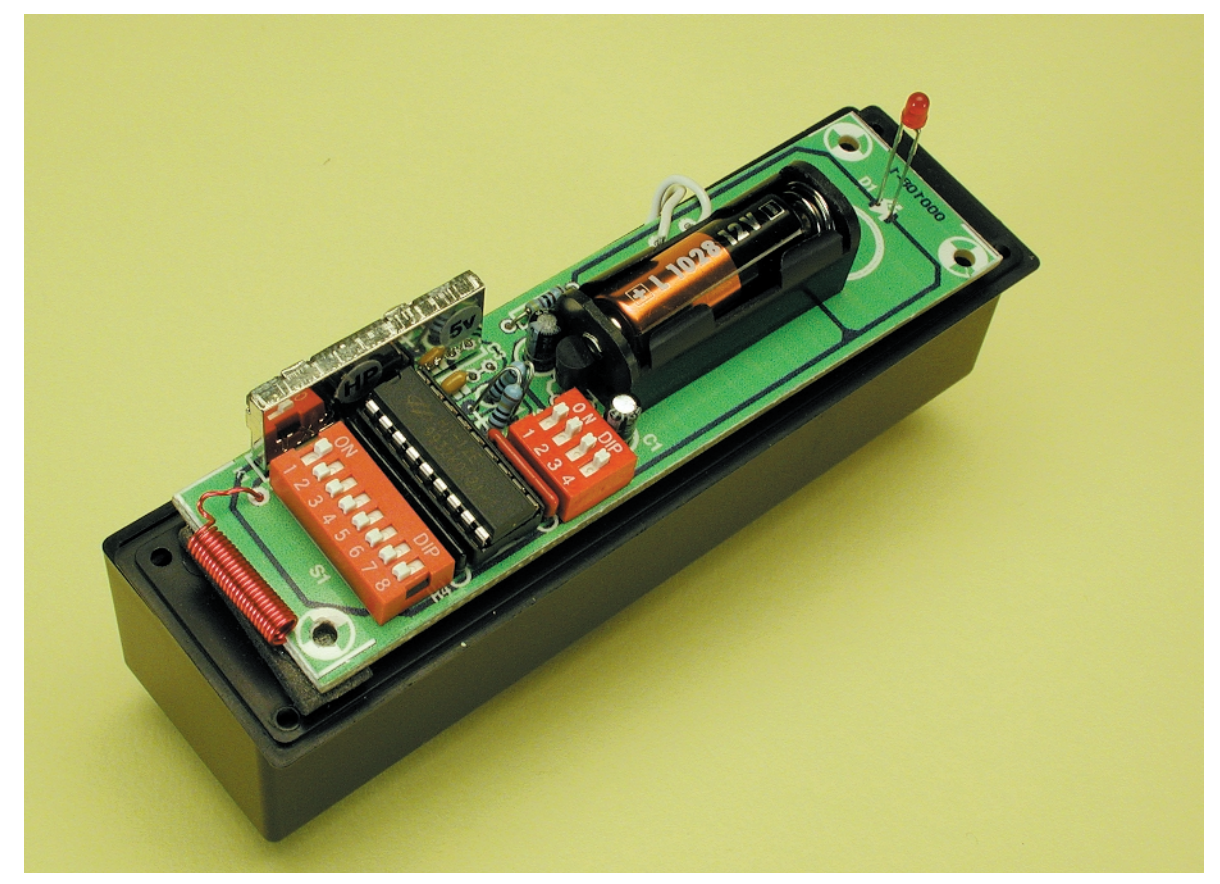

Figure 11. Platine d'émission d'appels terminée.

# **HAUTES**FRÉQUENCES

78L05 et les TC55RP500 ont des **brochages différents**. Aucun réglage n'est nécessaire pour les unités d'appels et le récepteur. Des photos de nos prototypes sont présentées en **figures 11** et **12**.

### **Pilote logiciel**

Le récepteur est couplé à un programme qui tourne sur un PC. Le pilote logiciel est écrit en Visual Basic 5. Les lecteurs doivent posséder un certain degré de connaissance du port parallèle pour comprendre la description suivante du logiciel du système.

Les bits 3 à 7 de l'état du port lisent les données en provenance du décodeur. Le bit 7 est connecté à la sortie VT du décodeur. En l'absence d'émission, la sortie VT reste à l'état bas. Lors de l'activation de l'une des unités d'appels et si l'émission reçue est validée, la sortie VT passe au niveau haut. Elle reste à cette valeur jusqu'à ce que l'unité d'appels cesse d'être activée. En balayant cette ligne à intervalles réguliers, l'ordinateur sera donc averti de l'activation d'une des unités d'appels. Il lit alors les données A0 à A3 sur les bits 3 à 6 de l'état du port. A0 à A3 sont les bits adresse des unités d'appels activées le plus récemment.

Les opérations du pilote logiciel sont illustrées en **figure 10**. Sur l'écran, il y a 16 cases correspondant aux unités d'appels 1 à 16. Tant qu'une unité d'appels n'a pas été activée, la case reste noire. Lorsque elle est activée, la case devient rouge pour indiquer qu'un appel est lancé depuis celle-ci. En cliquant sur le bouton '*Reset'* (désactiver) sous la case, on la réinitialise (la case devient noire). L'adresse de l'unité d'appels activée la plus récemment est aussi indiquée sur l'écran.

Il est bien connu que VB5 ne peut pas lire directement sur un port machine. Une DLL d'entrée/sortie (E/S) est donc utilisée. La librairie de DLL s'appelle *iosys.dll* et est écrite en Visual C. La fonction E/S (importer) doit d'abord être déclarée dans le module *Callersys.bas*, elle peut alors être appelée ailleurs dans le programme. Cette DLL, de même que tout le logiciel du projet, est disponible sur disquette, sous la dénomination **EPS000108-11** disponible

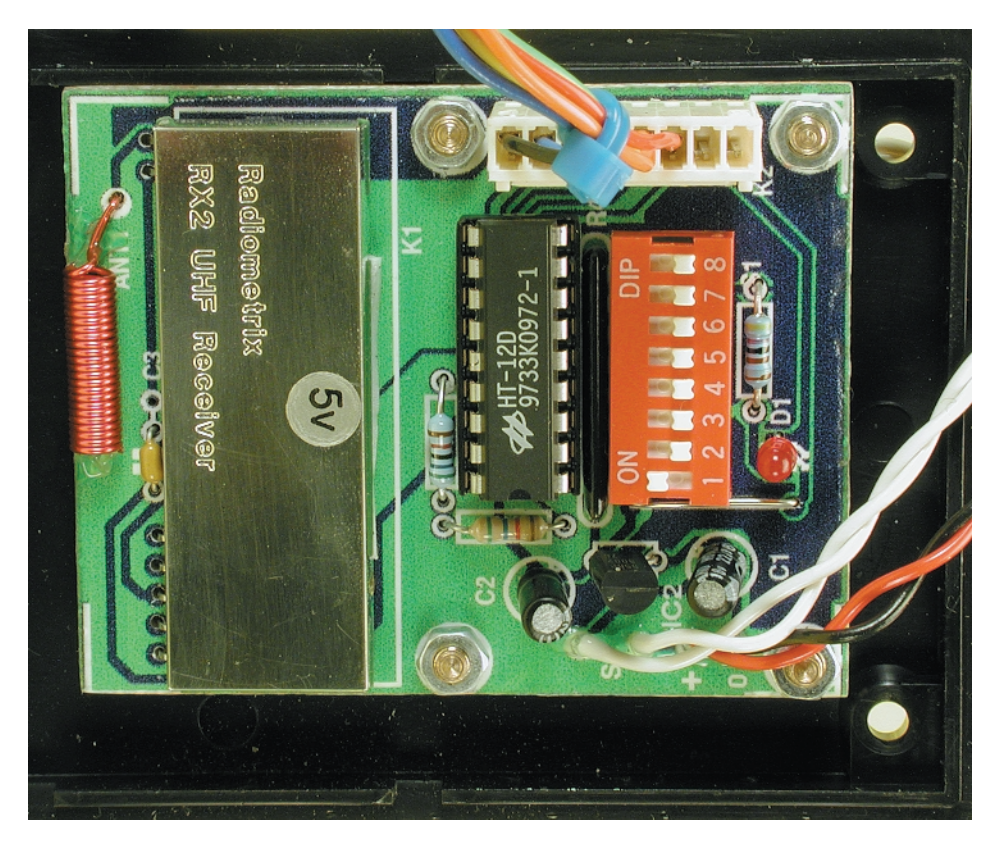

Figure 12. Platine de réception terminée.

auprès des adresses habituelles. L'ensemble du logiciel du projet est aussi disponible dans la section de téléchargement gratuit de notre site Internet *http://www.elektor.presse.fr*. Chercher la référence 000108-11 dans « Janvier 2001 ».

(000108)

### **Remerciements**

L'auteur exprime sa gratitude pour l'aide fournie par M. Kangeyan de Radiometrix Ltd.

### **Références**

- 1. Notices pour TX2 et RX2, disponibles chez Radiometrix Ltd. Tél. (+44) 1814 281220. Site Internet : *http://www.radiometrix.co.uk*
- 2. Notices pour la série HT-12 de Holtek. Site Internet : *http://www.holtek.com.tw*
- 3. PC Interfacing Using Centronics, RS232 and game ports, Pei An, Newnes, Butterworth-Heinemann, 1998, ISBN 024 0514 483

### **Contenu des disquettes 000108-11a/b/c/**

**Disquette 000108-11b**

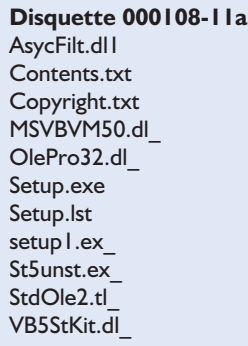

AsycFilt.dl2 ComCat.dl\_ Contents.txt Copyright.txt Ctl3d32.dl\_ iosys.dl\_ MS<sub>let</sub>35.dl MSJInt35.dl MSJtEr35.dl\_ MSVCRT40.dl VB5DB.dl1 VBAJet32.dl\_

#### **Disquette 000108-11c**

Callsys.ex\_ Contents.txt Copyright.txt Dao350.dl\_ MSRD2x35.dl\_ MsRepl35.dl\_ ODBCII32.dl  $ODBC$  $|t32.d|$ ODBCTL32.dl\_ OleAut32.dl\_ VB5DB.dl2

# **Programmateur pour DS1621**

# Mise en oeuvre de capteur sans PC

Projet : Achim Tüchter

Le DS1621 de Dallas Semiconductor, un circuit intégré thermomètre/thermostat, se laisse programmer et lire par le biais d'un bus à 2 fils. Cette opération ne requiert pas impérativement la présence d'un PC complet, un programmateur alimenté par pile telle que celui présenté ici fait également parfaitement l'affaire, simplifiant bigrement les choses.

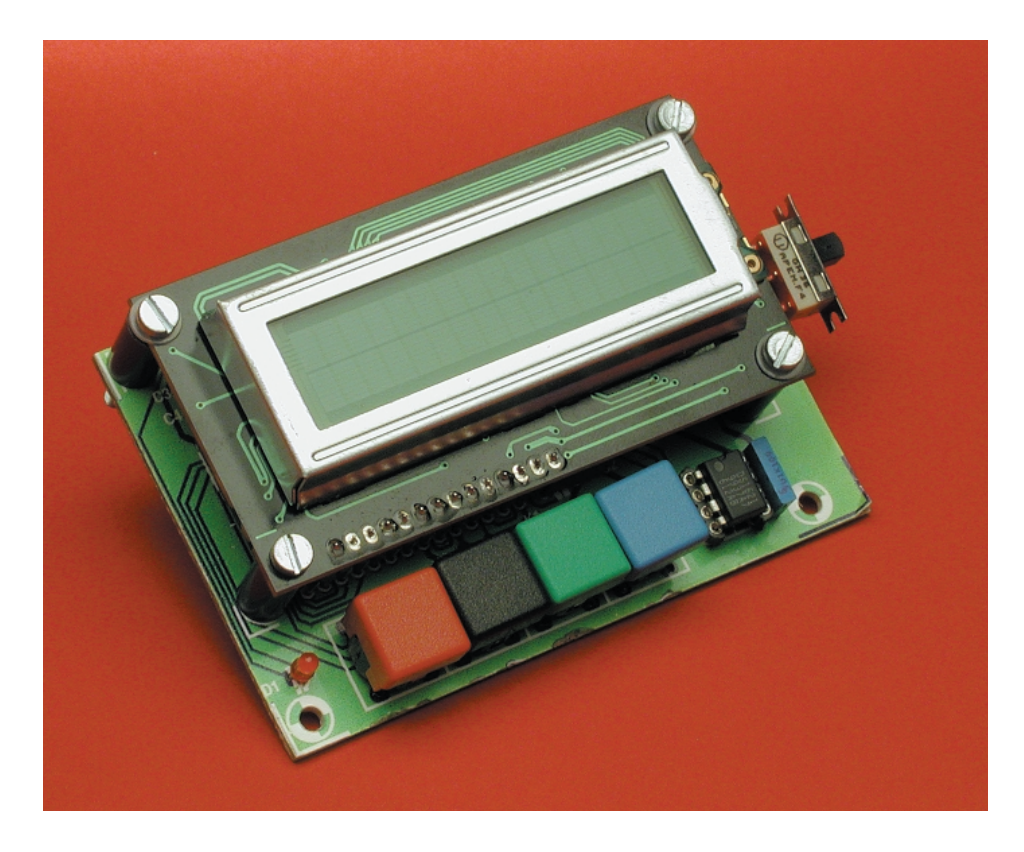

Le DS1621 que nous avons déjà utilisé à plusieurs reprises dans des réalisations décrites dans Elektor est un thermomètre à fonction de thermostat utilisable dans de nombreux domaines. Nous l'avons décrit sous toutes ses coutures dans le numéro de mars 2000 de ce magazine. Les lecteurs ne disposant pas de ce numéro pourront télécharger la fiche de caractéristiques de ce composant à l'adresse *www.dalsemi.com/datasheets/pdfs/ 1621.pdf.*

Nous nous limitons partant au strict nécessaire. Toutes les opérations, qu'il s'agisse de lecture ou d'écriture, de la fonction de thermomètre ou de celle de thermostat, se font par l'intermédiaire d'un bus I2C. Dallas propose un programme (gratuit) à cette intention, logiciel qui tourne uniquement sous Windows et disponible à l'adresse donnée ci-dessus. Cette approche ne pose pas de problème, tant qu'il ne s'agit que d'un test, mais dans la pratique quotidienne devoir mettre un PC en oeuvre pour, par exemple, lire le registre de configuration, ajuster le seuil de déclenchement du thermostat ou tout simplement lancer une séquence de mesure sans durée de rampe. C'est la raison pour laquelle l'auteur a développé une petite platine au prix abordable mais dont la caractéristique la plus intéressante est qu'elle est alimentée par pile, circuit imprimé de la taille d'une demi-carte Europe au centre duquel règne un microcontrôleur de chez Atmel capable d'accéder à toutes les fonctions du DS1621. Plus de soucis avec Windows, de PC portable à trimbaler ou de problème de rallonge secteur...

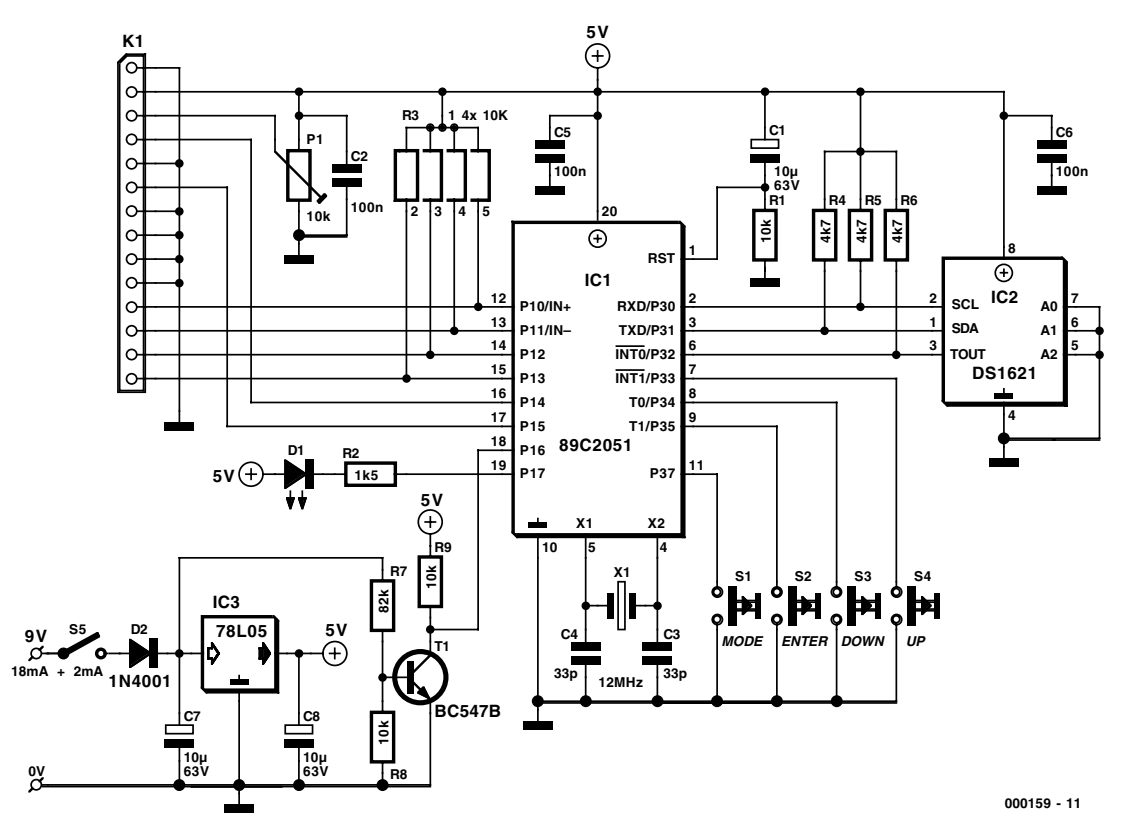

Figure 1. Le contrôleur lit et programme le circuit intégré capteur de température, pilote un module LCD et se laisse commander par le biais de 4 touches.

Le programmateur décrit ici permet de programmer un DS1621 se trouvant déjà en place sur une platine sans avoir à couper l'alimentation de cette dernière ou à sortir le circuit intégré de son support. En dépit de la simplicité de l'approche l'éventail des possibilités offertes est très étoffé. De par l'électronique mise en oeuvre, notre programmateur est non seulement utilisable en tant que programmateur mais peut également, pour peu que l'on y implante un DS1621, servir de centrale de saisie de données autonome. Le circuit intégré pourra être implanté directement sur la platine ou y être relié par un câble en nappe d'adaptation.

### **1 Microcontrôleur & 4 touches**

Un examen au schéma de la **figure 1** montre qu'il se résume à un microcontrôleur épaulé par une alimentation, un réseau d'initialisation à la mise sous tension (POR = *Power On Reset*), un oscillateur à quartz et à un quarteron de boutons-poussoirs. Nous nous intéresserons un peu plus loin aux différents DS1621 et aux

câbles d'adaptation. Commençons par examiner l'électronique centrée sur le microcontrôleur.

Le microcontrôleur, un AT89C2051, pilote l'affichage LCD connecté à l'embase K1, interroge les touches S1 à S4 et communique avec le DS1621. Le réseau POR constitué par C1 et R1 garantit un démarrage dans de bonnes conditions du microcontrôleur. Le générateur du signal d'horloge prend la forme du quartz X1 associé aux condensateurs C3 à C4. Le contrôleur est relié au support destiné à recevoir un DS1621, IC2, par le biais des lignes de port P3.0 à P3.2 du microcontrôleur. Ces 3 lignes sont forcées au niveau logique haut par le biais des résistances R4 à R6.  $\hat{A}$  ce niveau, les lignes P3.0 (SCL = *Serial CLock*) et P3.1 (SDA = *Serial DAta*) constituent le bus I<sup>2</sup>C, la ligne P3.2 ne servant en fait qu'occasionnellement lorsqu'elle doit véhiculer un message signalant, au cours d'une mesure, que l'on a eu dépassement de la valeur de seuil prédéfinie du thermostat, et cela d'un côté ou de l'autre. Le condensateur C6 élimine les impulsions parasites que pourrait véhiculer la ligne d'alimentation du DS1621.

Le pilotage de la LED de signalisation d'erreur, D1, se fait par le biais de la ligne de port P1.7, la résistance R2 servant à limiter le courant à 2 mA, notre LED D1 étant du type à faible courant. Le port P1.6 est chargé de garder la tension de batterie Tant que le niveau de la tension de batterie, après division par le diviseur de tension que constituent R7 et R8, est suffisante, le transistor T1 est passant forçant la ligne de port P1.6 au niveau haut au travers de la résistance R9.

Il suffit, pour le maniement du programmateur, de 4 touches, S1 à S4, organes de commande connectés aux lignes de port P3.3 à P3.7. L'absence de résistances de forçage au niveau haut (*pull up*) s'explique par la présence, au niveau des ports, de résistances internes assurant cette fonction. La connexion de l'affichage LCD au microcontrôleur se fait par le biais des lignes de port P1.0 à P1.5. Cet affichage travaille en mode d'opération bits, ceci en vue d'économiser de précieuses lignes de port du microcontrôleur. Les 4 lignes de données (D4 à D7 du module LCD) sont forcées au niveau haut par le biais du réseau de résistance R3, les lignes de données non utilisées et la ligne de commande R/W étant mises à la masse. L'ajustable P1 permet de régler le contraste de l'affichage à un niveau convenable.

## **MICROPROCESSEU**

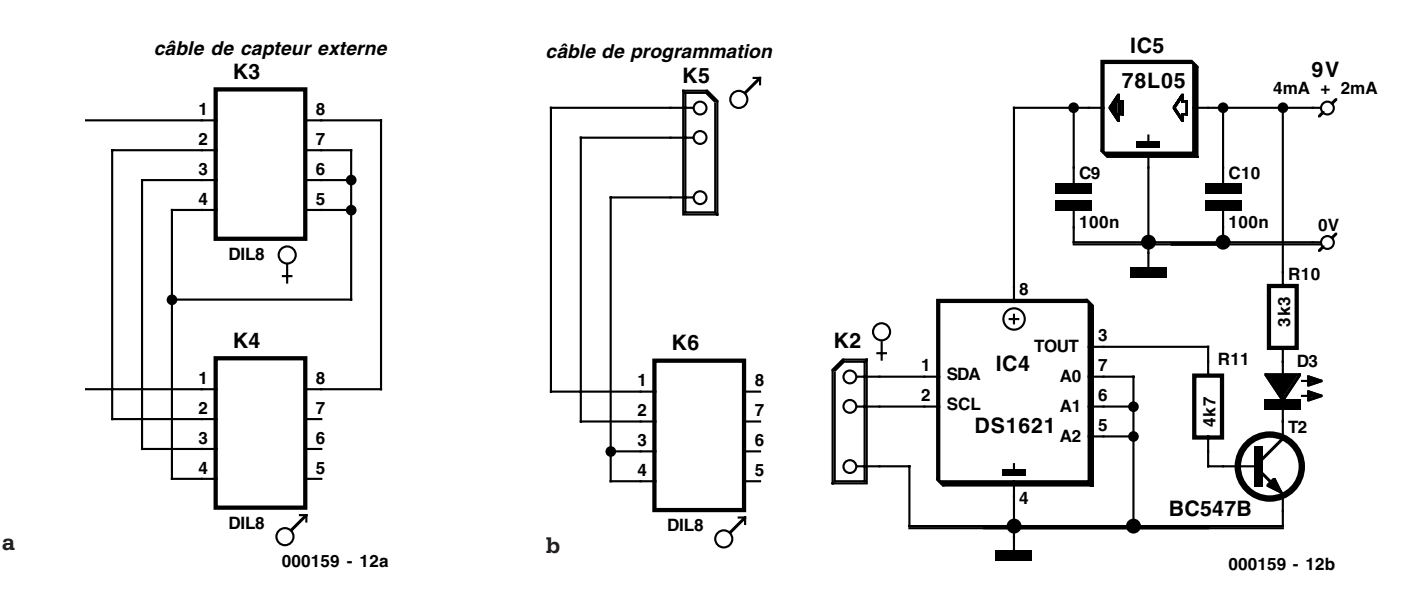

Figure 2. Si l'on ne place pas le capteur directement sur la platine il est possible de l'y relier par le biais d'un câble de liaison externe (a). Il est également possible d'envisager une programmation au coeur même de l'application, cette opération requérant cependant un câble de programmation spécifique tel qu'illustré en (b).

L'alimentation du programmateur se fait à l'aide d'une pile compacte de 9 V. Le régulateur de tension IC3 régule la tension fournie par la pile à la valeur de +5 V requise par l'électronique. La tension servant au test de l'état de la pile est prise en aval de l'interrupteur marche/arrêt S5 et de la diode de protection contre une inversion de polarité de la tension d'alimentation D1. La consommation de courant est de l'ordre de 8 mA auxquels s'ajoutent les quelque 2 mA de la LED (lorsqu'elle est allumée).

### **Variantes de connexion**

Nous avons prévu, en vue de réaliser un programmateur le plus universel possible, différentes possibilités de connexion du capteur. La solution la plus simple consiste sans aucun doute à, comme l'illustre la figure 1, enficher le DS1621 directement dans le support, IC2, prévu à son intention sur la platine. Ce support peut également recevoir un support à contacts (très) fins; on soudera dans ses contacts tulipe, comme l'illustre la **figure 2a**, un câble à 5 fils d'une longueur maximale de 4 mètres. L'autre extrémité du câble sera dotée d'un autre support qui se trouvera, par exemple, sur un petit morceau de platine d'expérimentation à pastilles. À ce niveau également il faudra réaliser la connexion à la masse de la broche 4 vers les entrées d'adresse (broche 5 à 7). Cette solution constitue en fait une sorte de prolongement de la liaison inter-platines.

Il en va autrement dans le cas de la variante de la **figure 2b**. Ici le câble d'adaptation inter-

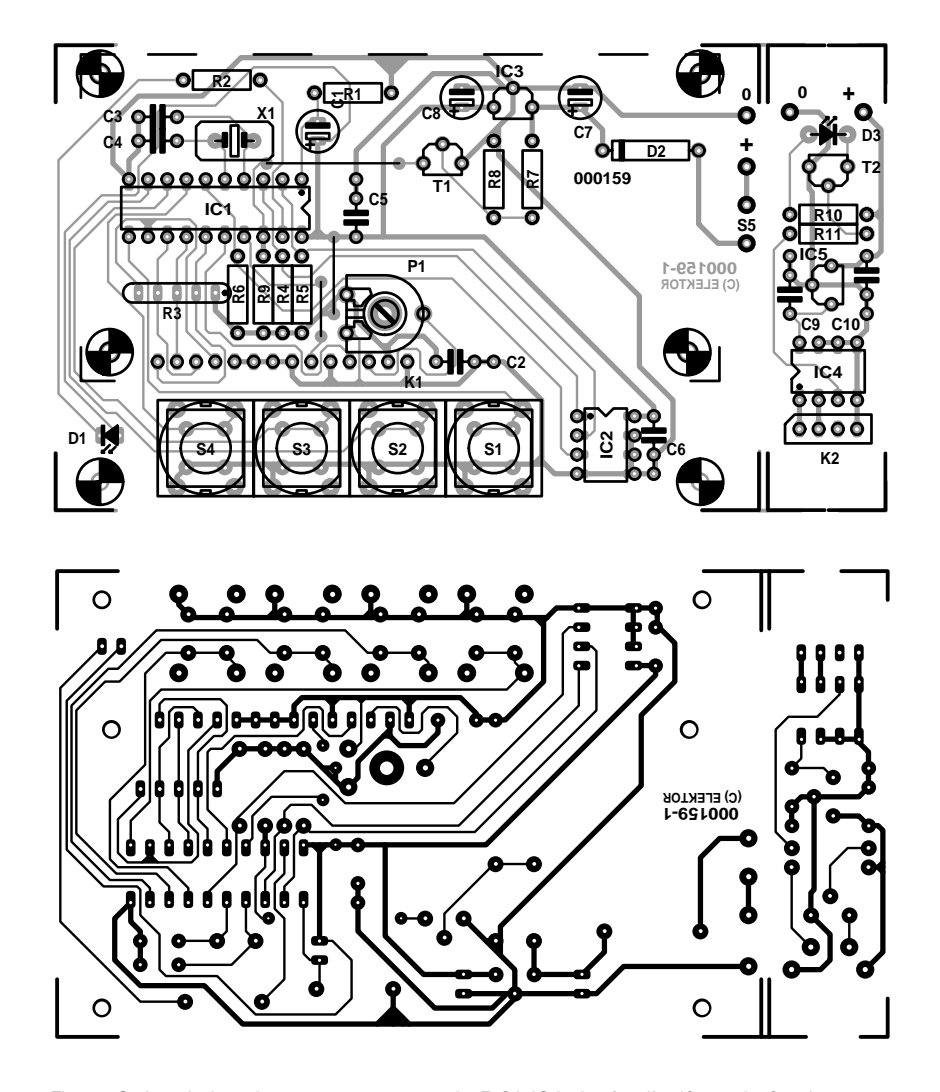

Figure 3. La platine du programmateur de DS1621 dotée d'orifices de fixation pour le module LCD comporte également une partie destinée au capteur, partie qu'il faudra séparer avant de se lancer dans l'implantation des composants.

connecte le programmateur avec le circuit de l'application qui pourra prendre place sur un petit morceau de platine. On procède au prolongement du bus I2C et de la ligne de masse uniquement, le DS1621 recevant sa tension d'alimentation par le biais d'un régulateur de tension qui lui est propre. La sortie du DS1621 attaque sa propre LED de signalisation d'erreur, D3. Ici à nouveau l'adresse du DS1621 est mise à zéro. Sachant qu'il est impossible d'interroger la sortie du DS1621, la broche 3 du support K6 devra être reliée à la masse.

### **Liste des composants**

### **Résistances :**

 $R1.R8.R9 = 10 k\Omega$  $R2 = 1k\Omega5$ R3 = réseau SIL de 4 résistances de 10 kΩ  $R4 \land R6 \cdot R11 = 4k\Omega$  $R7 = 82$  kΩ P1 = ajustable 10 kΩ

### **Condensateurs :**

 $CI.C7.C8 = 10 \mu F/63 V vertical$  $C2, C5, C6, C9, C10 = 100$  nF  $C3.C4 = 33 pF$ 

#### **Semi-conducteurs :**

 $D1$ , $D3 = LED$  à haut rendement  $D2 = 1N4001$  $T1.T2 = BC547B$  $|C| = 89C2051 - 12PC$  (Atmel, programmé **EPS000159-41**)  $IC2, IC4* = DS1621$  (Dallas chez Farnell 670704) sur support  $IC3,IC5* = 78L05$ 

#### **Divers :**

 $K1 =$  module LCD (2 x 16 caractères (LTN211R-10, LM16A211, LM16A212)  $K3,K4,K6$  = support tulipe et contacts fins à 8 broches (Conrad 7333 0650) K2,K5 = embase autosécable à 1 rangée de 4 contacts S1 à S4 = bouton-poussoir unipolaire à contact travail (Multimec D6-Q ou Marquardt chez Conrad RFA 706892 + capuchon) S5 = interrupteur unipolaire à glissière  $XI =$  quartz 12 MHz PC1 à PC4 = picot pile compacte 9 V avec connecteur à pression

L'autre extrémité du câble pourra être dotée d'un simple morceau de barrette autosécable à 4 contacts en ligne, la broche 3 de ce connecteur étant coupée à la pince vu qu'elle n'est pas utilisée. Pour peu que l'on mette de la soudure dans le contact numéro 3 de l'embase K2 correspondante, on élimine du même coup tout risque d'erreur d'inversion de la polarité à la connexion.

### **Mode d'emploi**

Il faudra, dans tous les cas de figure, avant de mettre le programmateur sous tension, faire en sorte qu'il soit en liaison avec un DS1621. Après mise sous tension (ou une activation de la touche <ENTER>, S2) on verra apparaître le message « *DS1621 - Programmer* ». Il est procédé, après un court délai, au test de la communication avec le DS1621. Il est important de savoir que le programmateur ne travaille qu'avec l'adresse composant « 0 ». En cas de communication problématique on verra apparaître le message « *<<ERROR>> push -ENTER-* » et clignoter la LED D1. C'est la situation que l'on rencontrera à chaque fois que la liaison vers le DS1621 ne se fait pas ou qu'elle ne se fait pas correctement. Il faudra dans ce cas-là vérifier l'adresse du DS1621 et

### **Sources EPS et Internet**

La platine est disponible auprès des adresses habituelles sous la dénomination **EPS000159- 1**. La disquette **EPS000159-11** comporte le code-source et le listing hexadécimal du programme du contrôleur. On pourra télécharger gratuitement le dessin de la platine et les 2 listages du site Elektor à l'adresse

www.elektor.presse.fr.

Si vous n'êtes pas en mesure de programmer le microcontrôleur ou que cette opération vous rebute, vous pourrez le trouver programmé sous la dénomination **EPS000159-41**.

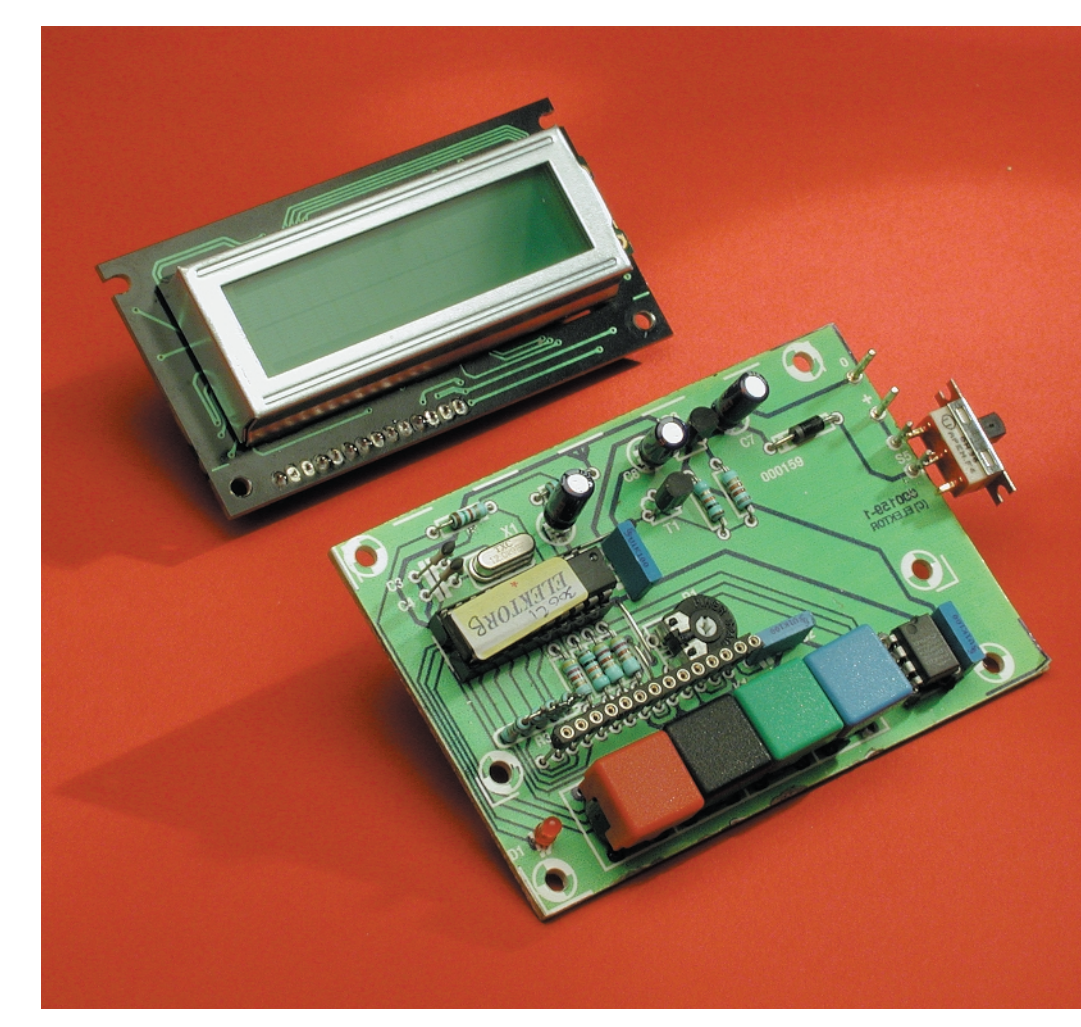

tester la liaison assurant la communication avec le capteur.

Il est procédé, une fois la connexion correctement établie, à une initialisation du circuit intégré. Le message apparaissant sur l'affichage sera alors « *Chip Testing*! ». Les registres TH et TL ainsi que le registre de configuration sont lus; il est ensuite effectué conversion de température et une lecture du résultat de cette opération. Lorsque la transmission de toutes les données s'est faite correctement le programmateur annonce la bonne nouvelle par l'affichage d'un message « *Chip <<OK*>> » rassurant.

Le capteur se trouve alors en mode mesure continue et est prêt à être mis à contribution. On pourra alors, si tant est que le DS1621 soit implanté dans une application et qu'il ne requiert pas de modification du paramétrage, déconnecter le programmateur de montagecible.

Après le test du circuit intégré on passe dans le menu doté des options suivantes : *Thermometer, TH-Register, TL-Register* et *Output Polarity*. La touche « MODE », S1 permet de passer d'une option du menu à l'autre, une action sur la touche « ENTER » se traduisant par l'appel à la fonction correspondante.

### **Thermomètre**

Dans cette fonction, le programmateur travaille à la manière d'une sorte de centrale d'acquisition de données. Le mode de connexion utilisé pour le DS1621 ne joue pas de rôle dans ce mode-là.

La première ligne de l'afficheur donne la température mesurée à cet instant, cette valeur étant rafraîchie périodiquement. La seconde ligne donne les valeurs de température extrêmes absolues, logiquement, la température la plus faible à gauche, la plus élevée à droite.

On a indication, outre ces valeurs, du comportement de l'hystérésis. Si la température se trouve à l'intérieur du domaine défini par les 2 seuils, on verra s'afficher une paire de traits « – – » sur l'afficheur. Si la température atteint ou dépasse la valeur stockée dans le registre TH (Température *High*) on verra s'afficher les lettres *TH*, à l'inverse, si c'est le seuil inférieur qui est atteint ou dépassé, on aura affichage du message *TL* (Température *Low*). Cela permet de vérifier le réglage de l'hystérésis. La LED D1 ou D3 s'allume lorsque la sortie I/O du capteur. Il est possible ainsi de simuler le comportement de commutation du DS1621. Il suffit, à tout instant, pour quitter la fonction Thermomètre, d'appuyer sur la touche « ENTER ».

### **Registres TH et TL**

Cette option du menu permet de vérifier le

paramétrage des registres TH et TL, voire de le modifier et de tester l'indicateur (*flag*) des registres (non-respect des valeurs limites). L'afficheur indique, sur sa première ligne, le nom du registre, *TH - Register* par exemple, la seconde ligne donnant la valeur actuelle contenue par le registre. Si le nom du registre est suivi par un point d'exclamation (*TH - Register !*) cela signifie que le bit de l'indicateur est positionné (mis à 1) et que partant la valeur limite a été atteinte. Une action sur la touche « ENTER » et l'on a quitté cette option du menu, les indicateurs et les registres gardent leur état.

Pour modifier la valeur du registre on utilise les touches UP (S4) et DOWN (S3). Le changement de valeur se fait par pas de 0,5 °C sur une plage qui va de –55,0 °C à +125,0 °C. En cas d'action sur l'une de ces 2 touches la LED s'allume signalant ainsi une modification de la valeur et également l'effacement des 2 (!) indicateurs correspondants. Ce processus se traduit bien entendu aussi par la disparition du point d'exclamation sur l'afficheur. Si l'on réintroduit la valeur précédente, le seul résultat de cette opération sera une remise à zéro des indicateurs.

Une nouvelle action sur ENTER fait quitter la nouvelle programmation et nous ramène au menu.

### **Polarité de sortie**

Cette option du menu permet de contrôler et de modifier la sortie I/O du DS1621. En cas d'affichage de « *OUTPUT = 1* » cela signifie que la sortie est active au niveau haut, ce qui signifie qu'elle passe au niveau haut lorsque la valeur limite est dépassée dans un sens ou dans l'autre. À l'inverse, un affichage « *OUTPUT = 0* » signale une sortie active au niveau bas. Il est possible de modifier le comportement de commutation de la sortie par action sur les touches UP et DOWN. Une action sur « ENTER » stocke le paramétrage dans la mémoire du DS1621 et fait sortir de cette option du menu. Le programmateur est doté d'un dispositif de suivi de la tension de pile qui entre en action lorsque la tension devient trop faible. On voit dans ce cas-là apparaître le message « - Low Batt. - insert new batt » sur l'affichage. En même temps, la LED

signalant un problème technique clignote. Seul un remplacement de la pile permettra d'éliminer cette signalisation de situation anormale, il n'est pas possible de la mettre horsservice.

### **La réalisation**

L'électronique compacte du programmateur de DS1621 prend place sur la platine dont on retrouve le dessin des pistes et la sérigraphie en **figure 3**. On commencera par séparé la partie de la platine, sur la droite, réservée au capteur. La mise en place des composants n'appelle pas de remarque particulière à ceci près qu'il est recommandé d'utiliser, pour le quartz X1, un boîtier bas et de coucher éventuellement le condensateur C1 pour éviter que le module LCD ne soit à monter à un écartement trop important de la platine. Les orifices de fixation sont utilisables pour les modèles d'afficheurs donnés dans la liste des composants. Le connecteur K1 pourra prendre la forme de conducteurs isolés de faible diamètre soit d'une embase à contacts pour *wirewrapping*. Le contraste de l'affichage pourra être ajusté, une fois la platine terminée et le programmateur sous tension, par action sur l'ajustable P1 sis sur la platine principale et accessible par le dos du circuit imprimé grâce à l'orifice dont il est doté à cet effet.

On pourra, si l'on n'a pas d'autre option, implanter un support ordinaire en position IC2. Cependant, il est préférable, surtout s'il est question de programmer de nombreux DS1621, d'y implanter un support de test (à ne pas confondre avec les supports à Force d'Insertion Nulle (ZIF) sensiblement plus chers), support à contacts tulipe où l'extraction du circuit se fera à l'aide d'une cale. Cette approche ne peut qu'être bénéfique pour la durée de vie du support et la symétrie des contacts des circuits intégrés à programmer. Il n'existe cependant pas de modèle à 8 contacts de ce type de support de test, de sorte que l'on pourra se résoudre à utiliser un modèle à 14 contacts dont on aura coupé un certain nombre de « pattes ».

(000159)

# **MCS BASIC-52 V1.3**

Cure de rajeunissement pour un interpréteur populaire

H.-J. Böhling et D. Wulf

L'interpréteur MCS BASIC-52 développé par Intel reste, aujourd'hui encore, l'un des appréciés, ce qui n'empêche pas qu'il était temps, de lui faire, après 15 ans, un bon facelift.

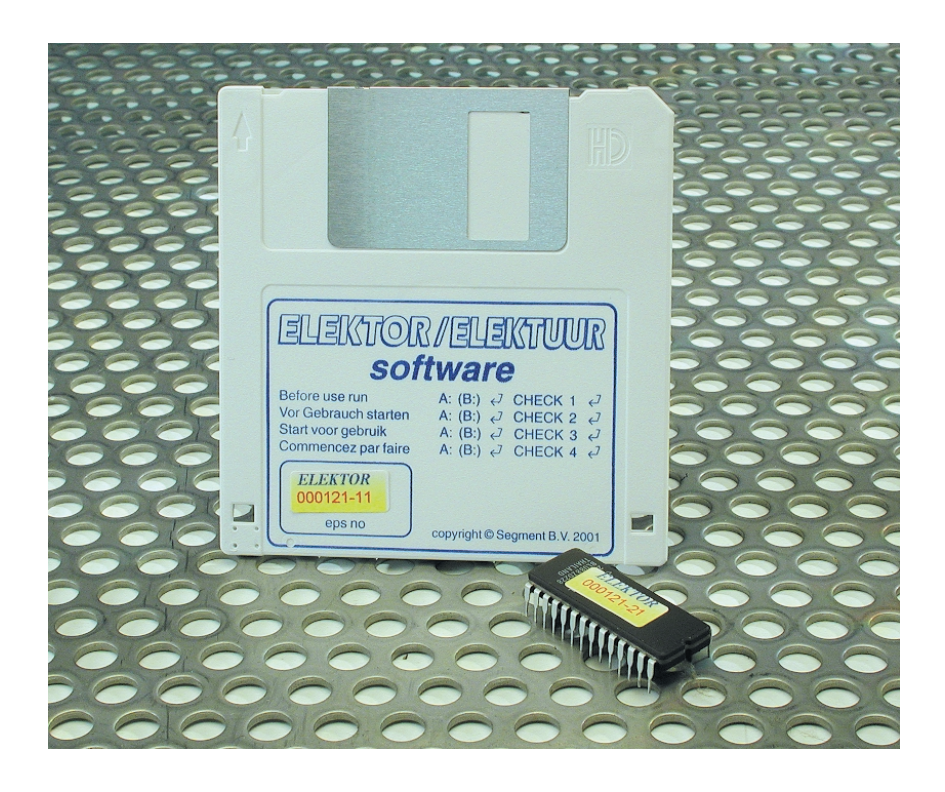

En 1985, Intel a développé l'interpréteur MCS BASIC-52 V1.0 tout spécialement pour son microcontrôleur 8052-AH; avec ses 8 Koctets seulement ce programme pouvait être placé dans la mémoire ROM interne dudit composant.

Intel a malheureusement cessé la production du 8052-AH. L'interpréteur, dont la dernière version « officielle » est la 1.1, reste cependant très apprécié par les amateurs en dépit des quelques erreurs qu'il comporte. Depuis lors, la famille dont fait

partie le 8052 est, avec ses nombreuses variantes, la famille de microcontrôleurs la plus utilisée au monde. Le BASIC-52 V1.1 ne tourne malheureusement pas sans plus sur les variantes de processeurs les plus rapides de la famille. Les 2 auteurs de cet article ont amélioré très sensiblement le code-source pour en faire une version 1.3 qui présente les caractéristiques intéressantes suivantes :

– L'interpréteur ne manifeste plus les erreurs antécédentes.

- BASIC-52 V1.3 programme des EEPROM même s'il tourne lui-même en mémoire externe.
- Une nouvelle instruction, « ERASE », efface une EEPROM.
- La valeur maximale de « XTAL » se laisse paramétrer jusqu'à 78 MHz, de sorte que l'interpréteur tourne également sur un 80C320 de Dallas tournant à 33 MHz !
- Une nouvelle routine de RAZ (*Reset*) reconnaît le taux de transmission (*baudrate*) et différents types de microcontrôleurs. Dans ces conditions le BASIC-52 V1.3 tourne sur nombre de dérivés de la famille 8051 (80515, 517(A), 528, 535, 537 et autres 575).
- Un nouveau code opératoire, « 43H » lit une valeur de la pile d'argument et la transfère vers une variable.
- L'interpréteur conserve sa taille de 8 Koctets; il passe de ce fait dans un 87C52 doté de 8 Koctets d'EPROM interne.

Entre-temps, Intel a mis cet interpréteur en freeware. Il est ainsi parfaitement légal de le télécharger d'Internet sous la forme d'un code-source commenté. En dépit des commentaires, le code-source est loin d'être une lecture aisée, ce qui a amené les auteurs à utiliser un simulateur pour découvrir les fonctions de l'interpréteur. Prenons les choses dans l'ordre.

### **Améliorations progressives**

La première étape a consisté à effectuer une recherche exhaustive sur Internet pour y découvrir des propositions d'amélioration et des descriptions d'erreurs concernant le

### **Le BASIC-52 V1.3 sur les mono-cartes d'Elektor**

Dans l'article BASIC-537 du numéro 260 (février 2000) nous avons décrit dans le détail quel était le matériel requis pour faire tourner BASIC-43 sur l'une des mono-cartes d'Elektor, la « 537-Lite ». Ce que disait cet article vaut également dans le cas de la version V1.3, aux spécificités suivantes près :

- Il n'est plus nécessaire d'entrer manuellement la valeur de MTOP vu que V1.3 détecte automatiquement la taille de RAM disponible.
- BASIC-52 V1.3 reconnaît automatiquement le taux de transmission adopté ce qui implique qu'il faudra, après tout redémarrage, envoyer un caractère « espace » vers la mono-carte !

La carte 80C32-BASIC décrite dans les numéros 236 et 237 (février et mars 1998) peut, en cas de mise en oeuvre du BASIC-52 V1.3, également tourner avec un 80C320 Speed it µP de Dallas. Ce microcontrôleur de Dallas Semiconductor est compatible tant matériellement que logiciellement avec le 8052. La CPU a été totalement repensée et ne requiert plus, pour l'exécution d'un cycle-machine, que 4 signaux d'horloge au lieu des 12 nécessaires à l'origine. La fréquence d'horloge maximale est passée à 33 MHz. L'utilisation d'un 80C320 implique de remplacer le quartz d'origine par un quartz dont la fréquence d'oscillation est de 22 118 400 Hz, ce qui se traduit par une vitesse d'exécution presque 6 fois supérieure à celle du 80C32 du départ. Le processeur n'aurait pas de problème à travailler à 33 MHz, mais cette fréquence pose le problème de trouver des EPROM suffisamment rapides (elles devraient avoir alors un temps d'accès de quelque 40 ns) et également un quartz adéquat. Pour des raisons techniques, la fréquence de fondamentale d'oscillation des quartz ne dépasse pas quelque 22 MHz. Dès que l'on veut passer au-delà de cette fréquence il faut faire appel à une électronique additionnelle qui force le quartz à osciller sur une harmonique. Même si l'on ce contente de 22 MHz cela requiert quand même d'utiliser une mémoire de programme suffisamment rapide (70 ns) pour l'interpréteur. La mémoire de données pourra prendre la forme de circuits de mémoire courant (150 ns) vu que le microcontrôleur introduit automatiquement , lors de l'accès à la mémoire de données, un cycle d'attente. Les 2 circuits intégrés TTL, 74HC573 et 74HC00, devront être remplacés par des équivalents rapides du type 74AC ou 74F. En ce qui concerne l'EEPROM on utilise un certain temps 8C64 (IC5 de la platine). Il faudra auparavant supprimer la connexion au +5 V des broches 1 et 27. La broche 1 pour rester en l'air, la broche 27 étant elle à connecter à la ligne WR du microcontrôleur (broche 27 de IC3).

## **Terminal-MCS-51**

La commande de BASIC-52 V1.3 (sur la disquette **EPS000121-11**) est accompagnée, sur le même support, par la version la plus récente sans limitation aucune de Terminal-MCS-51, un programme de terminal pour PC tournant sous DOS, mais qui bien entendu tourne également dans une fenêtre DOS sous Windows. Terminal-MCS-51 avait été écrit pour contourner certaines des faiblesses connues du BASIC-52. BASIC-52 ne dispose pas, par exemple, d'une instruction « RENUMBER » lui permettant de renuméroter les lignes d'un programme BASIC et ne possède, au niveau de l'édition d'un programme en BASIC, que de fonctions très limitées.

Terminal-MCS-51 comporte, entre autres, les fonctions suivantes :

- Chargement et stockage aisés de programmes en BASIC-52
- Renumérotation de programmes en BASIC-52
- Éditeur de lignes pour lignes de BASIC-52 intégré
- Intégration de n'importe quel éditeur ASCII.

Il vous offert la possibilité de télécharger la version shareware de Terminal-MCS-51 depuis le site Elektor sur Internet. Cette version shareware du programme est parfaitement fonctionnelle et son utilisation n'est pas limitée dans le temps; il lui manque cependant la fonction de renumérotation des lignes de BASIC.

Le BASIC-52 V1.3 est également disponible sous la forme d'une EPROM programmée **(EPS000121-21**).

MCS BASIC-52. Le code-source disponible n'était malheureusement pas translatable (*relocable*) il ne pouvait pas être décalé. La simple adjonction de quelques petits octets suffisait à produire instantanément des erreurs de fonctionnement.

La raison majeure de ce problème tenait au fait que le code-source se composait de 2 fichiers distincts, un premier pour l'interpréteur et un second pour les calculs en virgule flottante. Il a donc fallu commencer par combiner ces 2 fichiers pour n'en plus faire qu'un seul et doter d'un indicateur de saut tous les sauts et appels tant absolus que relatifs ne comportant pas. Certains endroits du code-source étaient codés à l'aide de lignes de données vu que l'assembleur utilisé à l'époque ne supportait pas les nouvelles instructions du 8052.

Ces lignes de données furent ensuite converties en mnémoniques. Une routine du code-source diffère du code-ROM original d'Intel, elle fut remplacée par les mnémoniques correspondantes du code-ROM. Une fois ces modifications effectuées, le code était devenu repositionnable, de sorte qu'un certain nombre d'instructions « ORG », en particulier celles entre le code interpréteur et le code de la virgule flottante, purent être supprimées. L'intérêt majeur fut cependant la possibilité, par le gain de place en mémoire, d'éliminer un certain nombre d'erreurs (*cf. Elektor n°163, janvier 1992, page 77 et suivantes et n°164, février 1992, page 54 et suivantes*). La place disponible n'était cependant pas suffisante pour éliminer toutes les erreurs et ajouter toutes les améliorations projetées.

Il nous a fallu pour cette raison supprimer le message « Ego(ïste) » du programmeur d'Intel J. Katausky (Désolé !). Le bit 40H dans le domaine de mémoire interne adressable par bit gagné dans l'opération nous a servi à la détection d'une situation de sous-alimentation (l'inverse d'un dépassement) en cours de multiplication, erronée jusqu'à présent.

Dès 1993 D. Karsmann avait réécrit l'interpréteur pour le contrôleur 8031 en en faisant la Version 1.2, profitant de cette cure de jouvence pour éliminer 2 erreurs connues :

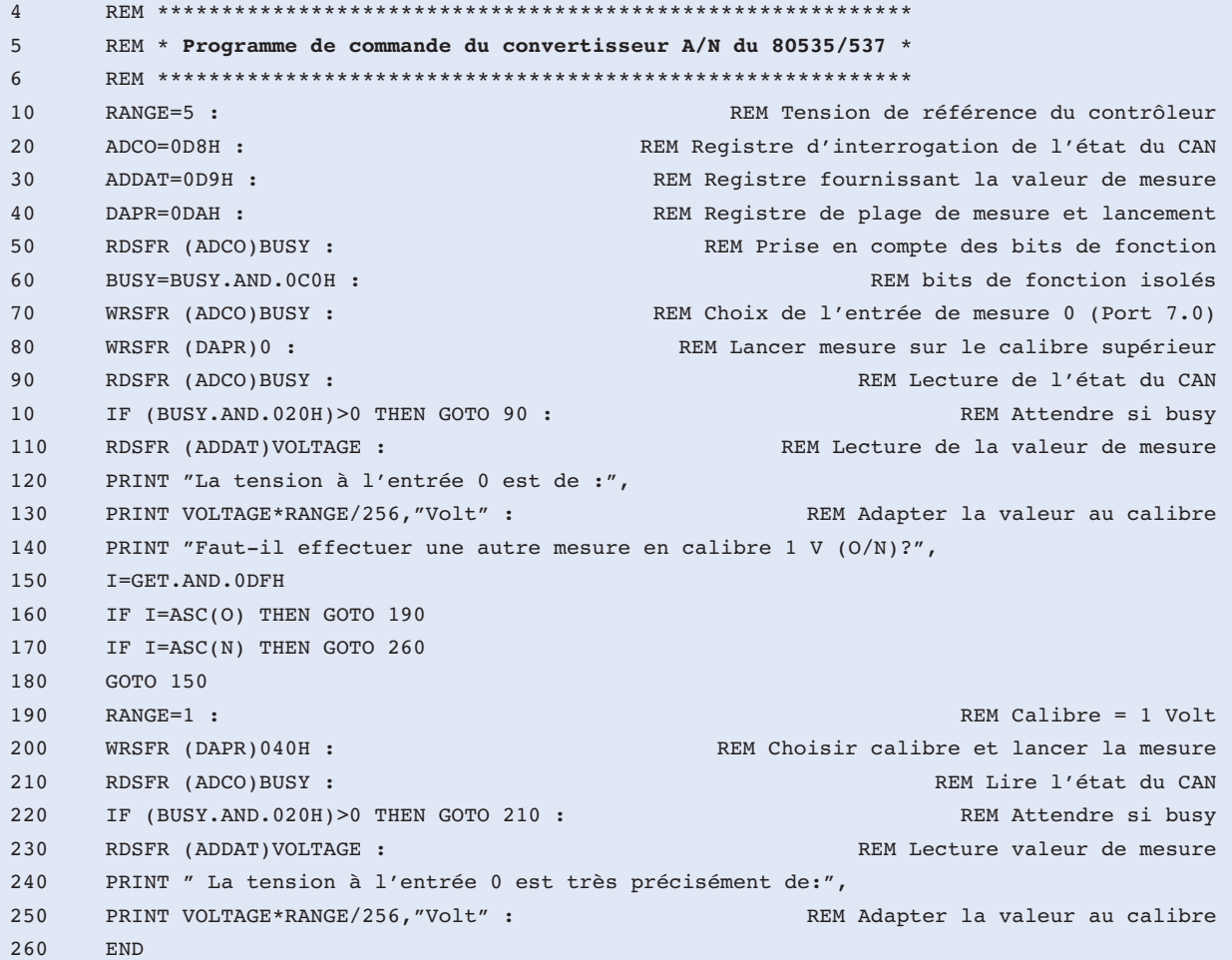

Le convertisseur A/N intégré dans le 80517A possède une résolution de 10 bits et une précision de mesure élevée. Cet type de contrôleur ne permet cependant pas de modifier la tension de référence interne par le biais d'un registre de commande. Dans l'exemple ciaprès, on pourra choisir l'entrée à mesurer par le biais d'un programme en BASIC.

```
4 REM ******************************************************** 
5 REM * Programme de commande du convertisseur A/N du 80517A * 
6 REM ******************************************************** 
10 RANGE=5 : REM Valeur de la tension de référence du contrôleur
20 ADCO=0D8H : REM Registre pour le choix de l'entrée de mesure
30 ADDATL=0DAH : REM LSB de la valeur de mesure
40 ADDATH=0D9H : REM MSB de la valeur de mesure
50 PRINT "Veuillez entrer le numéro (0-7) de l'entrée de mesure :",
60 INPUT CHANNEL
70 CHANNEL=CHANNEL.AND.7 : REM Cacher les bits superflus
80 RDSFR (ADCO)BUSY : REM Lire les autres bits de fonction
90 BUSY=(BUSY.AND.0C0H).OR.CHANNEL : REM Ajouter choix du canal
100 NRSFR (ADCO)BUSY : REM Transférer choix du canal dans microcontrôleur
110 WRSFR (ADDATL)0 : REM Lancer mesure
120 RDSFR (ADCO)BUSY : REM Interroger état busy
130 IF (BUSY.AND.020H)>0 THEN GOTO 120 : REM Attendre si busy
140 RDSFR (ADDATL)UOLTPART : REM Lecture de la partie de poids faible
150 RDSFR (ADDATH)VOLTAGE : REM Lecture de la partie de poids fort
160 VOLTAGE=VOLTAGE+UOLTPART/256 : REM Calculer valeur de mesure
170 PRINT "La tension à l'entrée :",CHANNEL,"est de :", 
180 PRINT VOLTAGE*RANGE/256,"Volt" : REM Adapter la valeur au calibre
190 END
```
### **Tableau 1. Registres à Fonction spéciale utilisables.**

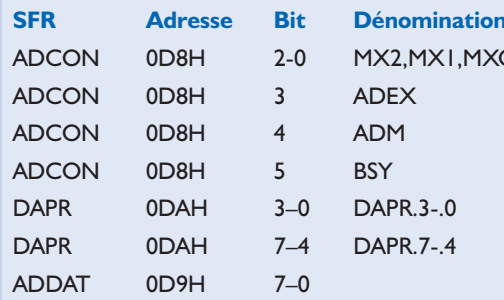

**Fonction** Choix de l'entrée analogique Lancement par soft ou hard Conversion unique ou continue Conversion en cours Tension de référence inférieure Tension de référence supérieure Résultat de mesure sur 8 bits

- Une EPROM avec BASIC-Autostart fonctionnait également avec les extensions d'instructions et
- Il devenait possible maintenant d'utiliser sans la moindre restriction des noms de variables commençant par le caractère « F ».

Dan Karmann fut extrêmement coopératif en mettant à disposition le code-source des améliorations qu'il avait apportées.

### **Programmation d'EPROM**

MSC-BASIC-52 V1.1 n'est malheureusement plus en mesure, dès qu'il est exécuté depuis de la mémoire de programme externe, de permettre la programmation d'une EPROM. L'amélioration proposée ci-après est dérivée d'une proposition de R. Skowronek faite en 1996 :

BASIC-52 V1.3 programme maintenant sans la moindre adjonction matérielle des EEPROM (instructions « PROG(1-6) » et « PGM ») même s'il est exécuté depuis de la mémoire de programme externe. L'écriture de l'EEPROM se fait comme de la RAM, à ceci près que l'opération prend plus de temps. Les broches de port 1.3 (ALEDIS), 1.4 (PRGPLS), 1.5 (PRGEN), le bit 51H (INTELB) de mémoire interne et les emplacements de mémoire 12AH et 12BH (IPROGS) en RAM externe ne sont plus requis étant ainsi rendus, sans la moindre restriction, à la disposition de l'utilisateur. Les instructions « FPROG » en deviennent superflues et ont partant été supprimées. Non seulement cela a permis d'économiser encore plus de place, mais aussi d'utiliser le mot-clé (*token*) 0F9H pour la nouvelle instruction « ERASE ». « ERASE » efface une EEPROM (écrase les données du domaine de mémoire allant de 08000H à 0C000H en écrivant un 0FFH à chaque emplacement).

L'appel de « ERASE » se fait en mode instruc-

tion (*command mode*); il faut de l'ordre de 2mn 45s pour effacer le domaine de 16 Koctets.

L'une des particularités du BASIC-52 est d'offrir la possibilité d'étendre le set d'instructions avec un maximum de 16 instructions nouvelles de son cru programmées en assembleur. Il existe, pour pouvoir utiliser aussi des routines-système, ce que l'on appelle les codes opératoires (*opcode*). Il n'existait malheureusement pas jusqu'à présent de code opératoire permettant d'attribuer une variable définie dans le texte en BASIC à une valeur positionnée sur la pile d'argument (*argument stack*). Il fallait pour cela mettre l'instruction « POP » à contribution de façon très intensive. Le BASIC-52 V1.3 dispose maintenant à cet effet du code opératoire 43H (il est utilisé dans l'extension d'instruction « RDSFR (Adresse) Variable » par exemple).

L'instruction « TIME=0 » ne mettait malheureusement pas, jusqu'à présent, le compteur de millisecondes à zéro de sorte que TIME ne revenait jamais à zéro très exactement. La version V1.3 a éliminé cette erreur. L'instruction « ASC(x) » fournissait, dans le cas de caractères ASCII dotés d'un opérande BASIC (\*, +, -,  $/$ ,  $\lt$ ,  $=$ ,  $>$  et ?), une valeur erronée. Lors du processus de réduction des mots-clé, l'interpréteur convertit ces caractères dans le mot-clé correspondant; un exemple : le point d'interrogation devient le mot-clé « PRINT ». Dans ces conditions ce n'était pas la valeur ASCII correcte que le programme calculait, il se contentait en effet de fournir la valeur du mot-clé.

BASIC-52 V1.3 fournit maintenant la valeur correcte pour tous les caractères ASCII.

De manière à permettre l'utilisation du BASIC-52 V1.3 sur le plus grand nombre possible de dérivés de la famille 8052 et en particulier avec le 80C320 Speed it µP de Dallas (fréquence d'horloge maximale de 33 MHz), la routine de RAZ a eu droit à une opération de chirurgie plastique en profondeur :

- Un nouveau dispositif de reconnaissance du taux de transmission utilise le temporisateur Timer 2 plutôt que le « *Code Loop Timing* » (comptage de boucle de code) pour mesurer le taux de transmission utilisé. Cette approche permet de ne pas avoir à s'inquiéter du type de contrôleur ni de sa fréquence d'horloge.
- Le temporisateur Timer 0 utilisé pour la mesure de temps (*BASIC-Software-Clock*) travaille maintenant en mode 16 bits et non plus sur 13 bits comme c'était le cas jusqu'à présent. De ce fait, la valeur maximale que puisse prendre XTAL est de 78 627 473 Hz. La valeur par défaut à la mise sous tension reste à 11 059 200 Hz, l'instruction « XTAL=Valeur » permettant de la paramétrer à loisir.

En conséquence de quoi les emplacements de mémoire suivants en EPROM se sont vus attribuer les valeurs nouvelles suivantes :

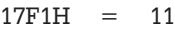

- 17F0H = 05
- 17EFH = 92
- $17EEH = 00$ .

L'utilisateur doit, lors de la reconnaissance du taux de transmission, comme auparavant, transmettre, par le biais de l'interface sérielle, un espace au BASIC-52. La routine de reconnaissance mesure ensuite la longueur de ce caractère à l'aide du temporisateur Timer2. BASIC-52 utilise en principe Timer2 comme générateur de taux de transmission. Cela est vrai dans le cas du 8052 mais aussi du 80C320 de Dallas. Les microcontrôleurs des types 80535, 80515 et 80517 ne sont pas en mesure d'activer Timer2 en tant que générateur de taux de transmission. Ils disposent en effet d'un générateur de taux de transmission spécifique totalement indépendant de Timer2 qui n'accepte que 2 vitesses de transmission dérivées de la fréquence du quartz utilisé. Si la fréquence du quartz est de 12 MHz très exactement on obtient des taux de transmission de 4 800 et 9 600 bauds. Si la routine d'installation du BASIC 52 V1.3 reconnaît un processeur de ce type elle active le générateur au taux de transmission à la valeur (4 800/9 600 bauds) correspondant au caractère « espace » à paramétrer.

Un autre microcontrôleur très utilisé, le 80C517A possède un générateur de taux de transmission spécial plus élaboré encore. Il admet quant à lui un choix très ouvert du taux de transmission ce qui ne l'empêche pas de travailler indépendamment de Timer2. BASIC-52 V1.3 reconnaît également ce type de processeur automatiquement et l'active au taux de transmission adéquat. Avec ces types de microcontrôleurs spéciaux, l'utilisateur à la libre disposition du temporisateur Timer2.

### **I2C et SFR**

Il est relativement facile de doter BASIC-52 de nouvelles instructions BASIC écrites en assembleur. Cette adjonction de nouvelles instructions ne peut naturellement plus se faire dans les limites des 8 Koctets de code dont dispose l'interpréteur BASIC. Les 2 auteurs ont implémenté 6 nouvelles instructions, dont 4 ont trait à la communication I2C. Elles vous ont déjà été présentées dans le numéro 261 (mars 2000) d'Elektor :

### **I2CSTART**

Envoie une condition de début (*start*) vers le bus I2C.

### **I2CSTOP**

Envoie une condition d'arrêt (*stop*) vers le bus I<sup>2</sup>C.

### **I2CPUT** (Wert)

Envoie un octet vers le bus I2C.

### **I2CGET** (Variable)

Lit un octet du bus I2C et le met dans une variable.

2 autres instructions permettent l'écriture et la lecture des registres à fonction spéciale, les fameux SFR (*Special Function Register*). Les différentes variantes de la famille utilisent des SFR additionnels. En vue de pouvoir les atteindre eux aussi en BASIC, les 2 instructions suivantes ont été implémentées :

### **WRSFR** (Adresse)

Valeur Écrit la valeur à l'adresse SFR indiquée.

### **RDSFR** (Adresse)

Variable Lit le SFR sis à l'adresse

indiquée et met son contenu dans une variable.

Il devient possible ainsi, d'adresser sans difficulté les extensions internes des différents dérivés telles que ports d'E/S ou convertisseur analogique/numérique (CAN) additionnels. Les 2 programmes BASIC, « AD-535.LIS » et « AD-517A.LIS », listés dans les encadrés constituent un exemple d'utilisation des instructions SFR.

Vu qu'à partir de maintenant BASIC-52 V1.3 tourne également sur des microcontrôleurs des types 80535, 537 et 517 sans oublier bien d'autres, et qu'il est possible, sans trop de difficulté, grâce à l'extension du set d'instructions, d'utiliser les SFR additionnels pour un accès à de nouveaux périphériques, il est facile d'écrire des programmes de régulation et autres destinés à la réalisation d'automates programmables alors qu'en assembleur cela aurait été la « croix et la bannière ». Les exemples illustrent l'utilisation du CAN d'un 80535 et d'un 80517(A). La résolution du CAN intégré dans les contrôleurs de type 80535/537 est de 8 bits. La tension de référence externe du CAN est normalement fixée à +5 V. La résolution la plus fine est ainsi de 20 mV. Comme la programmation de la tension de référence interne du convertisseur se fait par le biais du SFR « DAPR », il vient possible, par une seconde mesure, d'atteindre, par le choix d'une plage plus serrée, une résolution meilleure de l'ordre de 4 mV. Pour ce faire on utilisera les SFR mentionnés dans le **tableau 1**.

(000121)

# **Speed-Combi**

# 2ème partie : programmation et Powerunits

B. Stuurman

Le premier article consacré à Speed-Combi était destiné à décrire le système dans ses grandes lignes. Nous allons, dans le présent article, nous intéresser aux aspects réalisation du SpeedControl, programmation par l'utilisateur (par le biais de l'interface RS-232 d'un PC) et, pour finir, réalisation des 2 unités de puissance, SpeedPower 1 et SpeedPower 2.

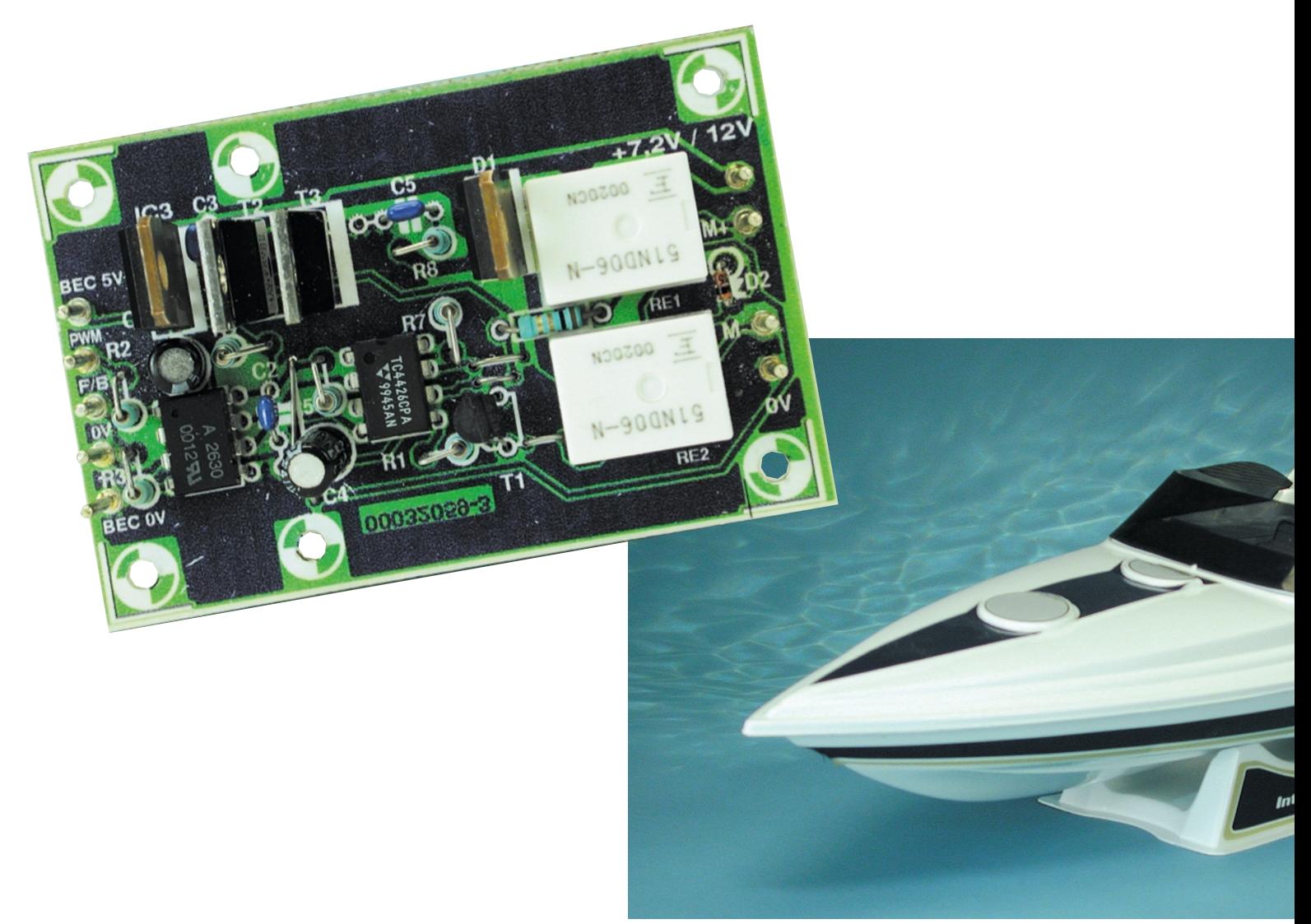

# **MOD**ÉLISME

### **Liste des composants SpeedControl**

### **Résistances :**

RI,R4,R8,R13 =  $10 \text{ k}\Omega$  $R2 = 100 \text{ k}\Omega$  $R3, R7 = 2k\Omega$ R5,R6,R9 à R12 = 1 kΩ  $R14, R15 = 560 \Omega$ P1 = ajustable multitour vertical (tel que, par exemple, Bourns 3386W)

### **Condensateurs :**

C1 = 220 pF céramique au pas de 2,5 mm  $C2 = 100 \mu$ F/16 V radial  $C3 = 100 \text{ nF}$  $C4, C5 = 18$  pF céramique

### **Semi-conducteurs :**

D1 = diode zener 2V3 D2,D3 = LED à haut rendement (3 mm) rouge D4 = LED à haut rendement (3 mm) jaune  $D5 = LED$  à haut rendement (3 mm) verte  $D6.D7 = BAT85$  $T1, T5 = BC547$  $T2, T3, T4 = BC557$ IC1 =ST62T60BB6 (STMicroelectronic programmé **EPS000070-41**)

### **Divers :**

S1 = bouton-poussoir à contact travail  $X1 =$  quartz 4 MHz Bz 1 = résonateur à courant alternatif tore ferrite de déparasitage

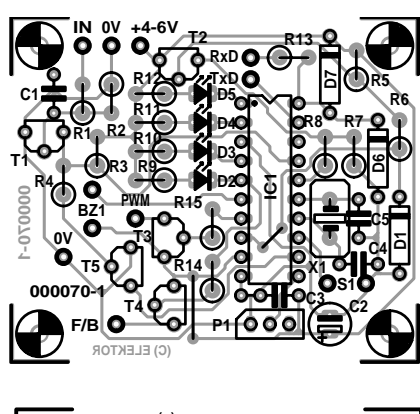

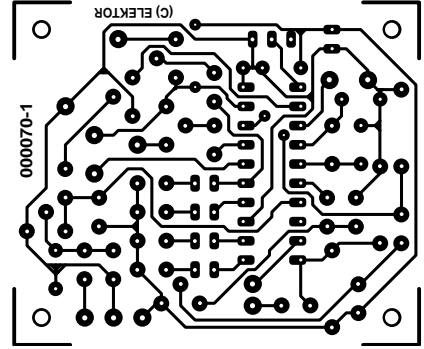

### **Réalisation de SpeedControl**

La **figure 4** propose le dessin des pistes et la sérigraphie de la platine

de SpeedControl. Pour des raisons techniques et économiques, cette platine n'est disponible qu'en combinaison avec l'une des 2 versions de SpeedPower. (SpeedControl +

Figure 4. Platine de SpeedControl à l'échelle 1:1.

SpeedPower 1 = **EPS000070-5** et **EPS000070- 4** pour la combinaison SpeedControl + Speed-Power 2). Il faudra partant procéder à une séparation physique des 2 parties la composant. Pour peu que l'on travaille avec soin et

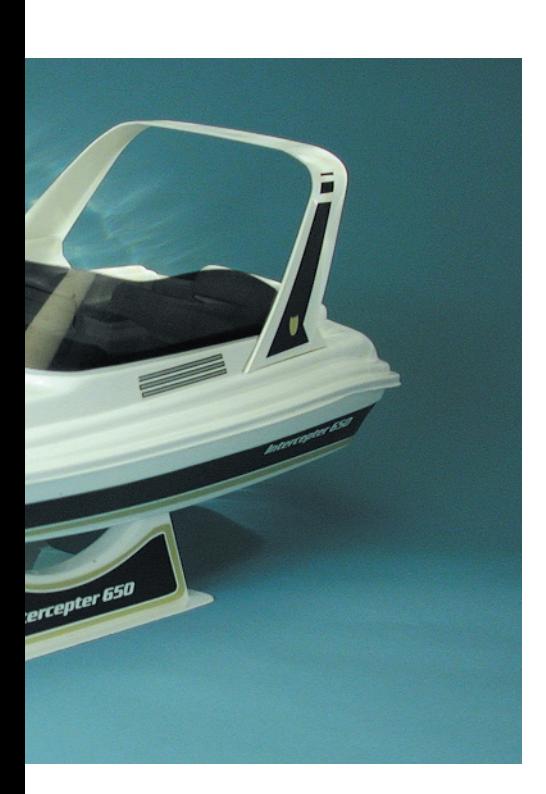

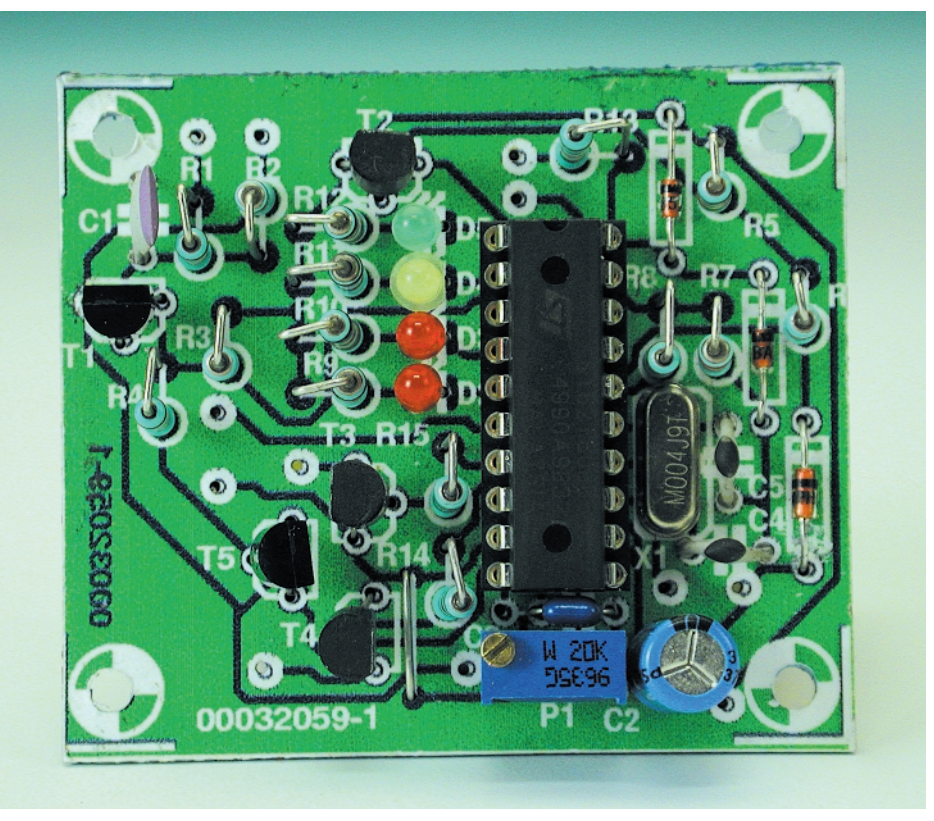

Figure 5. Un SpeedControl terminé.

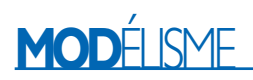

méthode, un fer à souder à pointe fine et que l'on respecte les composants donnés dans la liste des composants, la réalisation de ce montage ne devrait pas poser de problème. Le câble d'interconnexion pourra prendre la forme d'une rallonge pour câble de servocommande que l'on aura coupée en deux. Il est recommandé de doter la liaison allant vers le récepteur d'un tore ferrique permettant –en ce qui concerne le signal hautes fréquences (HF)– d'isoler le montage du récepteur et de faire en sorte que les câbles de longueur importante s'y trouvant reliés n'aient pas d'effet néfaste sur la réception.

Une fois que vous en avez terminé avec l'étape réalisation de la platine, ne vous précipitez pas et attendez avant de monter le microcontrôleur dans son support. Branchez une alimentation de laboratoire pouvant fournir une tension comprise entre 0 et 6 V aux bornes d'alimentation de SpeedControl et prenez un voltmètre entre la masse (0 V) et une aiguille enfichée dans le contact de Reset du support (broche 16). On augmente ensuite la tension progressivement, la tension présente sur la broche doit rester faible, pour, à partir de quelque 3,7 V, grimper très brutalement. À partir de 3,75 V elle doit pratiquement aller de pair avec la tension d'alimentation. Si tel est bien le cas, vous pourrez monter le microcontrôleur dans le support (après avoir, cela va de soi, coupé l'alimentation). La photographie de la **figure 5** montre un exemplaire terminé de SpeedControl.

### **La programmation**

Il est pratique, maintenant, de commencer par adapter SpeedControl à l'émetteur concerné en s'aidant d'une chronologie 3 points, telle que celle donnée dans l'exemple 2 de la première partie, sachant qu'elle permet alors également de tester le fonctionnement de la sortie avant/arrière (*for/back*).

On pourra, une fois le test effectué, mettre et le récepteur et SpeedControl hors-fonction. On placera ensuite l'ajustable P1 en position « speed » et on maintiendra enfoncé le bouton-poussoir tout en mettant le système sous tension. Il est possible dès alors de tester le fonctionnement de l'ajustable. Son comportement doit être quasiment identique à celui du manche de commande de l'émetteur.

En l'absence de programmation, ce seront les valeurs standard, c'est-à-dire celles qui ont été copiées, lors du premier lancement du microcontrôleur, de la ROM vers l'EEPROM, que l'on utilisera. Une cellule d'EEPROM vierge se trouve soit à  $00_{\text{HEX}}$  soit à  $FF_{\text{HEX}}$ . Après copie, le contenu de la cellule de test est passé à  $80_{\text{HEX}}$  de sorte que le programme

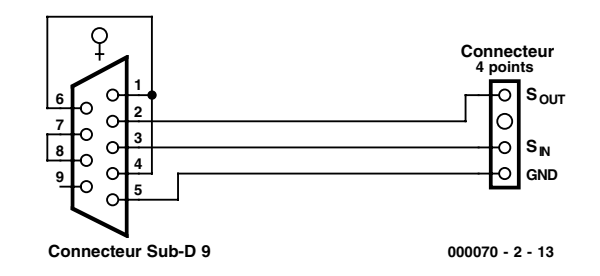

Figure 6. Câble RS-232 permettant la communication avec le PC.

« sait » que l'EEPROM est déjà dotée de son contenu. Lorsque, un peu plus loin, nous passerons les différentes instructions en revue, les valeurs standard seront données entre crochets.

La communication entre le PC et SpeedControl implique l'utilisation d'un câble de liaison spécifique dont le câblage est donné en **figure 6**. Cette liaison trifilaire « stupéfie » l'interface RS-232 à tel point qu'elle se contente de ces 3 lignes (GND, IN et OUT) pour travailler normalement. Il faut en outre disposer d'un programme de terminal tel que « Hyper-Terminal » fourni avec Windows. Si vous ne tournez pas sous Windows, vous pouvez fort bien utiliser, comme

programme de communication, un « ancien » tel que Procomm. Le paramétrage du protocole sera le suivant : 19200 bauds, 7 bits de données, sans parité, 2 bits d'arrêt (*stop*). Si l'on travaille avec Hyper-Terminal on pourra stocker ce paramétrage sur son bureau en lui attribuant le nom de, par exemple, « Speed.ht ». (Sur notre système, il nous aura fallu quitter HyperTerminal et le redémarrer par un clic sur l'icône « Speed.ht » pour activer ce nouveau paramétrage).

Il faut, pour entrer dans le mode de programmation, placer l'ajustable en position « Program », maintenir le bouton-poussoir enfoncé et appliquer simultanément la tension d'ali-

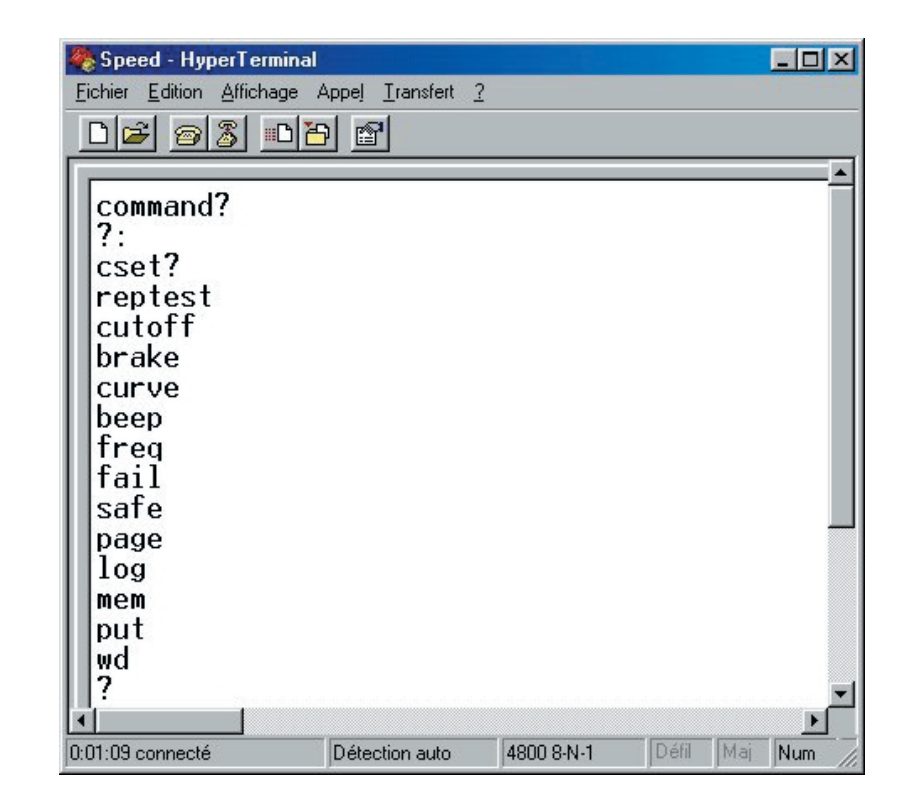

Figure 7. Le set d'instructions que connaît SpeedControl.

# **MOD**ÉLISME

mentation. SpeedControl se manifeste alors par visualisation à l'écran du message « command? ». On pourra, à partir de cet instant, entrer les instructions. Toute erreur au niveau d'une instruction ou d'un paramètre se traduit par un signal sonore et l'affichage d'un message d'aide à l'écran –il est possible de sortie par une action sur la touche « Escape ». L'entrée de l'instruction « ? » suivie d'une action sur « Enter » se traduit, comme l'illustre la **figure 7**, par l'affichage de tout le set d'instructions. La saisie des instructions se limite à l'utilisation de minuscules. Si l'on n'entre pas un paramètre spécifique, le programme affiche le paramétrage actif à cet instant.

### **Les instructions**

– **reptest (on).** Cette instruction de commutation met (ou non) en fonction le paramétrage de la période de répétition (fréquence d'impulsion). Ce paramétrage n'est à désactiver que dans le cas d'une période de répétition de l'émetteur très instable. Il est à noter que cette instruction ne fait que commuter le paramétrage, c'est-à-dire qu'il faudra entrer cette instruction 2 fois pour revenir au paramétrage d'origine. Cette répétition d'instruction vaut en fait pour toutes les instructions de commutation !

– **cutoff [parameter] (off)**. Cette instruction permet de mettre la tension de *cutoff* en ou hors fonction. Elle est indispensable lorsque la tension

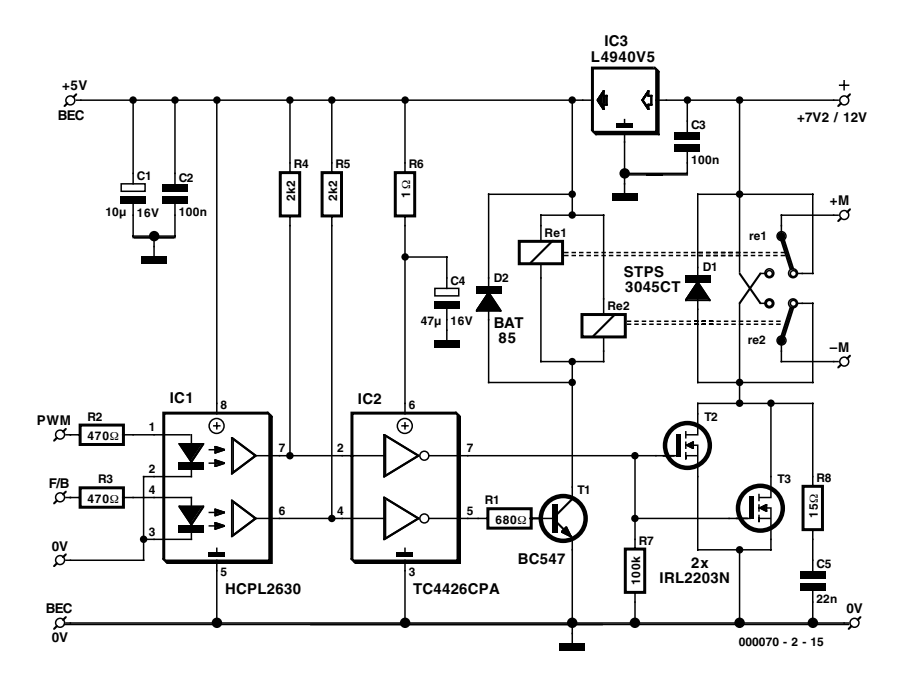

Figure 8. Schéma de SpeedPower 1.

d'alimentation du récepteur, des servocommandes et de SpeedControl est fournie par le BEC de l'unité de puissance et que, partant, il n'est pas prévu d'accu spécifique pour le récepteur. Lorsque la tension tombe en-deçà de la valeur paramétrée le moteur se voit privé de tension d'alimentation. Par la mise du manche au neutre on rétablit l'application de la tension d'alimentation du moteur, jusqu'à ce que la tension retombe à nouveau en-deçà de la valeur prédéfinie. En règle générale, la tension de cutoff est définie par rapport à la tension d'accu à pleine charge, sachant que l'on admet de l'ordre de

0,7 V par cellule CdNi (modèle sub C, 1 500 à 2 000 mAh).

– **brake [parameter] (off)**. L'instruction brake est destinée aux planeurs à moteur électrique dotés d'une hélice à pales repliables et équipés d'un SpeedPower 2. Dès la mise du

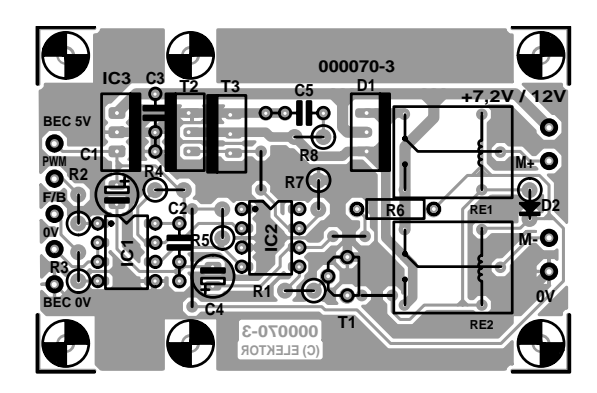

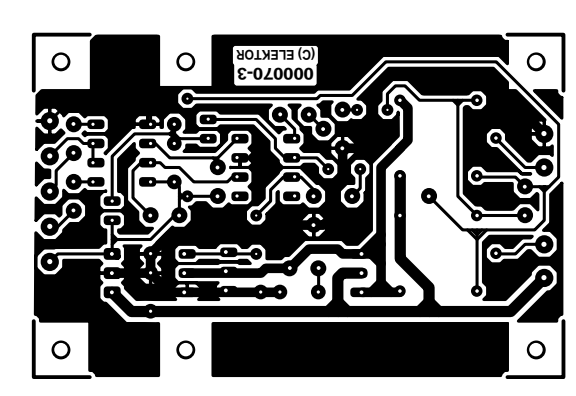

Figure 9. Platine de SpeedPower 1.

### **Liste des composants SpeedPower 1**

### **Résistances :**

 $RI = 680 \Omega$  $R2,R3 = 470 \Omega$  $R4, R5 = 2k\Omega$  $R6 = 1 \Omega$  $R7 = 100 k\Omega$  $R8 = 15 \Omega$ 

### **Condensateurs :**

 $CI = 10 \mu F/16 V$  radial  $C2, C3 = 100$  nF  $C4 = 47 \mu$ F/16 V radial  $C5 = 22 nF$ 

### **Semi-conducteurs :**

 $DI = STPS3045CT$  $D2 = BAT85$  $TI = BC547$ T2,T3 = IRL2203N (International Rectifier)  $ICI = HCPL2630$ IC2 = TC4426CPA (Telcom) IC3 = L4940V5 (STMicroelectronic)

### **Divers :**

Re1,Re2 = relais Fujitsu 51ND06-N (Conrad France 505099) PC1 à  $PC9$  = picots

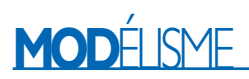

manche (ou du trim) en position arrière, on a, après écoulement d'une temporisation prédéfinie, activation du FET-Frein (*Brake*). Un mouvement de l'arrière vers l'avant a toujours priorité.

### – **curve (linear)**.

Cette instruction de commutation permet de passer d'une courbe de puissance linéaire à une courbe exponentielle et inversement. En cas de choix d'une courbe exponentielle la puissance appliquée au moteur correspond mieux à la position du manche.

### – **beep (high)**.

Permet de jouer sur le niveau (fort ou faible) du signal sonore produit par le résonateur.

#### – **freq [parameter] (2 kHz)**.

Cette instruction permet de fixer à la fréquence du signal MLI à l'une des 4 valeurs possibles.

### – **fail [parameter] (1 s)**.

En association avec l'instruction « *safe* » il s'agit ici du système de protection « *fail safe* » de SpeedControl. Fail permet de paramétrer la durée pendant laquelle est admissible l'absence d'impulsions (voire la présence d'impulsions erronées); une fois cette temporisation écoulée, la puissance du moteur est

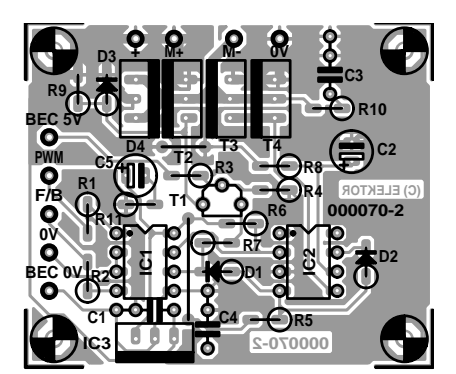

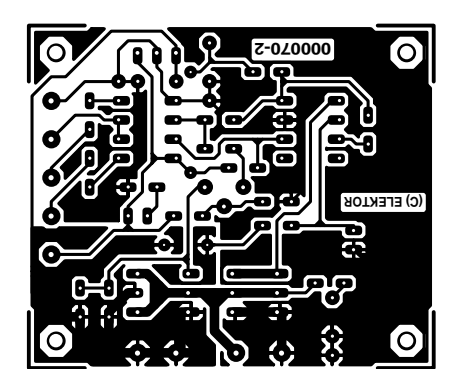

Figure 11. Circuit imprimé de SpeedPower 2.

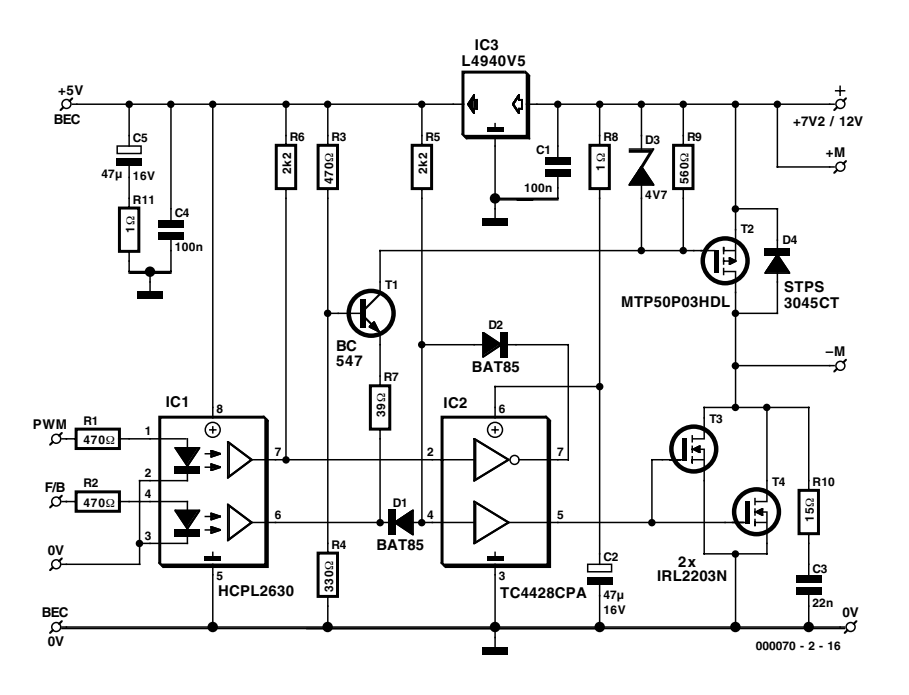

Figure 10. L'électronique de SpeedPower 2.

### ramenée progressivement vers zéro. – **safe (resume)**.

Cette instruction connaît les options « *resume* » et « *go neutral* ». Si « *fail* » a ramené la puissance du moteur à zéro, l'instruction « *resume* » a pour effet, une fois que la réception est rétablie, de revenir au mode de fonctionnement normal. Avec « *go neutral* » il faut commencer par mettre le manche au neutre.

#### – **log (off)**.

Lorsque le mode « *log* » est actif, les impulsions erronées sont enregistrées dans un carnet de bord (*log-* *book*). Il s'agit d'un compteur à 16 bits qui fournit ainsi une indication sur la fiabilité de la liaison. Cette fonction de surveillance coûte énormément de temps contrôleur de sorte qu'il faudra, en fonctionnement normal, la mettre hors-fonction.

### **Instructions de diagnostic**

#### – **wd (on)**.

Permet l'activation (ou non) du chien de garde numérique (*watchdog*). Lorsque l'intervalle de temps défini par le chien de garde s'est écoulé on a réinitialisation (*reset*) du microcon-

### **Liste des composants SpeedPower 2**

#### **Résistances :**

R1 à R3 = 470  $\Omega$  $R4 = 330 \Omega$  $R5$ , $R6 = 2k\Omega$  $R7 = 39 \Omega$  $R8, R11 = 1$  Ω  $R9 = 560 \Omega$  $R10 = 15 \Omega$ 

### **Condensateurs :**

 $CI, C4 = 100 nF$  $C2, C5 = 47 \mu$ F/16 V radial  $C3 = 22 nF$ 

### **Semi-conducteurs :**

 $D1, D2 = BAT85$ D3 = diode zener 4V7  $D4 = STPS3045CT$  $TI = RC547$ T2 = MTP50P03HDL (Motorola) T3,T4 = IRL2203N (International Rectifier)  $|C|$  = HCPL2630 IC2 = TC4428CPA (Telcom) IC3 = L4940V5 (STMicroelectronic)

### **Divers :**

PC1 à  $PC9$  = picots

# **MOD**ÉLISME

## **FETMOS de puissance**

En raison de la faible tension d'alimentation de 7,2 V mise en jeu, il n'est pas possible, à moins de mettre en oeuvre des techniques « bizarres », d'utiliser des FETMOS ordinaires dans les modules de puissance. Leur tension de seuil V<sub>gs(thres)</sub> se situe à 4 V environ et ce n'est qu'à partir de 7 à 8 V que l'on atteint la résistance directe R<sub>DS(on)</sub> évoquée dans les fiches de caractéristiques. Dans le cas des FET-MOS logiques de puissance cette fameuse tension de seuil se situe à un niveau sensiblement plus faible, de l'ordre de 2 à 2,5 V et dès le niveau correspondant à la tension logique, 5 V, la résistance directe tombe déjà à une valeur extrêmement faible. Cette caractéristique a son prix : les capacités au niveau de la grille sont notablement supérieures à celles relevées sur les FETMOS de puissance classiques. Le pilotage en MLI requiert plus de puissance. Ceci explique l'utilisation dans les modules de puissance de circuits intégrés de commande spéciaux. Nous avons sélectionné 3 types de FETMOS logiques de puissance qui conviennent parfaitement à une utilisation dans les modules de puissance (cf. le tableau ci-dessous).

Ces différents FETMOS de puissance sont proposés en boîtier TO-220. Ce boîtier est capable, sans refroidissement particulier, de dissiper une puissance calorifique de 1 W. Pour peu qu'il soit doté d'un petit radiateur additionnel (une plaquette d'aluminium de 10 x 27 mm de 2 mm d' épaisseur) il peut dissiper 2 W. Le courant maximum admissible par un FETMOS est partant celui correspondant à une dissipation de 2 W. Dans le cas du IRL2203 cela correspond à un courant de V2/0,01 = 14 A. Un module de puissance doté d'une paire de IRL2203 peut donc supporter un courant permanent de 28 A. L'intensité de courant la plus élevée est celle que peut supporter une paire de IRL3803, à savoir 36 A, mais leur prix est, lui aussi, sensiblement plus élevé. Ce dont nous parlons ici est le courant permanent, ces composants pouvant supporter des courants de crête sensiblement plus importants. Le tableau donne les courants admissibles en mode permanent et pendant une durée de 30 s par des modules de puissance dotés d'une paire des FETMOS de puissance mentionnés.

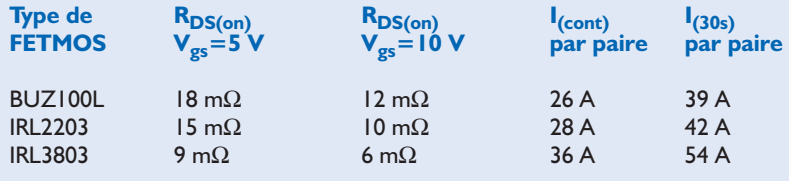

trôleur. La mise hors-fonction du chien de garde active le processeur d'instructions de la boucle principale par le biais duquel il devient possible, en cours de fonctionnement du microcontrôleur, d'y examiner toutes les adresses et le cas échéant de les modifier.

### – **mem [parameter] (off)**.

Cette instruction, suivie par une adresse hexadécimale, se traduit par l'affichage à l'écran, à une fréquence de 3 Hz, du contenu de la dite adresse (à quitter par une action sur la touche « *Escape* ».

### – **put [parameter]**.

L'octet du paramètre est écrit à l'emplacement de mémoire pointé par « mem ».

### – **page [parameter]**.

 $0 = EEPROM$  page 0,  $1 = EEPROM$ page  $1, 2 =$ RAM page 2.

Les instructions de diagnostic permettent de rétablir les valeurs standard. Voici comment procéder : entrer « *mem 00* » pour choisir l'adresse de mémoire  $00<sub>HEX</sub>$ . Entrer ensuite « *page 0* » pour sélecter la page 0 de l'EEPROM et faire ensuite

« *putt 00* » pour mettre, à la dite adresse, l'octet  $00<sub>HEX</sub>$ . Toutes les entrées sont à clore par une action sur la touche « Enter ». Si, maintenant, on redémarre SpeedControl, les valeurs standard sont écrites en EEPROM.

### **SpeedPower 1**

La **figure 8** nous propose le schéma de SpeedPower 1, le module de puissance (*Powerunit*) doté des fonction avant/arrière. Le régulateur 5 V, IC3, également chargé de fournir le courant du BEC, est du type à faibles pertes capable de fournir 1,5 A. La consommation de courant moyenne typique est, avec 2 servocommandes standard, comprise entre 150 et 250 mA, mais en cas de disparition de réception et d'entrée en oscillation (*jitter*) des servocommandes, cette consommation peut passer à quelque 1,2 A; il est vital que le récepteur continue de fonctionner de manière stable, même alors. Les signaux MLI (PWM) et avant/arrière se trouvent isolés par le biais d'un double opto-coupleur logique, IC1. IC2 est un double circuit de commande (*driver*) inverseur pour les FETMOS de puissance. Une sortie peut drainer et fournir 1,5 A, l'amplitude pouvant aller de 0 V sur le contact de masse (broche 3) au niveau de la tension d'alimentation (broche 6). Les entrées sont compatibles TTL. L'une des sortie du circuit, sa broche 7, sert au pilotage de 2 FETMOS logiques de puissance montés en parallèle, T2/T3, l'autre, attaque un transistor de commutation, T1, chargé de l'activation des relais. Les sorties des FETMOS sont protégées à l'aide de diodes Schottky dites de « roue libre » intégrées dans un boîtier unique et un réseau d'amortissement (*snubber*) constitué par R8 et C5. L'électronique est conçue de façon à ce que me moteur ne puisse pas tourner en l'absence de signal d'entrée.

La **figure 9** propose le dessin de la platine dessinée à l'intention de SpeedPower 1; cette platine est proposée en combinaison avec celle du SpeedControl de sorte qu'il faudra, si nécessaire, procéder à une séparation physique de ces 2 circuits imprimés. La plupart des remarques faites au sujet de la réalisation de la platine du SpeedControl valent à nouveau pour celle de cette platine. Les pistes ayant à véhiculer un courant (relativement aux autres) important ont été élargies, mais rien de vous empêche de les renforcer en les dotant d'un morceau de fil de cuivre de bonne section sur toute leur longueur.

On terminera par la mise en place des câbles de connexion et ceux du BEC (*Battery Eliminator Circuit*). Il est sage, si la distance sépa-

# **MOD**ÉLISME

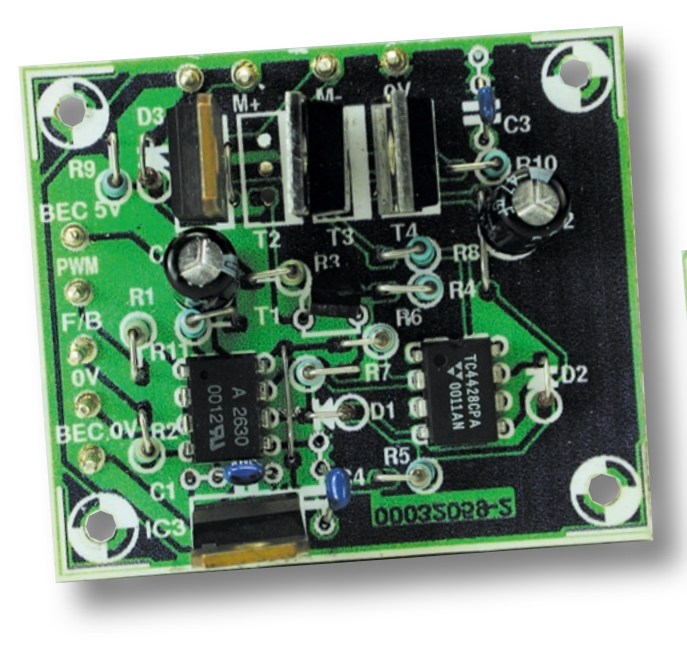

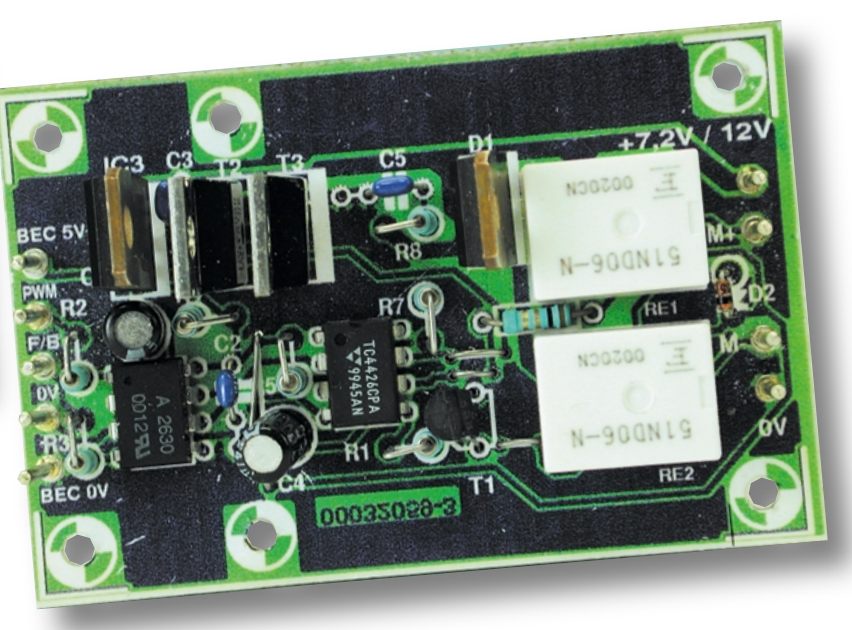

Figure 12. Les 2 variantes de SpeedPowers l'une à côté de l'autre.

rant le module de puissance du récepteur dépasse quelque 20 cm, de doter le câble vers le BEC d'un tore de ferrite à proximité immédiate du récepteur.

### **SpeedPower 2**

On découvre, en **figure 10**, l'électronique de SpeedPower 2, le module de puissance avec FET-Frein. Le circuit de commande des FET-MOS de puissance est d'un autre type que celui utilisé dans le module SpeedPower 1. Il dispose en effet d'un étage inverseur et d'un étage non-inverseur. Lorsque l'étage avant/arrière (*for/back*) n'est pas actif la sortie 6 de l'opto-coupleur IC1 se trouve au niveau haut de sorte que la diode D1 bloque. Le signal MLI arrive, par le biais du circuit de commande inverseur et la diode D2, au circuit de commande non-inverseur qui attaque les FETMOS de puissance. En cas d'activation du mode avant/arrière la sortie 6 de l'optocoupleur présente un niveau logique bas et la diode D1 est passante; l'entrée 4 du circuit de commande reste au niveau bas, de même que les grilles de T2 et T3.

La base de T1 est reliée à une tension constante de 3 V. Lors du passage de avant/arrière au niveau bas l'émetteur de T1 se retrouve relié à la « masse », par le biais de la résistance R7. T1 fonctionne alors en source de courant constant et son collecteur draine 20 mA. La grille du FETMOS T2 se trouve « tirée » vers la masse jusqu'à ce que la diode zener D3 se mette à conduire. On se trouve alors en présence d'un état stable dans lequel T2 « court-circuite » le moteur à quelque 20 mO; l'état « Frein ».

À la fin de l'activation du mode avant/arrière T1 bloque et la grille de T2 est ramenée, par le biais de R10, au niveau de potentiel de la source, ce qui entraîne un blocage de T2.

On pourra éventuellement, en cas de problèmes de fonctionnement du mode « Frein », faire passer la valeur de R9 à de l'ordre de 1 kO.

La photographie de la **figure 11** montre la platine dessinée à l'intention du module SpeedPower 2, platine fournie en combinaison avec un circuit imprimé du SpeedControl. Sur ce dessin de platine également nous avons élargi au maximum les pistes ayant à véhiculer un courant important; il est recommandé de renforcer les liaisons entre les transistors T2 à T4 et les points de contact M+ et M– par la soudure d'un conducteur de cuivre sur les pistes concernées.

### **Note de la Rédaction**

Vous n'aurez pas manqué de constater que les numéros d'identification des platines définitives sont différents de ceux que portaient les prototypes utilisés pour l'illustration du premier article… Ces platines doivent bien comporter un numéro commençant par 000070-.

Une remarque qui vaut pour les 2 variantes de modules de *Powerunits* : il est recommandé de commencer par les tester à l'aide d'une alimentation dotée d'une limitation de courant capable de fournir quelques ampères. Ceci fait, on pourra les brancher à un set d'accus en étant conscient de l'intensité élevée du courant mis en jeu. Il y risque, en cas de court-circuit, d'incendie voire au pire d'explosion. Bons vols !

(000070-2)

## **SG3525AN**

**INFOCARTE 2/2001**

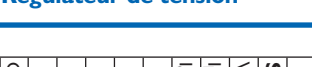

**Régulateur de tension**

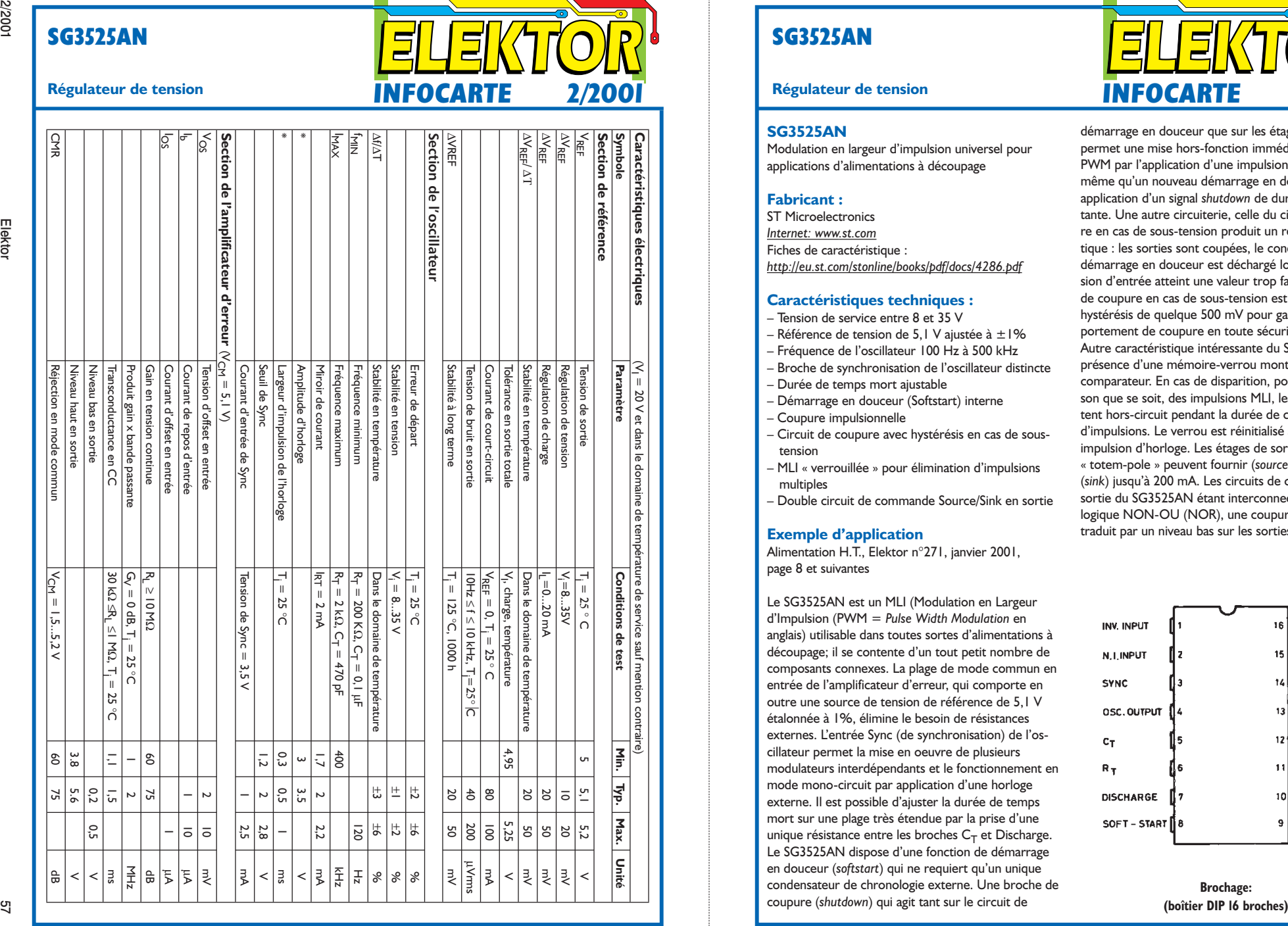

### **SG3525AN**

### **SG3525AN**

Modulation en largeur d'impulsion universel pour applications d'alimentations à découpage

### **Fabricant :**

ST Microelectronics *Internet: www.st.com* Fiches de caractéristique : *http://eu.st.com/stonline/books/pdf/docs/4286.pdf*

### **Caractéristiques techniques :**

- Tension de service entre 8 et 35 V
- Référence de tension de 5,1 V ajustée à  $\pm$ 1%
- Fréquence de l'oscillateur 100 Hz à 500 kHz
- Broche de synchronisation de l'oscillateur distincte
- Durée de temps mort ajustable
- Démarrage en douceur (Softstart) interne
- Coupure impulsionnelle
- Circuit de coupure avec hystérésis en cas de soustension
- MLI « verrouillée » pour élimination d'impulsions multiples
- Double circuit de commande Source/Sink en sortie

#### **Exemple d'application**

Alimentation H.T., Elektor n°271, janvier 2001, page 8 et suivantes

Le SG3525AN est un MLI (Modulation en Largeur d'Impulsion (PWM = *Pulse Width Modulation* en anglais) utilisable dans toutes sortes d'alimentations à découpage; il se contente d'un tout petit nombre de composants connexes. La plage de mode commun en entrée de l'amplificateur d'erreur, qui comporte en outre une source de tension de référence de 5,1 V étalonnée à 1%, élimine le besoin de résistances externes. L'entrée Sync (de synchronisation) de l'oscillateur permet la mise en oeuvre de plusieurs modulateurs interdépendants et le fonctionnement en mode mono-circuit par application d'une horloge externe. Il est possible d'ajuster la durée de temps mort sur une plage très étendue par la prise d'une unique résistance entre les broches  $C_T$  et Discharge. Le SG3525AN dispose d'une fonction de démarrage en douceur (*softstart*) qui ne requiert qu'un unique condensateur de chronologie externe. Une broche de coupure (*shutdown*) qui agit tant sur le circuit de

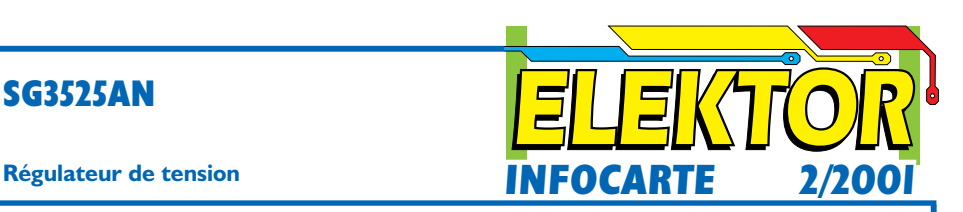

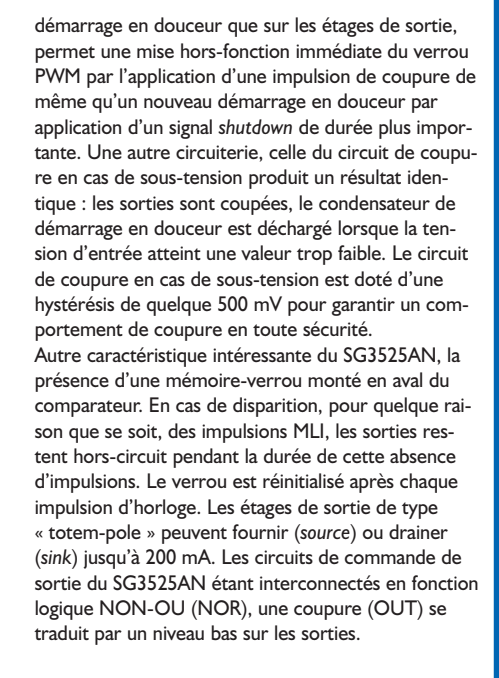

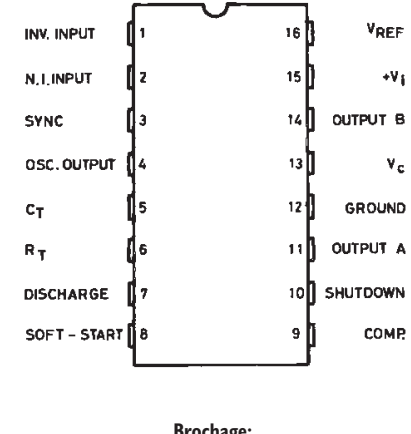

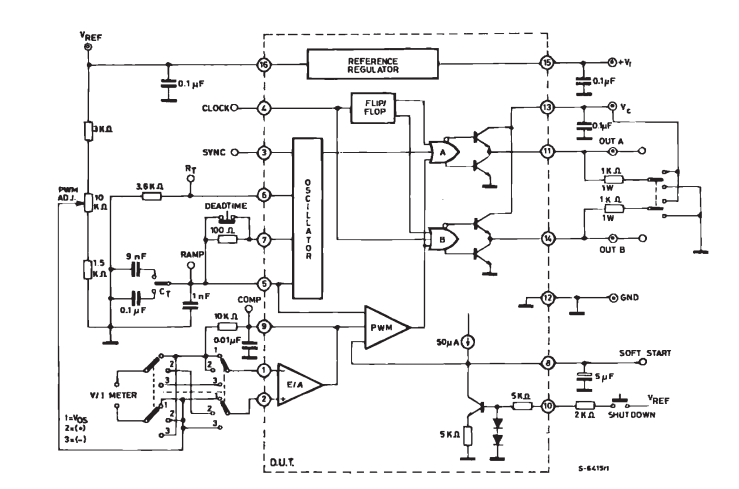

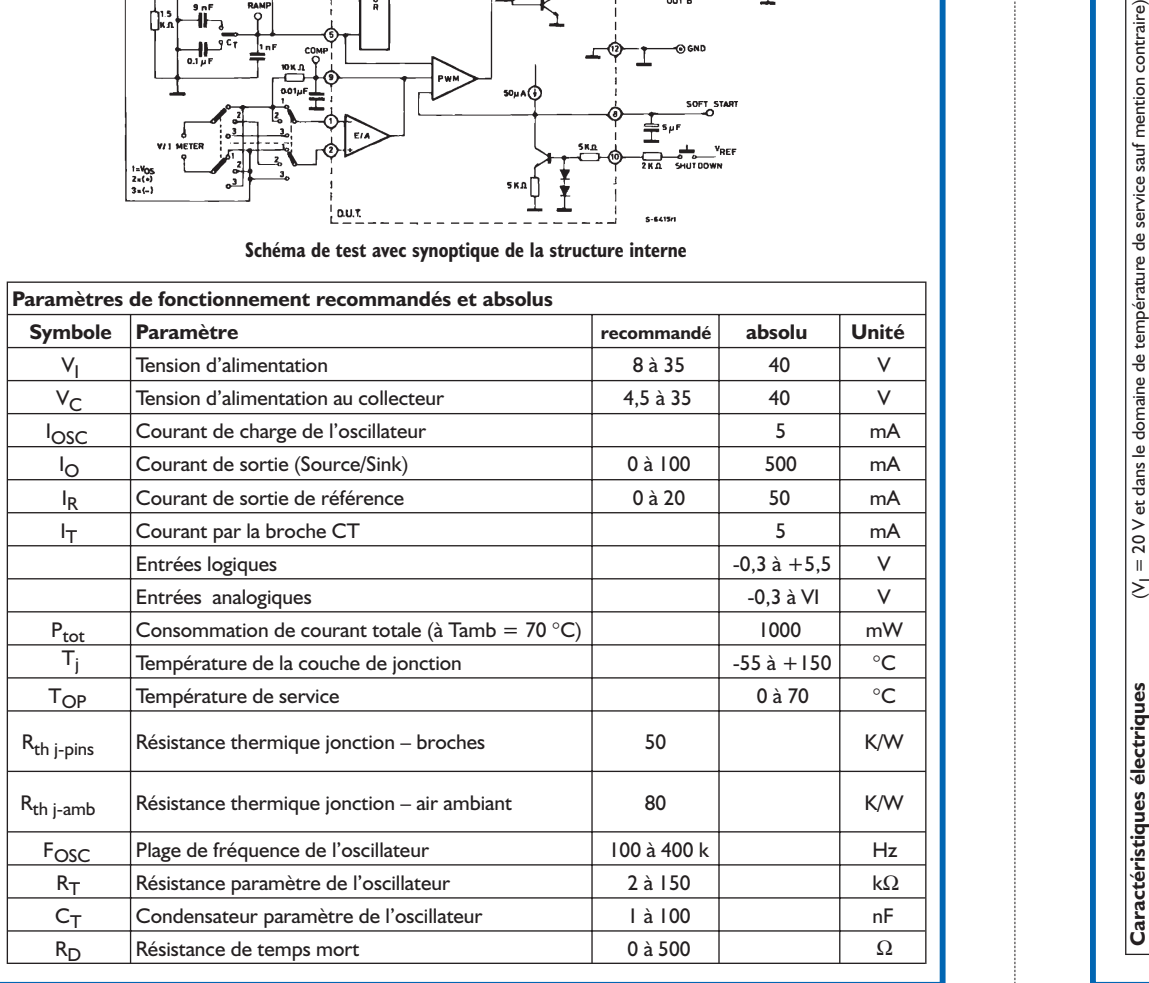

# **Régulateur de tension INFOCARTE 2/2001 INFOCARTE 2/2001**

**SG3525AN**

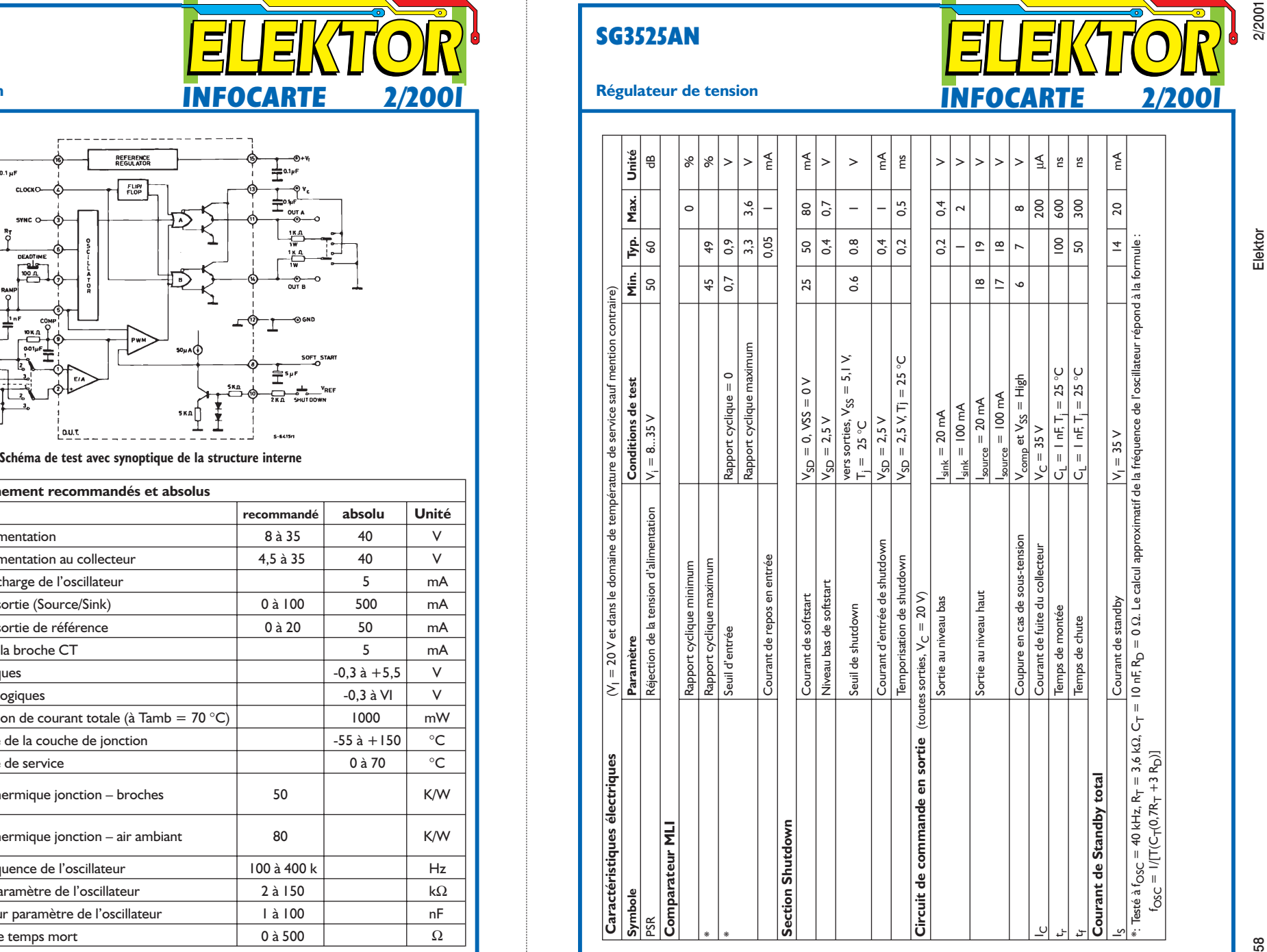

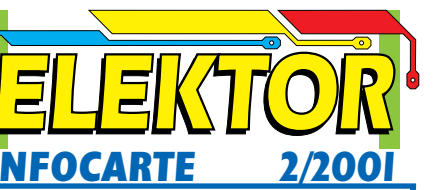

## **COIN**DULECTEUR

Nous ne pouvons malheureusement pas répondre in extenso à toutes les lettres relevant des questions techniques. Dans cette rubrique nous répondons à des lettres pouvant présenter un intérêt général et concernant des montages âgés de moins de 2 ans. Vu le nombre de lettres qui nous arrivent mensuellement, nous regrettons de ne pas pouvoir répondre séparément à chacune d'entre elles et sommes dans l'impossibilité de donner suite à des souhaits individualisés d'adaptation de montages publiés ou de réalisation de montages à publier ni même de répondre à des demandes d'information additionnelle concernant un montage décrit dans Elektor.

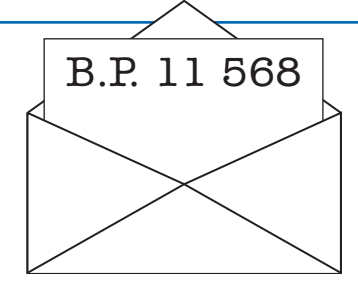

### **Qualité d'enregistrement des CD**

Il y a près d'un an qu'Elektor a publié une lettre de lecteur évoquant la surmodulation lors de la gravure de CD. Vous aviez connecté un oscilloscope à la sortie d'un lecteur de CD en cours de lecture du CD « Oxygen 7-13 » de Jean-Michel Jarre, appareil qui montrait à l'évidence que l'onde de signal était écrêtée pour la simple et bonne raison que les valeurs de signal dépassaient ce que le CD pouvait reproduire. Ce comportement est appelé « clipping » dans le monde professionnel.

La position de l'oscilloscope dans le système de mesure ne permet cependant malheureusement pas de déterminer l'influence exercée par le lecteur de CD proprement dit. En effet, on a, dans la chaîne reliant le CD à l'oscilloscope, le lecteur de CD avec son filtre numérique à suréchantillonnage, le convertisseur numérique/analogique sans oublier, pour terminer, le filtre analogique. La meilleure façon d'examiner des CD est de procéder à une extraction numérique, c'est-à-dire à une conversion d'un morceau en fichier wave (\*.wave—). Exception faite d'une éventuelle erreur de lecture, on aura là une copie numérique exacte du CD. Comme la plupart des graveurs de CD actuels disposent de ce type de programmes de conversion, cette étape ne pose pas le moindre problème. Le fichier wave ainsi obtenu pourra ensuite être analysé sur PC à l'aide d'un programme prévu à cet effet.

Tout fichier wave comporte une en-tête (header) suivi par les milliers de valeurs d'échantillonnage (samples). Le format à 16 bits du CD donne à ces valeurs d'échantillonnage un domaine allant de –32 768 à 32 767. Pour effectuer un examen plus critique de ces fichiers wave j'ai écris un programme permettant d'analyser ce type de fichier. Il détermine, et visualise cette information sous la forme

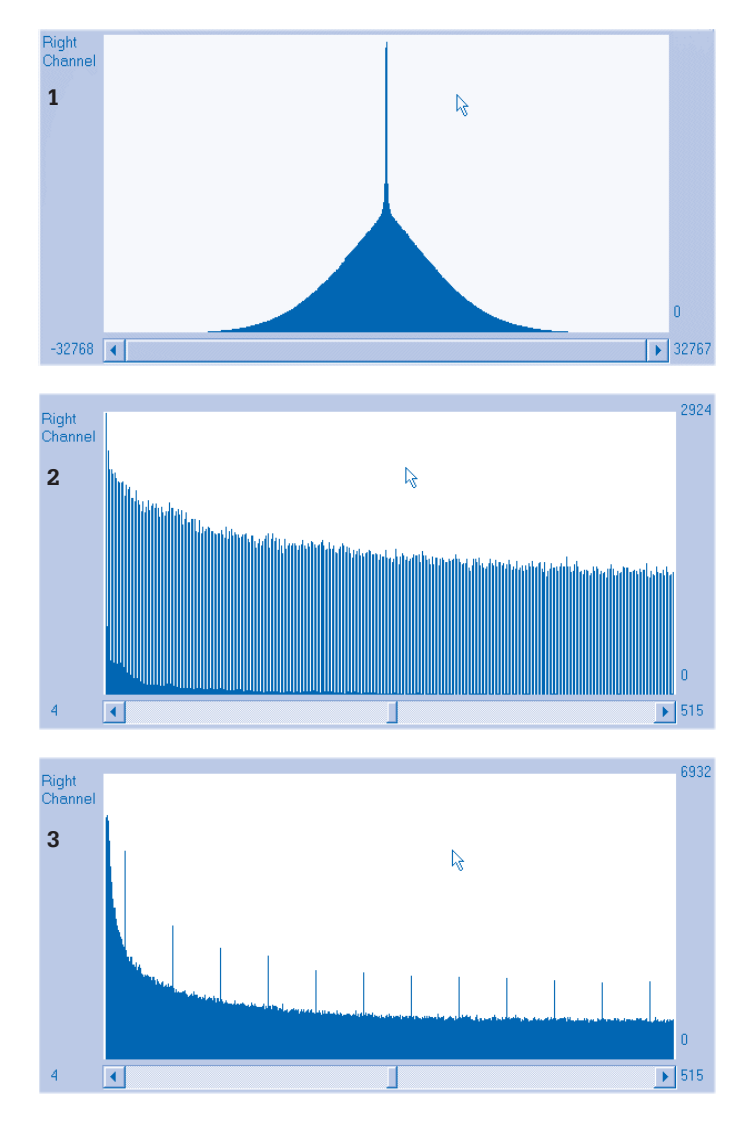

d'un histogramme, la fréquence des valeurs d'échantillonnage dans un fichier wave. Le résultat de cette opération est illustré en figure 1.

Les valeurs les plus proches de zéro sont les plus fréquentes; plus on s'écarte vers les extrêmes –32 768 à 32 767, plus ces valeurs sont rares.

En cas d'écrêtage en cours d'enregistrement, tous les signaux de niveau trop important se verront arrondi vers les extrêmes –32 768 à 32 767, ce qui se traduira par des pics additionnels aux extrémités du graphique. Il est facile ainsi de constater l'existence d'un écrêtage et de voir à quelles valeurs il se manifeste (elles pourraient fort bien être différentes des valeurs –32 768 à 32 767 en cas de convertisseurs A/N mal étalonnés).

Le programme permet ensuite un examen de la forme d'onde du fichier wave. Cet écran dispose d'une fonction de recherche qui permet de retrouver les valeurs d'écrêtage déterminées par l'histogramme.

J'ai passé au crible, à l'aide de ce programme, entre autres morceaux, le titre « ...Baby One More Time » du Cd « ...baby one more time » de Britney Spears. Cet enregistrement est truffé à l'évi-

dence d'écrêtages mais l'histogramme donna un résultat surprenant.

La figure 2 donne cet histogramme. Il y est reproduit la fréquence d'apparition des valeurs d'échantillonnage allant de 4 à 515 dans le fichier .wave. Après chaque paire de valeurs détectées plus de 1 000 fois on découvre une valeur pratiquement inexistante. On ne peut obtenir un tel histogramme, dans le cas d'un enregistrement 16 bits, que si l'on procède à un réengistrement de cet enregistrement après avoir effectué une amplification d'un facteur 1,5. Les valeurs d'échantillonnage 1, 2, 3, 4, 5, 6, 7 etc. deviennent, après multiplication par 1,5, 1,5, 3,0, 4,5, 6,0, 7,5, 9,0, 10,5 etc. Il faut ensuite les arrondir à nouveau pour en faire des valeurs utilisables sur un CD, ce qui nous donne 2, 3, 5, 6, 8, 9, 11 etc. On constate dans cette série qu'une valeur sur 3 a disparu. Un examen de la forme d'onde aux endroits marqués par un écrêtage permet de découvrir à quel facteur d'amplification trop important s'est fait l'enregistrement du CD. Il me semble que ce facteur est de 1,5 environ.

Conclusion : on a créé, à partir d'un enregistrement parfaitement effectué un remix amplifié d'un facteur 1,5 défiguré par-ci par-là de zones d'écrêtage.

J'ai également procédé à l'examen du morceau « Gloria, lonely boy » du CD « Métamorphose » de Jean-Michel Jarre pour voir si son dernier CD est à nouveau écrêté à outrance. Ce CD aussi semble avoir souffert d'un enregistrement à niveau trop élevé. Mais le résultat le plus intéressant est à nouveau à lire sur l'histogramme (figure 3).

Les valeurs d'échantillonnage minimum et maximum rencontrées dans les enregistrements furent, respectivement, –32022 et 32021 (soit 97,7% du domaine admis par un enregistrement sur CD). C'étaient également les valeurs auxquelles on découvrait de l'écrêtage. L'histogramme montre que chaque quarantième valeur présente une crête deux fois plus importante. On peut conclure, à partir de l'association de ces informations que ce CD est un remix d'un enregistrement CD original. On a effectué une multiplication par un facteur 0,997 des valeurs d'échantillonnage avant de les reconvertir en format CD.

On peut alors se poser la question pourquoi on a effectué ce traitement inutile sur cet enregistrement. La seule raison que je puisse m'imaginer est que le producteur a voulu, par ce traitement, camoufler un enregis-

trement original à niveau trop élevé. Quelqu'un qui recherche de l'écrêtage à l'oscilloscope, ajustera le déclenchement sur le niveau de signal le plus important possible, c'est-à-dire à 99% du maximum de signal possible. Par cette opération de remix, on n'aura jamais de déclenchement de sorte qu'il sera impossible de détecter l'existence d'un écrêtage. L'opérateur ayant procédé au remix savait donc pertinemment qu'il y avait écrêtage et a purement et simplement essayé de camoufler ce traitement néfaste. La solution la meilleure aurait bien entendu consisté à effectuer, à partir de la bandemaître (mastertape), un remix à un niveau légèrement affaibli et ainsi d'éviter tout écrêtage.

L'industrie est en train de lancer le « Super-CD » en vue d'améliorer la qualité. Elle ferait mieux de s'attaquer à ce « bricolage » lors des enregistrements. De tels traitements n'auront pas d'effet bénéfique, même en format « Super-CD » et un enregistrement effectué correctement en format « CD-normal » constitue une plus grande amélioration que de passer au format « Super-CD ».

### **A. Kappert Deventer**

Nous nous permettons de répé-

ter ce que nous disions à l'époque en ce qui concerne cette affaire : nous trouvons le prix des CD suffisamment élevé pour justifier un enregistrement impeccable. Des initiatives telle que celle proposée ici par des amateurs inconditionnels de qualité musicale méritent d'être soulignées.

Monsieur Kappert propose son programme d'analyse gratuitement au téléchargement à l'intention des lecteurs d'Elektor qu'il pourrait intéresser. On le trouvera sur le site dans la rubrique Téléchargement sous la dénomination de « Analyse CD ». (La rédaction)

# **L'électronique sur PC**

# Mesures par capteurs (VI)

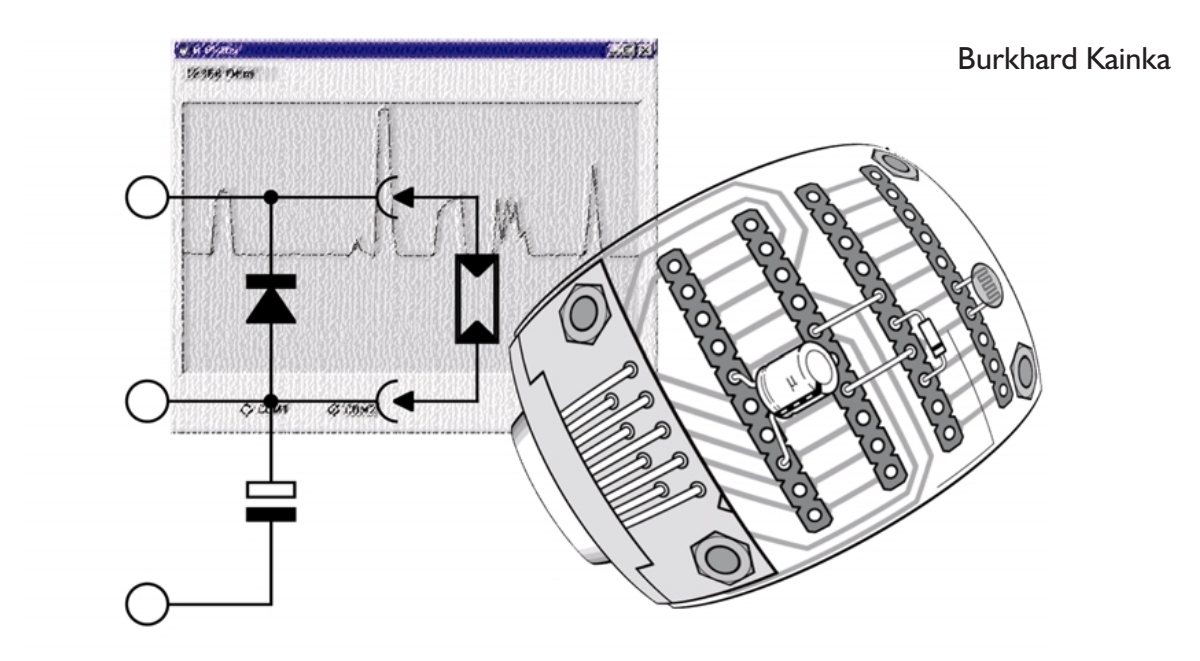

L'article du précédent fascicule traitait de la mesure de condensateurs et de résistances. Quelqu'un a-t-il ressenti un doute sur le sens de cet exercice alors qu'il existe tant de multimètres numériques peu coûteux et précis ? Il lui faut tenir compte des potentialités offertes. Il existe en effet un grand nombre de capteurs dont on peut mesurer la résistance.

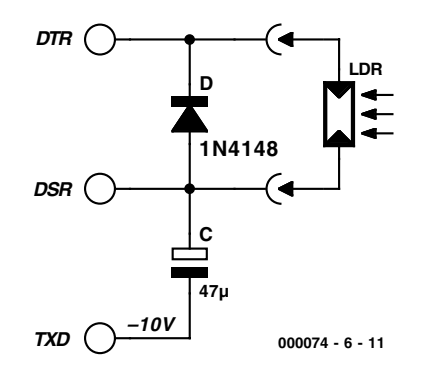

Figure 1. Mesure d'une photorésistance.

L'exemple le plus frappant est celui d'une photorésistance (*Light Dependent Resistor*, LDR). La **figure 1** reproduit le circuit, la **figure 2** le montage d'un photomètre simple. Mais on a souvent besoin d'observer les variations en fonction du temps. Quoi de mieux alors qu'un diagramme ?

### **Photométrie**

Pour engendrer un diagramme sur l'écran avec Visual Basic, on a besoin au préalable d'un contrôle PictureBox. On le glisse de la boîte à outils dans le formulaire. Il est très important de définir et de connaître la taille exacte. Visual Basic dispose de plusieurs types d'échelles. On choisira les pixels comme unité de mesure en plaçant la propriété ScaleMode sur la valeur « 3 - Pixel ». On peut maintenant ajuster l'image à la taille voulue à l'aide de la souris. Dans l'exemple donné ici, Plotter1.frm, la PictureBox comporte 300 x 500 points.

La commande « Line » permet de

### **Listage 1. Le traceur de résistance.**

```
Dim y1, y2, x1, x2, n
Private Sub Form_Load()
i = OPENCOM("COM2, 1200, N, 8, 1")
If i = 0 Then
    i = OPENCOM("COM1, 1200, N, 8, 1")
   Option1.Value = True
End If
If i = 0 Then MsqBox ("COM Interface Error")
nx<sub>D</sub> 0
RTS 0
DTR 0
Counter1 = 0Timer1.Interval = 1000
n = 0End Sub
Private Sub Form_Unload(Cancel As Integer)
 CLOSECOM
End Sub
Private Sub Option1_Click()
i = OPENCOM("COM1, 1200, N, 8, 1")
If i = 0 Then MsgBox ("COM1 not available")
End Sub
Private Sub Option2_Click()
i = OPENCOM("COM2, 1200, N, 8, 1")
If i = 0 Then MsqBox ("COM2 not available")
End Sub
Private Sub Timer1 Timer()
 DTR 1
 REALTIME (True)
 TIMEINITUS
 While (DSR() = 0) And (TIMEREADUS() < 900000)Wend
 T = TIMEREADUS()
 DTR 0
 T = T * 0.932R = 2200 + 7800 * (T - 76300) / (294600 - 76300)REALTIME (False)
 R = Int(R)Labell.Caption = Str$(R) + " Ohm"y2 = 300 - R / 100If n = 0 Then y1 = y2x1 = nn = n + 5x2 = nPicture1.Line (x1, y1)-(x2, y2)
 y1 = y2End Sub
```
dessiner dans le contrôle PictureBox. Le **listage 1** donne un exemple. Le diagramme est tracé en 100 secondes car la position X se décale de 5 pixels lors de chaque mesure. Il faut déclarer spécialement une variable globale dans laquelle la position actuelle est disponible lors de chaque appel de la procédure de temporisation. La valeur de R/100 en direction Y est reportée avec un maximum de 300 (30 000  $\Omega$ =30 k $\Omega$ ). Les valeurs Y croissent vers le bas. Une nouvelle valeur est portée dans

le diagramme de la **figure 3** toute les secondes et un segment de droite est tracé entre le point précédent et le nouveau point de mesure. Il faut donc mémoriser les coordonnées de ce point précédent dans des variables globales.

### **Mesure de la peau**

La peau du corps constitue un exemple intéressant de capteur. Enrouler 2 fils nus autour de 2 doigts. La résistance de la peau

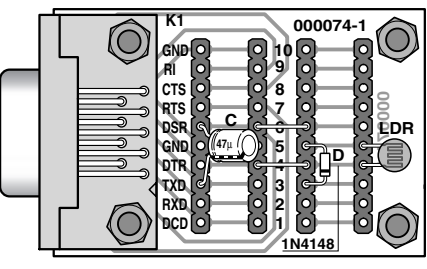

**000074 - 6 - 12**

Figure 2. Montage d'un appareil de mesure LDR.

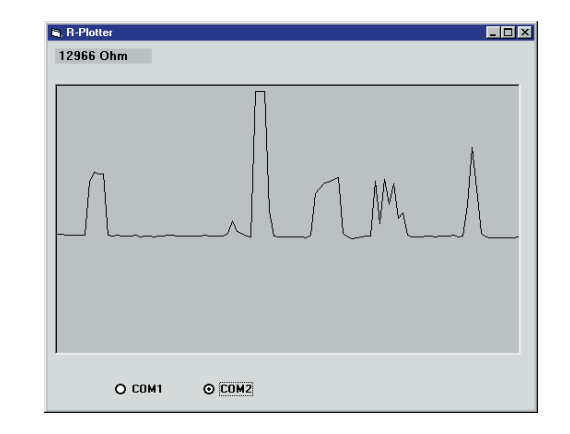

Figure 3. Mesure avec le montage LDR.

n'est pas constante mais varie en fonction de l'humidité de celle-ci. Voilà de quoi réaliser un détecteur de mensonges simple. Un menteur transpire, ce qui abaisse la résistance de sa peau. Un seul problème : la résistance de la peau est sensiblement plus élevée que la résistance la plus élevée mesurée par le circuit. Vite, un transistor d'amplification (**figure 4**) !

Un transistor NPN amplifie le faible courant passant par la peau. Le CAN simple fonctionnera donc aussi lorsque la résistance de

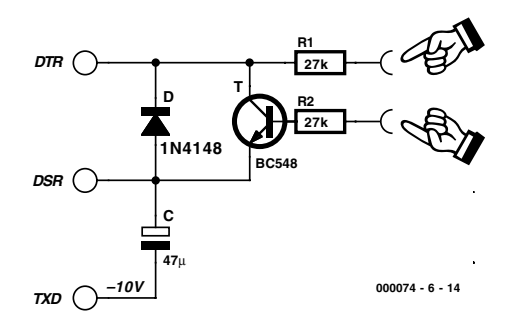

Figure 4. Amplificateur de mesure de résistance de la peau.

## **OURS**D'INITIAT

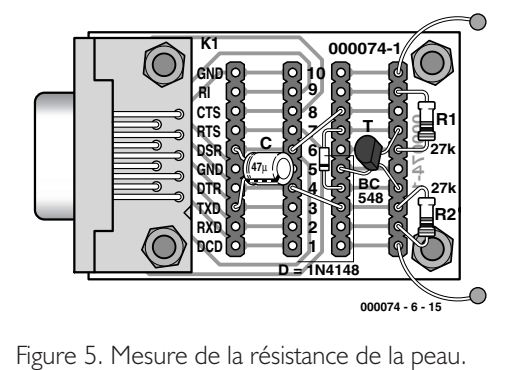

la peau est élevée. L'entrée de mesure du montage de la **figure 5** est protégée par 2 résistances supplémentaires pour que la résistance ne diminue pas trop si les 2 fils entrent directement en contact. La résistance mesurée dépend de la surface de contact avec le fil et de l'humidité de la peau. Le traceur de résistance permet d'observer le résultat.

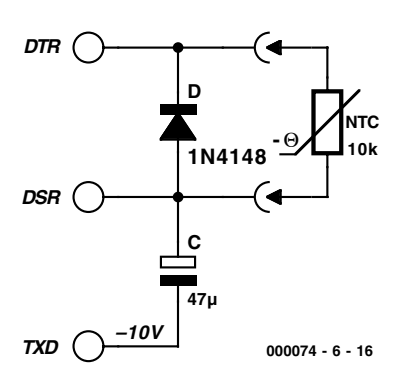

Figure 6. Connexion d'un capteur NTC.

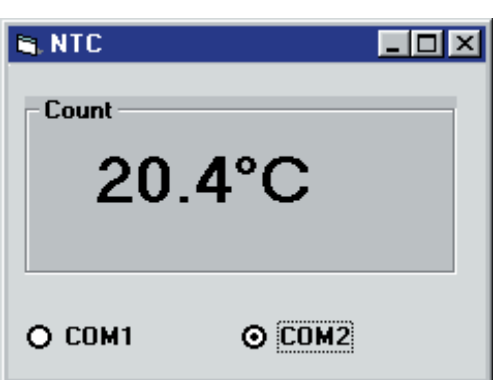

Figure 7. Affichage de la température.

### **Listage 2. Extension pour une mesure de température.**

```
Private Sub Timer1 Timer()
  DTR 1
  REALTIME (True)
  TIMEINITUS
  While (DSR() = 0) And (TIMEREADUS() < 1500000)Wend
  T = TIMEREADUS()T = T * 1.0000000001R = 2200 + 7800 * (T - 76300) / (294600 - 76300)REALTIME (False)
  R = Int(R)Temp = 1 / (Log(R / 10000) / 4300 + 1 / 298) - 273
  Temp = Int(Temp * 10) / 10Label1.Caption = Str$(Temp) + "°C"
  DTR 0
End Sub
```
### **Listage 3.**

### **Conversion de la température en degrés Fahrenheit**

Bien que le physicien allemand Gabriel Daniel Fahrenheit nous ait déjà quitté depuis 1736, certains peuples, vivant sur des îles inaccessibles aiment, de nos jours encore, mesurer leurs températures en degrés Fahrenheit. Il vous suffit, pour en faire autant, de modifier 2 lignes du programme.

```
Temp = 32 + (Temp / 100 * 180)Temp = Int(Temp * 10) / 10Label1.Caption = Str$(Temp) + " F"
```
### **Mesure de température**

Un ohmmètre permet aussi de mesurer la température. On peut donc construire un thermomètre très simple mais utilisable avec une résistance NTC de 10 kΩ comme le montre la **figure 6**.

Le comportement d'une résistance à coefficient de température négatif peut être approché par une courbe exponentielle. La température absolue utilisée dans la formule doit être exprimée en degrés Kelvin (t/°C +273). La valeur de la constante de température B indiquée par le fabricant de la résistance NTC est de l'ordre de 2 000 à 5 000 degrés Kelvin. La valeur B est une « constante variable »qui croît légèrement avec la température. C'est pourquoi on utilise souvent la valeur B25/85 déterminée aux 2 points de mesure 25 °C et 85 °C.

$$
R(T) = R_{25} \cdot e^{-B\left(\frac{1}{T} - \frac{1}{298K}\right)}
$$

En première approximation, une résistance NTC ne dépend donc que de 2 valeurs : la résistance nominale  $R_{25}$  et B. Une résistance NTC ordinaire de 10 kΩ possède une valeur B de 4 300 K. En transformant la formule pour que la température exprimée en degrés Celsius devienne le membre de gauche, on obtient la ligne ci-dessous en Visual Basic  $(R_{25} = 10 \text{ k}\Omega)$ . La fonction VB « Log » représente le logarithme népérien des ouvrages de mathématique dans lesquels on l'abrège par « ln ».

Temp =  $1 / (Log(R / 10000) / 4300 +$ 1 / 298) – 273

Le programme du **listage 2** détermine tout d'abord la résistance, puis la convertit en la température du capteur NTC. La sortie est effectuée comme le montre la **figure 7** avec une décimale après la virgule. Le **listage 3**, enfin, contient la conversion des degrés Celsius en degrés Fahrenheit.

(00074-6)

# **Éclairage temporisé**

## Circuits de base

B. Kainka

Permettre une commutation sans pertes à l'aide d'un transistor à effet de champ et la fonction de décharge d'un condensateur, voici les thèmes de cette édition de « Circuits de base »

L'éclairage temporisé dont on retrouve le schéma en **figure 1** comporte 6 composants aux fonctions aisément identifiables : une pile de 6 V, qui fait office de source de tension continue, aux bornes de laquelle est prise une branche comportant une ampoule mignonnette et un transistor, qui sert ici d'interrupteur, de commutateur marche/ arrêt en fait.

Une seconde branche prise en parallèle sur la pile comporte elle un bouton-poussoir et une résistance de valeur relativement élevée. Le BUZ10 est un transistor à effet de champ (FET = *Field Effect Transistor*) qui se différencie d'un transistor « ordinaire » par le fait qu'il ne nécessite pas, pour entrer en conduction, de courant de base, mais requiert l'application d'une tension à sa broche de grille (*gate*). Ceci permet de réaliser une commutation sans perte, caractéristique on ne peut plus pratique et intéressante surtout dans le cas d'une alimentation par pile.

La tension au point nodal situé entre la touche et la résistance détermine si le transistor de commutation fait circuler ou non du courant par l'ampoule miniature.

### **S1 La1** 64 **6V 100mA BT1 T1 D 6V G R1S C1 BUZ10 4M7 100µ 004107 - 11**

Figure 1. Le schéma de la minuterie d'éclairage ne comporte que 6 composants.

### **Au repos**

Au repos, le bouton-poussoir est ouvert. Le condensateur s'est déchargé au travers de la résistance, le transistor bloque de sorte qu'il ne circule pratiquement pas de courant à travers l'ampoule mignonnette.

### **Allumage**

Une action sur la touche force quasiinstantanément le point nodal à +6 V. On retrouve cette tension sur la grille du FET de puissance BUZ10. La **figure 2** nous propose la caractéristique de transfert de ce transistor. On y note qu'une tension grillesource de +6 V se traduit par le passage, par la jonction drain-source, d'un courant maximum de 12 A. À vrai dire, ce diagramme correspond à une tension drain-source  $(V_{DS})$  de 25 V. Il va sans dire que dans la réalité il ne circulera pas de courant d'une intensité aussi élevée, ceci tout d'abord en raison de la résistance interne relativement élevée de la pile et ensuite de la résistance du filament de l'ampoule qui, à froid (ampoule éteinte donc) n'est que de quelques ohms, résistance qui passe cependant, quelques millisecondes après l'allumage de l'ampoule, filament chaud donc, à de l'ordre de 60 Ω. Il suffit, pour déterminer la valeur du courant, de s'aider de la loi d'Ohm :

## **INFO**RMATIONS

 $I = U/R$  $= 6 V / 60 \Omega$  $= 100$  mA.

La chute de tension aux bornes du FET à l'état passant est très faible, le fabricant évaluant la résistance à l'état passant (R<sub>DS-on</sub>) à moins de  $0.1$  Ω.

### **Décharge**

Notre action sur la touche a eu une seconde conséquence : le condensateur s'est chargé en un rien de temps à +6 V. Après relâchement de la touche cette charge force la grille du BUZ10 à rester « sous tension » ledit condensateur ne pouvant, de par la présence dans sa ligne de la résistance de valeur élevée, se décharger que très progressivement. La tension aux bornes du condensateur ne chute pas de façon linéaire mais en respectant une courbe dite « fonction-e » (exponentielle) :

$$
u_c = U \cdot e^{-t/RC},
$$

équation dans laquelle U représente la tension initiale aux bornes du condensateur et e la base du logarithmique naturel de 2,718. On retrouve en **figure 3** la courbe correspondante (relation de la tension et du temps).

Comme, d'une part, le condensateur se décharge lentement et que, de l'autre, le BUZ10 reste suffisamment conducteur jusqu'à une tension de grille de l'ordre de 3,75 V, l'ampoule reste allumée pendant un certain temps après le relâchement de la touche.

La durée de cette temporisation se laisse déterminer par calcul. Il suffit de résoudre l'équation donnée plus haut en la ramenant au temps par introduction, pour la tension momentanée, d'une valeur de  $u_e = 3,75$  V.

 $t = RC \cdot ln (u_c/U)$  $=$  – (4,7(10<sup>6</sup> $\Omega \cdot 100 \cdot 10^{-6}$  F) $\cdot$ ln (3,75 V/6 V)  $= -470 s \cdot \ln 0.625$  $= -470 s \cdot -0.47$  $= 221$  s.

Dans la pratique, cette durée théo-

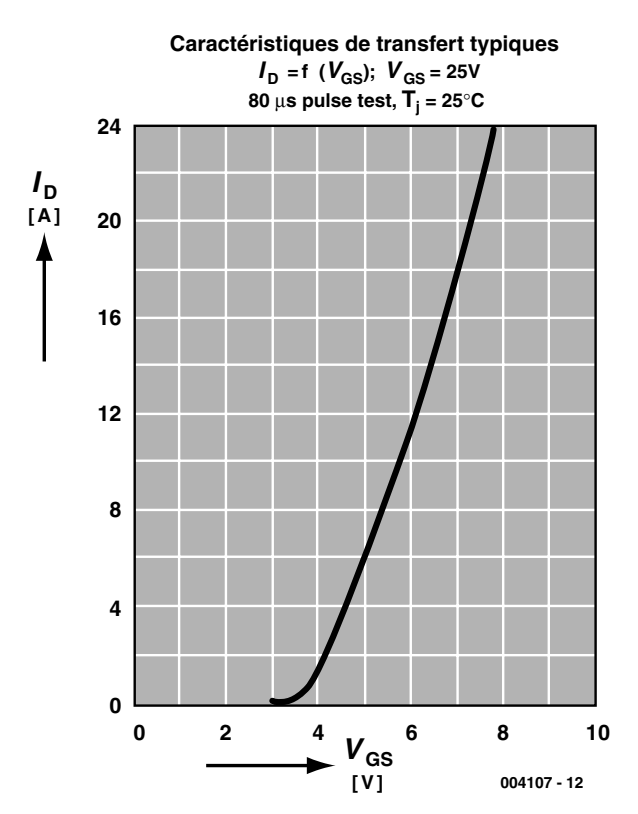

Figure 2. Caractéristique de transfert du transistor à effet de champ BUZ10.

rique n'est jamais atteinte pour la simple et bonne raison que les condensateurs (et les condensateurs

à électrolyte en particulier) se déchargent progressivement, ce que l'on appelle l'autodécharge. (004107)

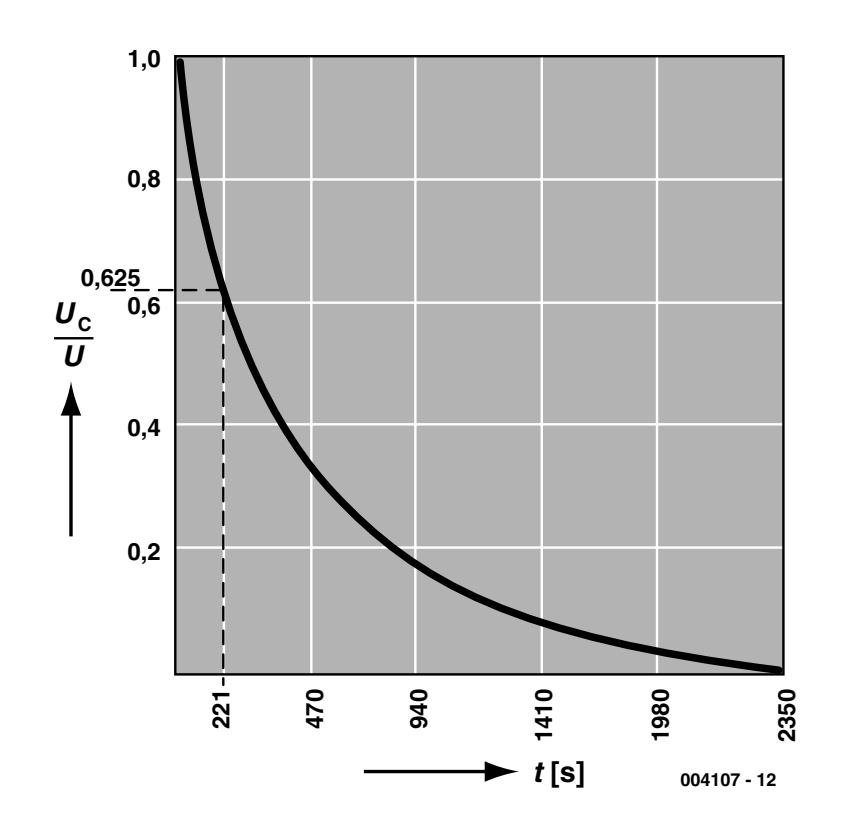

Figure 3. Courbe de décharge d'un condensateur « idéal ».

# **Adaptation de niveau**

# Sur une installation audio

Neville Frewin (idée) et Sjef van Rooij (texte)

Il arrive, trop souvent encore, que lors du passage d'une source de signal à une autre, l'auditeur soit confronté, brutalement, à une variation importante du niveau du signal. Il suffit d'un petit réseau d'atténuation pour remédier, rapidement, à ce problème.

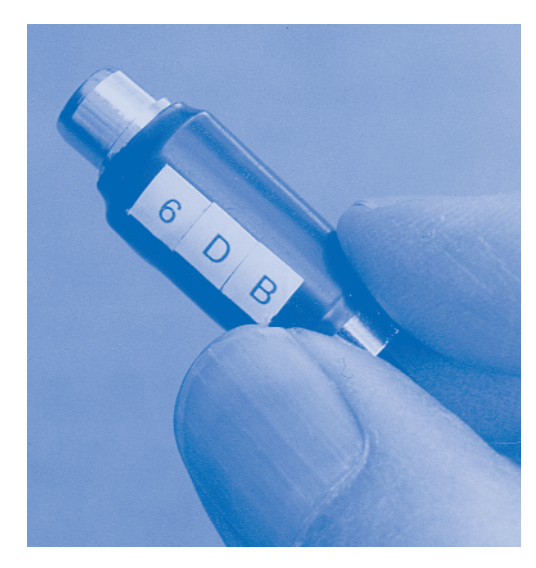

Avec les équipements audio modernes ce problème ne présente plus a même gravité que par le passé. Il y a bien longtemps, les variations au niveau, c'est bien le cas de le dire, des niveaux de sortie et des sensibilités d'entrée adoptés étaient, c'est le moins que l'on puisse dire, frappantes. Pour peu que l'on examine les fiches de spécifications d'appareils des années 70, on découvre, pour les entrées tuner/magnéto d'amplificateurs, des sensibilités standard de 155, 180, 200, 220, 250 et même 300 mV. Si les variations sont moindres actuellement, il n'en reste pas moins encore des différences entre les différents appareils.

### **Surmodulation**

On se trouve, en fait, confronté à 2 problèmes. Outre les variations (heureusement sensiblement moindres que par le passé) du standard adopté pour les niveaux d'entrée et de sortie, on a également affaire à un risque potentiel de surmodulation. Ce problème reste, même aujourd'hui, d'actualité.

Si nous prenons comme référence les spécifications d'équipements audio moderne, nous constatons que la sensibilité d'entrée des entrées Ligne (tuner, magnéto, CD) de la plupart des amplificateurs est de 200 mV. Dans le cas des récepteurs, cette valeur diffère, étonnant, de façon relativement importante puisque l'on constate, dans la majorité des cas, une sensibilité de 150 mV. Le « pourquoi » de cette différence nous échappe, mais vu la petitesse relative de cette différence, celle-ci n'est pas, en fait, très importante.

Ce qui est bien plus essentiel est que l'« antique » valeur de 200 mV n'est pas en accord avec les niveaux de sortie standard tels que les connaissent les lecteurs de CD, DVD et MD modernes. Tous ces appareils, sans exception, fournissent en sortie une tension maximale de 2 V, c'està-dire 10 fois plus importante que la sensibilité de l'entrée à laquelle le signal est appliqué !

Il est vrai cependant que le niveau moyen adopté lors d'enregistrements CD Audio se situe 12 dB endeçà du maximum et que, partant, la tension de sortie moyenne n'est donc que de 500 mV, ce qui est encore 2,5 fois trop, mais le danger paraît sensiblement moindre. Les apparences sont trompeuses. En effet, même si, lors de l'enregistrement du CD, on respecte le niveau requis, les crêtes de signal grimpent allègrement à 2 V. Si notre amplificateur se trouve, à 200 mV en entrée, à sa pleine modulation, les crêtes en question se traduiront inévitablement par un écrêtage important avec toutes les conséquences gênantes qu'il peut entraîner.

### **Diviseur résistif**

Il est heureusement facile d'atténuer une source de signal fournissant un niveau de tension trop élevé, que cette valeur soit absolue ou relative par rapport aux autres sources. Il suffit d'un simple diviseur de tension tel que celui représenté en **figure 1**. Le niveau d'atténuation dépend du rapport entre R1 et R2. Dans l'exemple de la figure 1, l'atténuation est de 0,5 x, c'est-à-dire d'un facteur 2. Si nous l'exprimons en décibels (dB) cette atténuation se traduit par une valeur de –6 dB. La formule d'expression de l'atténuation en dB est la suivante :

 $20 log(R2/(R1 + R2)).$ 

Nous vous proposons, à titre d'exemple et pour vous éviter d'avoir à faire vos propres calculs, dans le **tableau 1**, un certain nombre d'exemples faisant appel à des valeurs de résistances de la série E12.

Il est fort peu probable que les versions 2,5 et 3,3 dB soient utilisées souvent. Il est plus probable que l'on ait à avoir recours, vu les différences de niveau évoquées plus haut, à une atténuation de –6 voire –12 dB.

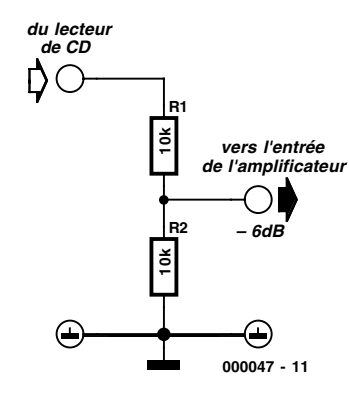

Figure 1. Un simple diviseur résistif permet, à loisir, l'atténuation d'un signal.

### **Adaptation**

Le rapport entre R1 et R2 n'est pas le seul élément dont il faille tenir compte; la valeur absolue des résistances est également un facteur important. Quelles sont, à ce niveau, les normes à respecter ?

Il faut tenir compte, au niveau de l'entrée, de la résistance de sortie de la source de signal et au niveau de la sortie, de la résistance d'entrée de l'amplificateur.

En Hautes Fréquences (HF), l'important est, lors de telles adaptations, le transfert de puissance maximal; il faut donc veiller à ce que l'impédance d'entrée soit exactement égale à la résistance de sortie de la source de signal. En Audio, les règles à respecter sont totalement autres. L'important est, dans ce caslà, de faire en sorte que la charge de la source de signal soit la plus faible possible, sachant que l'application d'une charge importante peut avoir pour conséquence une atténuation variable en fréquence et partant une détérioration de la linéarité de la source de signal. Cette situation est parfaitement inacceptable dans le cas d'une installation Hi-Fi. Une atténuation non indispensable se

traduit en outre par une augmentation du bruit.

Existe-t-il, dans ce cadre, une règle à respecter ? Hé bien oui, elle existe cette règle. On admet, comme norme, que l'impédance de charge doit être au moins 10 fois plus importante que la résistance de sortie de la source de signal. C'est la situation illustrée en **figure 2**.

La résistance de sortie de la plupart des sources de signal se situe, le plus souvent, entre 100 Ω et quelques centaines d'ohms. Partant, si la somme de  $R1 + R2$  atteint entre 10 et 20 kΩ, la situation est saine et nous n'avons pas à nous inquiéter d'une charge trop importante de la source. C'est également la règle que nous avons adoptée pour le calcul des valeurs données dans le tableau 1.

L'impédance d'entrée de l'amplificateur est pratiquement toujours de quelque 47 kO. Ces 47 kO se trouvent pris en parallèle sur R2, ce qui a bien évidemment un effet sur le rapport de division du réseau. Dans la pratique, les variations qui résultent de cette situation ne posent pas le moindre problème. Si l'on effectue les calculs exacts, on constate, en ce qui concerne l'atténuateur de 9,9 dB du tableau 1, que sa valeur passe, dans le cas d'une impédance de source de 600 O et d'une charge de sortie de 47 kO, que l'atténuation atteint 10,8 dB au lieu de 9,9 dB, différence parfaitement négligeable !

### **Réalisation**

Il existe bien évidemment, matériellement, plusieurs approches possibles; les photos illustrant cet article montrent comment réaliser, très facilement, un intercalaire à l'aide de 2 fiches Cinch, l'une mâle, l'autre femelle. Il n'est pas difficile, pour peu que l'on utilise des résis-

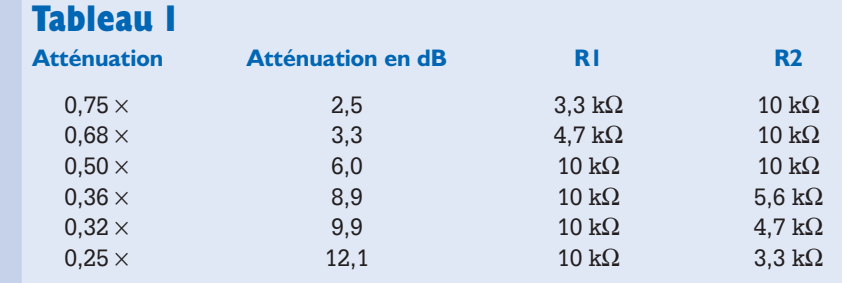

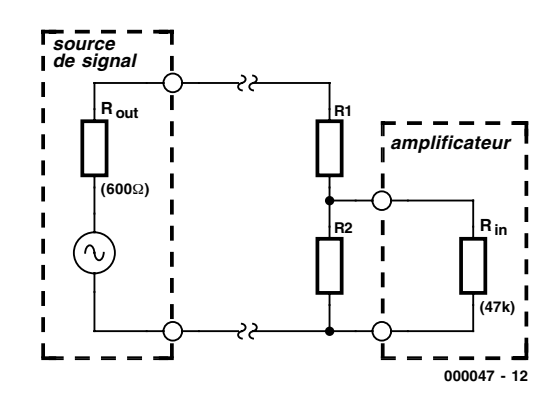

Figure 2. Il faudra, lors du dimensionnement de R1 et R2, tenir compte de l'impédance de source.

tances de 1/8ème de watt, de les positionner entre la fiche et l'embase. Il reste à glisser un petit tube de plastique ou de métal en guise de protection par-dessus et à envelopper l'ensemble dans un morceau de gaine thermorétractable. Il reste à doter l'intercalaire d'une petite étiquette indiquant la valeur de l'atténuation et le tour est joué.

Attention ! Il est impératif de connecter l'intercalaire d'atténuation directement à l'entrée de l'amplificateur ou, au pire, par le biais d'un conducteur aussi court que possible. La connexion (à faible impédance) entre la source de signal et l'atténuateur peut elle, sans problème, être plus longue. Il pourra être pratique, s'il vous arrive d'expérimenter souvent avec les différents éléments de votre installation audio, de réaliser un set complet d'atténuateurs aux caractéristiques dérivées du tableau 1. Pour les amateurs d'expérimentations audio, un tel set est quasiment indispensable !

(000047)

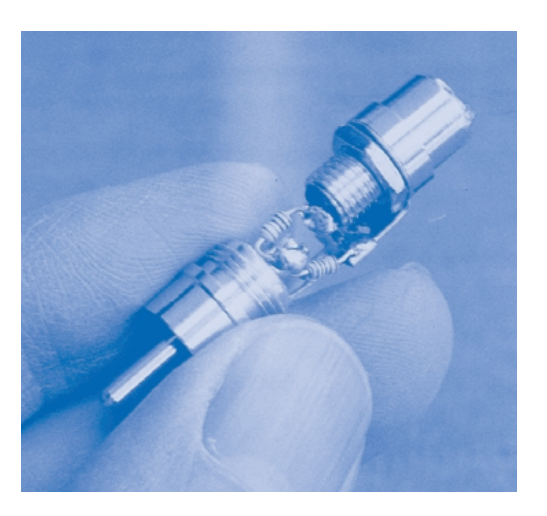

Figure 3. Une embase et une fiche Cinch, il n'en faut pas plus pour réaliser un intercalaire à atténuateur intégré.

# **Vers des systèmes électroniques à basse puissance au quotidien**

### La micro-électronique à basse puissance, pourquoi et comment ?

R. van Leuken et R. Nouta, DIMES, Université de Technologie de Delft, Pays-Bas

Bien que d'importantes réductions de la consommation d'énergie des équipements électriques aient été obtenues

au fil des ans, il est probablement possible d'aller beaucoup plus loin avant d'atteindre une limite physique. Après une brève histoire de la diminution des besoins de puissance, cet article décrit plusieurs projets intéressants et prometteurs en provenance de l'Initiative Européenne, comportant des systèmes dont le besoin de puissance a été encore significativement réduit.

### **Qu'est-ce que la puissance, et quel est son impact dans la vie quotidienne ?**

La puissance est définie dans les dictionnaires comme la « capacité d'effectuer une tâche ». En tant que terme technique, il désigne l'agent permettant aux processus et aux systèmes d'effectuer des tâches utiles. La puissance est l'étalon de la production de travail.

Dans un contexte électronique ou micro-électronique, la puissance électrique permet à ces systèmes de produire un travail : elle est mesurée avec une unité appelée un watt (d'après l'ingénieur écossais James Watt, 1736-1819), qui correspond à la quantité d'énergie consommée en une seconde. Un watt est une petite unité, aussi utilise-t-on souvent le kilowatt (1 000 watts) –une chaufferette électrique, par exemple, utilise généralement une puissance d'un kilowatt. Nous payons l'électricité utilisée à la maison, au bureau ou dans une usine, en fonction du nombre de kilowatts consommés, nombre multiplié par le temps d'utilisation calculé en heures, nous sommes donc facturés en kilowattsheures. Ceci correspond à de l'énergie, puisqu'il s'agit du produit d'une puissance par un temps !

En France, l'EDF facture le consommateur à peu près 50 centimes le kilowatt-heure. Ceci nous permet de faire fonctionner la lumière, le chauffage, et les multiples appareils électriques que nous possédons tous, la télévision, l'aspirateur, etc. –la liste est sans fin !

Nous avons aussi quelques gadgets importants utilisés hors de la maison ; en voiture, dans la rue ou ailleurs (les soi-disant objets nomades ou portables). Je fais ici référence, bien sûr, aux téléphones portables, aux ordinateurs ou assistants personnels, aux organiseurs, ou encore à des objets plus traditionnels comme les radios ou les baladeurs. Dans le cas de tous ces appareils, il n'est pas possible de les brancher sur le secteur, à moins de se trouver à proximité d'une prise de courant ! De sorte que la puissance requise par ces appareils doit être fournie par des piles électriques, qui peuvent être rechargeables sur le secteur comme les petites piles au Cadmium Nickel (CdNi) ou jetables après utilisation comme les piles alcalines de Duracell. Les piles, toutefois, sont des sources d'énergie très onéreuses : une pile normale peut avoir une capacité de, disons, 10 wattsheures (et non kilowatts-heures) et coûter 20 FF. Pour obtenir un kilowatt-heure, il faudrait en utiliser 100 de ce type au prix total de 2 000 FF ! Lorsqu'on compare ce montant aux 50 centimes que coûte l'électricité sur le secteur, on peut constater que l'électricité des piles est très onéreuse. La taille et le poids de ces piles peut être aussi source de problèmes !

En conclusion, la portabilité de nos unités électroniques modernes est mise en question par l'alimentation en énergie requise par ces unités que nous allons maintenant examiner en détail.

### **Qu'est-ce la basse puissance, et pourquoi en avons-nous besoin ?**

La basse puissance est une mesure relative et non absolue. Elle désigne en gros un système qui nécessite moins de puissance (de l'ordre de plusieurs facteurs) que n'en avait besoin précédemment un système similaire.

Le calcul simple effectué dans la section précédente montre que le coût de l'énergie est beaucoup plus élevé lorsqu'elle est fournie par une pile que par le secteur. Il est donc évident que, pour des systèmes alimentés par des piles, il y a une forte motivation pour développer des systèmes à basse puissance, sur le seul argument financier que, plus le système a besoin d'énergie, plus la pile doit être grosse donc chère.

De plus, si l'on avait besoin d'une capacité de 1 kilowatt-heure pour une application particulière, il faudrait utiliser une pile de la taille d'une batterie de voiture, qui serait clairement trop grosse et trop lourde pour alimenter tout équipement nomade porté à la main.

La pile classique, en termes de taille et de poids pour, disons, un téléphone portable, est la pile AAA. À cause de sa petite taille, elle a généralement une capacité de 0,5 wattheure. Ce qui signifie que si elle doit alimenter un système électronique nécessitant 0,5 watt, il faudrait la

## **COLOPODS**

Les prothèses auditives cochléaires utilisent un implant dans le limaçon de l'oreille et un processeur extérieur avec une pile. Dans l'appareil actuel, la partie extérieure est plutôt encombrante et doit être portée dans une poche. L'objectif est de produire un nouvel appareil qui peut être placé discrètement derrière l'oreille. Ceci nécessite une réduction globale de 50 % de l'énergie consommée. Le travail a porté principalement sur la sélection du meilleur processus industriel de basse puissance pour fabriquer la puce utilisée, une intégration croissante du système, et l'utilisation de techniques originales de basse puissance dans le processeur. Les premiers résultats sont encourageants. Un prototype d'unité portée à hauteur de l'oreille, baptisé COLOPODS, est présenté sur la photo.

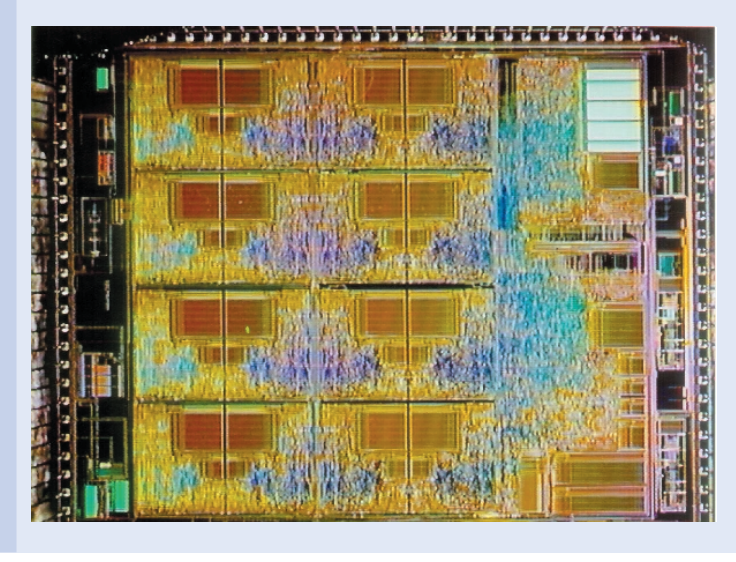

COLOPODS, un appareil pour les implants dans le limaçon de l'oreille.

changer ou la recharger au bout d'une heure. Si, en revanche, le système alimenté n'a besoin que de 0,05 watt, la pile durerait au moins 10 heures. Si le besoin de puissance du système descend même jusqu'à 0,005 watt, alors il pourrait utiliser la pile pendant 100 heures, et ainsi de suite.

Il est donc clair que la basse puissance est un élément critique pour la vie opérationnelle d'un équipement portable, tant en ce qui concerne la durée de fonctionnement entre deux changements ou rechargements de la pile, qu'à propos de son poids, de sa taille et de son coût.

Le développement du téléphone portable au cours des 10 dernières années est une très bonne illustration de ce besoin de basse puissance. Les premiers modèles étaient larges et encombrants (principalement à cause de la taille des piles utilisées), et nécessitaient le changement ou rechargement des piles presque tous les jours, parce les circuits analogiques incorporés étaient de gros consommateurs d'énergie. Ces modèles coûtaient aussi fort cher.

Leur remplacement par des modèles numériques à basse puissance a permis de diminuer la taille des téléphones portables en utilisant des piles plus petites et plus légères. Bien que des fonctions supplémentaires aient été introduites, comme la gestion des messages, etc., la durée opérationnelle entre deux changements de piles a augmenté, et le coût s'est considérablement réduit grâce à une fabrication plus économique.

Les modèles les plus récents, qui incorporent des dispositifs sophistiqués comme la possibilité d'accès à Internet, ont été conçus en utilisant la technologie de la basse puissance. Ils sont très petits et légers, peuvent durer plusieurs centaines d'heures entre deux changements de piles, et leur faible prix les met à la portée de tout le monde.

Grâce à la basse puissance, un constructeur peut aujourd'hui mettre directement sur le marché une nouvelle application ou un nouveau produit, ce qui était impossible auparavant.

Enfin, les systèmes à basse puissance offrent une meilleure fiabilité, parce que les puces au silicium (qui sont au coeur de tout système électronique), opérant à une plus basse température, sont plus fiables et présentent moins de risques de dysfonctionnement.

Quant aux équipements fixes, comme les équipements électriques de divers types ou

## **LUCS**

Le LUCS est un système basé sur une puce pour une application ultrasonique nomade. Il existe un besoin d'un scanner à ultrasons portable, léger et maniable, pour les diagnostics

médicaux et vétérinaires. Dans le secteur médical, il pourrait être utilisé en urologie (pour connaître le volume de la vessie, détecter les pierres dans la vessie et les reins), en obstétrique (âge du foetus), en consultations abdominales (analyses d'urgence sur les théâtres d'opérations civiles et militaires), et dans le secteur vétérinaire, pour les porcs, les vaches et les chevaux (pour la distinction entre la grossesse de gestation et l'engraissement). Le travail a porté jusqu'à présent sur l'utilisation de circuits ou de systèmes originaux à basse puissance, et devrait

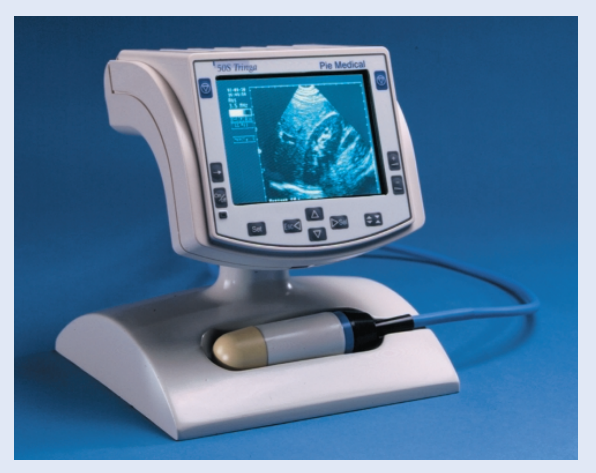

LUCS est une puce à basse puissance conçue pour l'utilisation dans un instrument à ultrasons nomade..

aboutir l'année prochaine à la production par Pie Medical d'un système de démonstration. L'objectif est de réduire le besoin global en puissance du système d'un facteur 3, des 75 watts du système actuel jusqu'à 25 watts. La photo donne une idée du système proposé.

ceux destinés au grand public qui sont alimentés par le secteur plutôt que par des piles, il est évident qu'ils peuvent eux aussi grandement bénéficier d'une consommation réduite d'énergie.

En plus des avantages déjà énoncés pour les systèmes portables, il faut aussi tenir compte, pour les équipements fixes, de diverses considérations dont les plus importantes sont présentées ci-dessous.

### **Mise en boîtier et refroidissement des équipements**

La majeure partie de la puissance électrique requise par un système électronique est utilisée à l'intérieur du système. Elle est convertie en chaleur, qui doit être évacuée en refroidissant l'ensemble, sous peine de voir surchauffer et peut-être défaillir les composants électroniques. Si le système consomme une grande quantité d'énergie, et produit en conséquence une grande quantité de chaleur, des précautions particulières doivent être prises lors de l'incorporation du système dans un boîtier, telles que l'installation de radiateurs ou de ventilateurs, pour s'assurer que la chaleur est bien évacuée. Ces précautions supplémentaires augmentent le coût du système et son besoin de puissance.

Nous avons tous constaté la chaleur qui règne dans une pièce remplie de PC. Pour conserver une température supportable, il faut l'équiper en climatisation et autres méthodes de refroidissement, ce qui accroît encore le coût.

Les systèmes à basse puissance ont besoin de moins de refroidissement. En conséquence, l'unité de conversion de l'alimentation secteur en tension requise par le circuit électronique peut être plus petite et donc moins chère.

### **Puissance et fréquence**

On a besoin de systèmes électroniques travaillant à des fréquences de plus en plus élevées (appelées aussi familièrement vitesses) pour accélérer les opérations et améliorer les performances. Par exemple, les PC actuels fonctionnent à des fréquences supérieures à 500 MHz, alors que 33 MHz était la norme il y a seulement cinq ans. Plus la fréquence est élevée, plus la puissance est importante, à moins que des précautions ne soient prises dès la conception pour la maintenir à des niveaux acceptables.

### **Effets sur l'environnement**

Il est reconnu qu'une grande consommation d'énergie et de gros systèmes de refroidissement détériorent l'environnement de plusieurs façons. Le gouvernement des Etats-Unis est allé jusqu'à préciser quelle proportion maximum du budget

national devait être consacrée aux dépenses liées à ces sujets.

En synthèse, on se rend donc compte que, pour toutes ces raisons de coût, de taille et de poids, de vie opérationnelle des piles, d'utilisation de fréquences élevées, de fiabilité et de protection de l'environnement, la basse puissance est devenue un élément essentiel de la conception des systèmes électroniques modernes.

### **Comment obtient-on la basse puissance ?**

Nous ne pouvons aborder la basse puissance dans cet article que d'une manière brève et générale. Pour en obtenir une description plus détaillée, nous renvoyons le lecteur aux excellents ouvrages publiés, dont deux sont référencés en annexe [1, 2].

Il est généralement convenu que la réflexion sur la basse puissance a débuté lors de l'invention du transistor (l'élément essentiel de la réalisation des systèmes électroniques) en 1974 [3]. Le transistor éliminait le besoin de beaucoup de watts de puissance pour le fonctionnement des tubes à vide qui étaient alors à la base de l'électronique. Les transistors fonctionnaient avec une puissance beaucoup plus faible, en général quelques dizaines de milliwatts (un milliwatt [mW] est un millième de watt). Ceci fut encore amélioré par l'invention du premier circuit intégré (puce au silicium) en 1958. Ce dernier permit au transistor de déployer tout son potentiel en rendant possible la production d'un circuit électronique complet sur une seule puce, à de faibles niveaux de puissance.

Une autre étape significative fut franchie avec la montre numérique (« à quartz ») dans les années 70. On devait pouvoir assembler des circuits électroniques composés de plusieurs milliers de transistors alimentés par de minuscules « piles bouton ». Ces montres devaient avoir la même taille que les montres traditionnelles, et fonctionner sans changer de pile pendant au moins un an. Il fallut donc développer des circuits à basse puissance fonctionnant à des tensions aussi basses que 1,5 V avec un besoin de puissance de l'ordre de quelques microwatts (un microwatt [µW] est un millionième de watt). Ces circuits trouvèrent d'autres applications dans l'instrumentation, les appareils médicaux et les communications radio.

Depuis les années 70, et en particulier avec la grande demande d'équipements portables (ou nomades) de ces quinze dernières années, la pression vers la basse puissance est devenue de plus en plus forte. Beaucoup d'efforts ont été consacrés, dans le monde entier, au développement de processus et aux méthodologies de conception et de production des circuits, ce qui a permis de réduire de plusieurs ordres de grandeur la consommation d'énergie des circuits électroniques.

Pour voir un peu plus en détail où et comment ces améliorations se sont produites, il nous faut porter une rapide attention au processus de conception des systèmes électroniques.

Ce processus comprend de nombreuses étapes, mais il est souvent découpé pour une compréhension plus claire et plus intelligible en cinq parties principales, à savoir :

**Le niveau global du système,** par

exemple le téléphone portable. Ceci est le plus haut niveau de conception, et des améliorations ont été apportées en prévoyant de placer la plus grande partie du système (idéalement le tout) sur une seule puce. On l'appelle le système-surpuce (SOC pour *system-on-chip* en anglais).

**Le niveau de l'algorithme**, par exemple la manipulation de deux nombres.

A ce niveau, la puissance peut être très fortement réduite en minimisant le nombre d'étapes discrètes nécessaires à la réalisation d'opérations informatisées telles l'addition, la soustraction, etc.

### **Le niveau de l'architecture**, par exemple les circuits mémoire comme la RAM ou la ROM.

Il s'agit de développements comme la mise hors tension de circuits entiers du système lorsqu'ils ne sont plus actifs, pour économiser le besoin de puissance. L'analyse montre que, dans un ordinateur, de nombreux circuits ne sont utilisés

que peu fréquemment et donc que d'importantes économies d'énergie sont possibles en les mettant hors tension lorsqu'ils sont inactifs.

On peut faire un parallèle avec les mesures prises par le fabricant d'automobiles VW sur une ligne de voitures il y a quelques années. Ce modèle particulier était commercialisé en insistant sur sa faible consommation d'essence. Des circuits furent donc ajoutés pour détecter l'arrêt du véhicule, par exemple à un feu rouge, et couper le moteur. Quand le feu passe au vert, le moteur est rapidement relancé et le véhicule peut repartir.

De même, il est parfois efficace d'ajouter des circuits supplémentaires permettant au système d'optimiser sa propre consommation d'énergie à n'importe quel moment (gestion de l'énergie).

**Le niveau de la logique du circuit**, par exemple un circuit composé de plusieurs transistors.

Dans la plupart des circuits numériques, les ordinateurs par exemple, le système est piloté par une « horloge » électronique qui synchronise périodiquement le fonctionnement du système (logique synchrone). Malheureusement, l'horloge elle-même consomme beaucoup d'énergie –souvent plus que le reste du système !

Une option consiste à concevoir le système sans horloge (logique asynchrone) et à réduire ainsi le besoin de puissance. La procédure de conception est toutefois plus complexe et nécessite des circuits supplémentaires.

Une autre option est d'utiliser des techniques de connexion intelligentes, pour s'assurer que le basculement des circuits (qui est consommateur d'énergie) est bien optimisé et n'est utilisé que si besoin est.

**Le niveau du fonctionnement de l'unité**, par exemple dans un transistor individuel.

La puissance est le produit de la tension appliquée au transistor par l'intensité résultante dans ce transistor. De ce fait, une réduction de la tension, par exemple de 5 V à environ 1 V (comme obtenu dans les montres à quartz des années 70) réduit le besoin en puissance d'un facteur 25 !

Un autre facteur majeur à ce niveau est la réduction de la taille physique des transistors (dimensionnement). Non seulement cette opération permet-elle de placer plus de transistors sur une surface donnée de silicium (densité d'empaquetage) mais elle aboutit à une moindre consommation d'énergie par les

### **DESCALE**

Ce projet concerne la conception d'une CARTE À PUCE à basse puissance fonctionnant sans contact. Les CARTES À PUCE sont utilisées intensivement dans toutes sortes d'applications, par exemple les transports publics, les cartes téléphoniques, la sécurisation des transactions, etc. Actuellement, la commercialisation de ces cartes augmente d'environ 30 % par an. Les cartes à puce sans contact (qui fonctionnent jusqu'à environ 15 cm du lecteur) ont l'avantage d'être pratiques, rapides à utiliser, insensibles à la poussière et à la graisse, et moins sujettes à vandalisme.

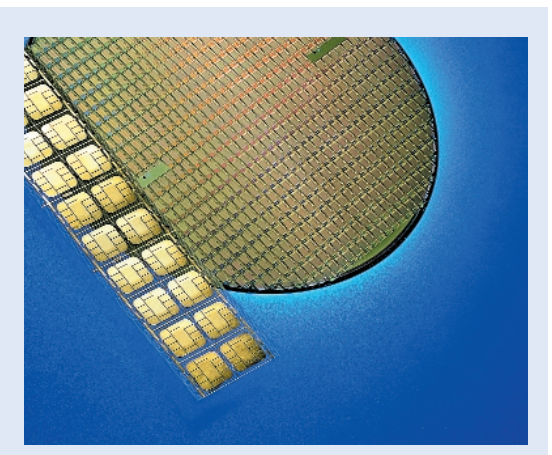

DESCALE est le nom du projet consacré à la conception de cartes à puce à basse puissance.

L'évolution vers la basse puissance permettrait de diminuer de 3 à 5 fois la puissance utilisée, de réduire le coût, de multiplier les applications potentielles et d'apporter une meilleure sécurité à l'utilisation des cartes.

Jusqu'à présent, le travail a porté sur le développement d'un système asynchrone (pas d'horloge pour que le système ne soit actif que si besoin est) alors que le système actuel est synchrone. Il en résulte un développement de nouvelles puces qui satisfont aux spécifications d'économie d'énergie (4 fois moins de puissance requise) mais avec un léger désavantage concernant la taille de la puce. Ceci s'explique par la complexité accrue de la conception des systèmes asynchrones. Le prototype opérationnel photographié est en cours de tests.

### **INFO**RMATIONS

### **COSAFE**

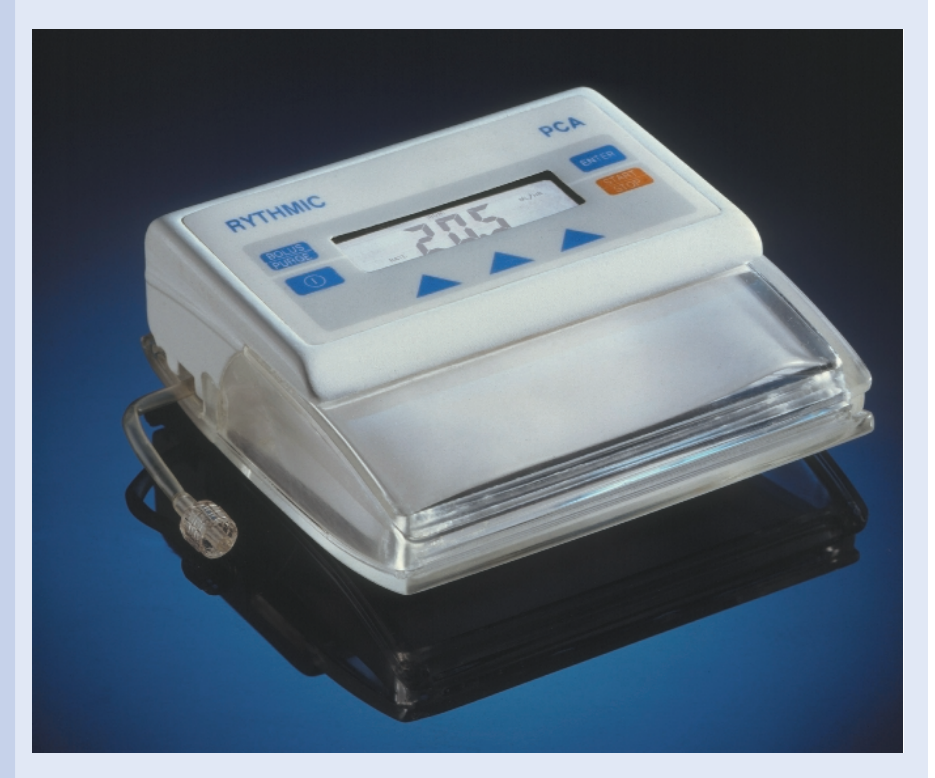

La pompe volumétrique à basse puissance COSAFE destinée à un usage médical.

La pompe COSAFE est une pompe volumétrique portable destinée à des injections lentes liées à la chimiothérapie du cancer, à la maîtrise de la douleur post-opératoire ou chronique, aux injections d'antibiotiques et autres médicaments intra-veineux. L'objectif du projet COSAFE est de développer une pompe à injection d'utilisation facile destinée à un travail de précision, sécurisé et à base puissance, augmentant la vie opérationnelle entre deux changements de pile, et optimisant les coûts. Ceci devrait aussi permettre au nouveau système d'incorporer des dispositifs supplémentaires comme une interface utilisateur améliorée, et de bénéficier de meilleures performances.

L'approche entreprise part de la pompe actuelle, commercialisée sous le nom RYTHMIC, qui est entièrement pilotée par logiciel, et la remplace par un système à puissance réduite, piloté moitié par les circuits, moitié par le logiciel, qui respecterait la réduction de puissance demandée et offrirait une sécurité intégrée dès la conception. La commande électronique du système sera basée sur un processeur spécial combinant un fonctionnement hautement sécurisé et les caractéristiques de la basse puissance.

Les principales économies de puissance de la nouvelle pompe sont obtenues en transférant du logiciel vers les circuits les fonctions critiques, consommatrices de temps donc de puissance, et en utilisant un algorithme plus sophistiqué pour piloter le moteur de la pompe. Le besoin d'un fonctionnement hautement sécurisé impose l'utilisation de mécanismes de sécurité pour maîtriser toute possibilité d'erreurs pouvant affecter le fonctionnement du moteur. Les mécanismes procurant les fonctionnalités du circuit de base sont implantés dans le matériel (circuits auto-surveillants) pour diminuer le besoin de puissance, alors que la sécurisation des procédures du système est assurée par des mécanismes incorporés dans le logiciel pour augmenter les fonctionnalités. On estime qu'avec cette conception, la consommation d'énergie sera réduite d'environ 5 fois par rapport à celle du système actuel. La photo montre la pompe existante.

transistors qui peuvent fonctionner à de plus hautes fréquences –un résultat gagnantgagnant. Il y a donc eu beaucoup de recherches effectuées dans la technologie micro-électronique pour être capable de produire des transistors de plus en plus petits –on peut actuellement en produire d'une taille de moins de 0,25 micron, à comparer aux 10 microns de 1970 (un micron est le millionième d'un mètre). Ceci rend possible la conception de systèmes-sur-puces, de haute performance et de basse puissance complets, comportant plusieurs millions

de transistors sur une pastille de silicium d'à peu près 1 cm carré. En exemple, les ordinateurs produits actuellement avec une technologie de 0,15 micron consomment en général un tiers de l'énergie de ceux produits avec une technologie de 0,5 micron, et fonctionnent à des fréquences 3 fois plus élevées !

### **Jusqu'où peut-on aller dans la réduction de puissance ?**

De nombreux articles ont été publiés [3, 4] sur les limites éventuelles en termes de basse puissance. L'article de Meindl [3] est caractéristique. Il identifie plusieurs limites possibles, chacune liée à différents aspects de la micro-électronique. Nous allons passer brièvement en revue les principales.

### **La limite fondamentale**

Tous les systèmes micro-électroniques sont essentiellement des applications de la physique. Ils obéissent donc tous aux lois de la physique qui en fixent les limites. Meindl conclut que nous utilisons actuellement environ un million de fois plus d'énergie que le minimum théorique. Il reste de la marge !

### **La limite du matériau**

Cette limite est liée aux propriétés du silicium lui-même (ou à celles de son récent rival l'arsenic de gallium, GaAs). Meindl calcule que nous sommes de la même façon loin d'avoir atteint quelques limites que ce soit liées au silicium lui-même. Quant à celles liées au GaAs, elles sont encore plus éloignées.

### **La limite des dispositifs**

La plupart des systèmes électroniques sont basés sur le fonctionnement du transistor à effet de champ (*FET = Field Effect Transistor*). De combien pouvons-nous réduire sa taille (et en conséquence sa consommation d'énergie) avant qu'il ne cesse de fonctionner comme un transistor ?

Meindl conclut que nous pouvons encore réduire sa taille d'un facteur 4 au moins à partir de sa taille actuelle, avant de rencontrer des problèmes correspondant à ce facteur. La technologie rendant cette réduction possible ne sera pas disponible avant 2010 au plus tôt ! Sa conclusion générale est qu'il y a encore de la marge pour plus de réduction du besoin de puissance.

### **L'Initiative Européenne pour la basse puissance dans la conception de systèmes électroniques (ESDLPD)**

Considérant le grand intérêt de la basse puissance, la commission européenne a lancé en 1997 un programme majeur dans ce domaine, jusqu'en 2002, avec un budget de 14 millions d'euros. Les objectifs en sont :

- Encourager l'excellence dans les compétences de conception en basse puissance,
- Exploiter la synergie entre les participants, et
- Transférer le savoir-faire et les expériences.

De plus, le programme cible particulièrement :

- Le développement de méthodologies de pointe,
- L'adoption de la meilleure méthode de travail pour la conception des systèmes et des applications,
- La recherche (20 % des ressources), et
- La présentation de la meilleure méthode de travail sur les systèmes de démonstrations (80 % des ressources).

Le programme réunit 30 des plus importantes sociétés de ce secteur en Europe, en même temps que 20 Instituts et Universités renommés. Le programme a été présenté comme une « grappe », ce qui signifie que les 19 projets (expérimentations de conception) développés selon ce schéma forment un programme de travail coordonné à tous les niveaux de la conception. Il est destiné à produire des améliorations significatives dans tous les domaines de la micro-électronique à basse puissance.

De même, du fait qu'un objectif fondamental du programme est de diffuser largement le savoir-faire et les expériences de conception obtenus, la commission insiste pour que chaque projet comporte une section destinée spécifiquement aux activités de compilation et de communi-

cation de l'information (*IC & D = Information Capturing and Dissemination*). De plus, la commission a confié à l'Institut de Micro-électronique et de Technologie Submicronique de Delft (*DIMES = Delft Intitute of Microelectronics and Submicron Technology*) aux Pays-Bas la mission de coordination. La tâche du coordinateur est de coordonner les actions, de faciliter et d'organiser les améliorations de qualité et le partage et le transfert du savoir-faire acquis grâce au programme.

Dans ce contexte, de nombreux moyens sont utilisées pour garantir que l'information obtenue dans le programme est rendue disponible aux autres parties intéressées en Europe et ailleurs.

Le fonctionnement en réseau se concrétise par des réunions régulières des deux groupes de travail, l'un dans le domaine numérique et l'autre dans le domaine de l'analogique associé à la haute fréquence. Les résultats sont compilés à partir des rapports des projets, et publiés dans des ouvrages divers, des journaux et des magazines, de même que, dans l'avenir, sur un serveur Internet dédié au développement de la basse puissance.

De plus, sont publiés des éléments de formation, des ensembles et des outils de conception ; et des sessions spéciales, comportant des ateliers pratiques et des formations, sont tenues dans d'importantes assemblées européennes.

Pour plus d'informations sur les activités de communication du programme, veuillez prendre contact avec DIMES au (+31) (0)15278 6696 ou consulter le site Internet du programme ESDLPD

*www.esdlpd.dimes.tudelft.nl.*

### **Dernières nouvelles**

Le programme fonctionne depuis 1997 et plusieurs projets (qui durent tous 2 à 3 ans) sont terminés ou seront terminés bientôt.

Ils publient des supports de démonstration, qui mettent en évidence d'impressionnantes réductions de besoin de puissance dans les systèmes actuels, ainsi que d'autres avantages. Les plus intéressants sont présentés dans les encarts de cet article.

### **Conclusions**

Cet article a tenté de décrire au lecteur ce qu'est la puissance et quelle est son intérêt dans la vie quotidienne. Ensuite, il a expliqué pourquoi ce sujet est important, et comment il est possible d'obtenir des systèmes fonctionnant à des niveaux beaucoup plus faibles de puissance. En allant plus loin encore, il a détaillé les progrès accomplis avec les années, tout en précisant que nous pouvons aller beaucoup plus loin dans la réduction du besoin de puissance avant d'atteindre quelle que limite physique que ce soit.

L'article présente ensuite une initiative européenne majeure et prometteuse prise dans ce domaine et particulièrement comment elle diffuse largement le savoir-faire obtenu.

Enfin, l'article présente divers projets intéressants et porteurs de succès issus de l'Initiative Européenne, qui ont apportés des améliorations significatives, accompagnés d'importantes réduction du besoin de puissance, dans les systèmes.

(000199-1)

### **Remerciements**

Les auteurs ont le plaisir de remercier les nombreux professionnels associés à l'Initiative Européenne, sans l'aide desquels cet article n'aurait pu être écrit. L'aide des collègues qui nous ont procuré les détails des exemples d'application présentés est mentionnée tout particulièrement. Enfin, nous voudrions remercier le professeur Ted Pritchard pour la préparation et la rédaction du premier jet de cet article, et M. John Richer pour sa relecture et ses suggestions inappréciables.

#### **Références**

- 1. A. Bellaouar et M. I. Elmasry. « Low Power Digital VLSI Design », Kluwer Academic, 1995, ISBN 0 7923 95 87 5.
- 2. Gerson A. S. Machado (Editeur). « Low Power HF Microelectronics –a unified approach ». IEE, 1996, ISBN 08529 6874 4.
- 3. James D. Meindl, « Low Power Microelectronics: Retrospect and Prospect ». Actes de l'IEEE Vol 83, No 4, pp619-635, Avril 1995.
- 4. E. A. Vittoz, « Low Power Design: ways to approach the Limits ». Exposé en session plénière de l'ISSCC 1994 à San Francisco, 16-18 février 1994.
- 5. Présentations à l'atelier public de l'ESD-LPD, Côme, Italie, 3 mars 1999
- 6. Rapport de la réunion du groupe d'études spéciales sur les processeurs et les algorithmes, Schiphol, Pays-Bas, 23-24 novembre 1998

# **CodeVisionAVR**

# Compilateur C pour microcontrôleurs ATMEL AT90Sxxx, ATtiny22, Atméga et FPLSIC

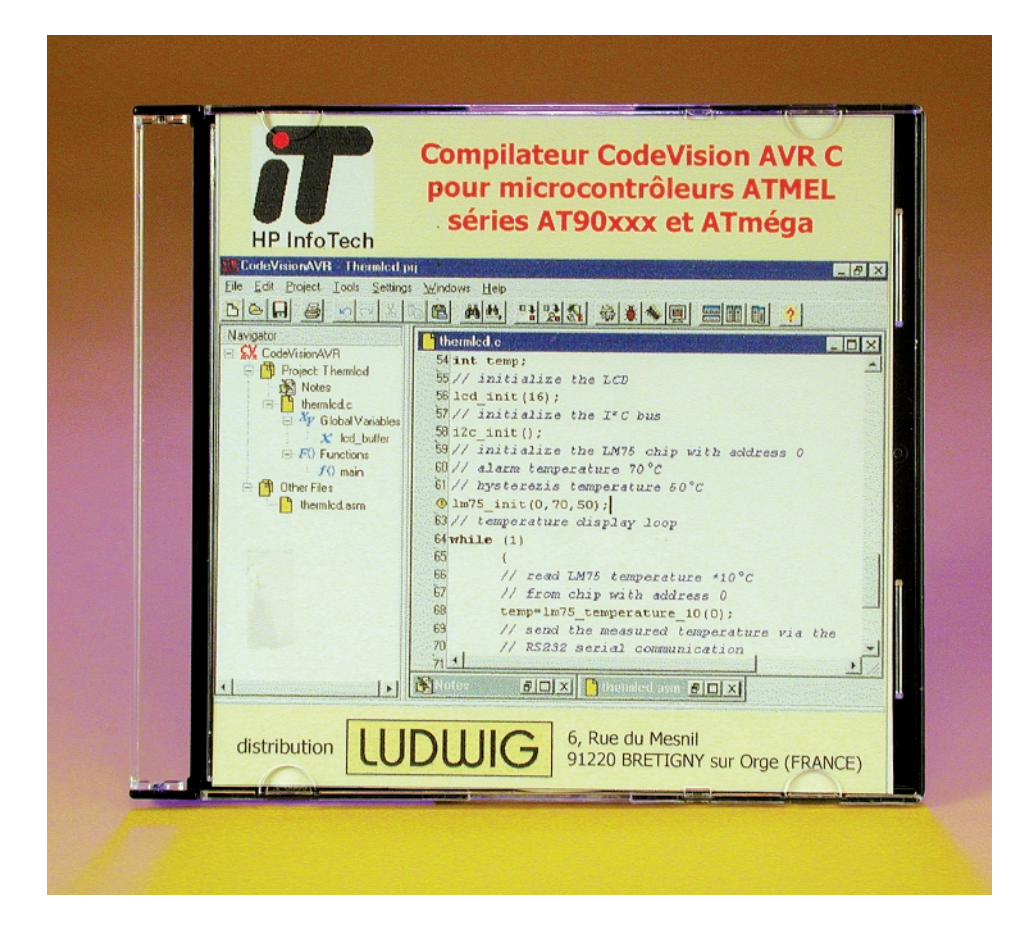

Nous recevons, de temps à autre, des informations de presse nous annonçant la mise sur le marché de nouveaux produits. Le document décrivant CodeVisionAVR C nous a paru mériter d'être examiné de plus près. Nous avons partant pris contact avec la société qui le commercialisait, LUDWIG, pour avoir plus de précisions. On nous a très gentiment proposé une licence d'essai pour ce produit.

L'installation du compilateur s'est faite en douceur, logique direz-vous puisqu'il s'agit d'une application 32 bits devant tourner sous Windows 95, 98, 2000 & NT.

Ce set de programmes est d'un confort d'utilisation remarquable, par l'intégration de l'environnement de développement, du compilateur C et du generateur automatique de programmes.

Autre aspect très intéressant de ce compilateur, il tourne avec les Starter Kits STK-200 et STK-300 d'Atmel. Ce set de logiciel comporte également un programmateur IS (*In System*) pour les puces AVR d'Atmel qui permet une programmation automatique après compilation réussie.

Il est sans doute intéressant de mentionner ici quels sont les composants supportés par le compilateur C et le generateur automatique de programmes (CodeWizardAVR) ; les voici :

ATtiny22, AT90S2313, AT90S2323/2343, AT90S2333/4433, AT90S4414/8515, AT90S4434/8535, AT90C8534, ATmega603, ATmega103, ATmega161, ATmega163 et FPSLIC AT94K10/20/40

Le programmateur ISP supporte tous les types d'AVR qui permettent la programmation en système (*In-System*) à une tension de 3 V (types L) ou 5 V :

AT90S1200, ATtiny12/22, AT90S2313, AT90S2323/2343, AT90S2333/4433, AT90S4414/8515, AT90S4434/8535, ATmega603/103, ATmega161, ATmega163.

Certains de ces types, AT90S1200 et ATtiny12 ne sont pas supportés par le compilateur C parce qu'ils ne sont pas appropriés pour la programmation en langages de haut niveau, en raison de certaines particularités d'architecture :

- stack hardware limité à 3 niveaux seulement
- 32 octets de SRAM seulement
- absence des registres X et Y utilisés par le compilateur.

Ils sont toutefois présents dans le programmateur ISP pour faciliter le développement des programmes en Assembleur utilisant l'IDE de Code-VisionAVR.

On notera l'existence de bibliothèques supplémentaires pour : des modules LCD jusqu'à 4 x 40 caractères, bus I2C, LM75 (capteur de température de National Semiconductor), DS1621 (capteur de temperature et thermostat de Dallas), horloges en temps réel PCF8563, PCF8583 (Philips) et DS1302 ou DS1307 (Dallas), protocole Dallas 1 fil,

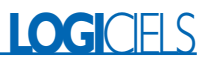

DS1820/DS1822 (capteur de temperature Dallas 1 fil), gestion SPI, generations des retards et *power management*.

Le generateur automatique de programme CodeWizardAVR vous permet d'ecrire en quelque minutes des programmes employant tous les peripheriques enumeres plus haut.

### **Résumé des autres caractéristiques techniques :**

- Types de données supportées :
- bit, caractère, entier, long, flottant *Extensions spécifiques :*
- Accès à l'EEPROM et à la mémoire Flash
- Accès au niveau du bit aux registres d'entrées/sorties
- Gestion des interruptions
- Optimisation performante du code machine genere par le compilateur
- Possibilité d'insertion directe du code assembleur
- Est totalement compatible avec AVR Studio et l'ICE200 d'Atmel
- Intégration d'un générateur automatique de programmes, qui permet d'écrire le programme plus rapidement
- Présence d'un terminal de communication série intégré pour débogage des systemes qui employent RS-232, RS-422 et RS-485
- Programmation en système des microcontrôleurs, compatible avec les cartes STK200, STK300 d'Atmel et DT006 de Dontronics

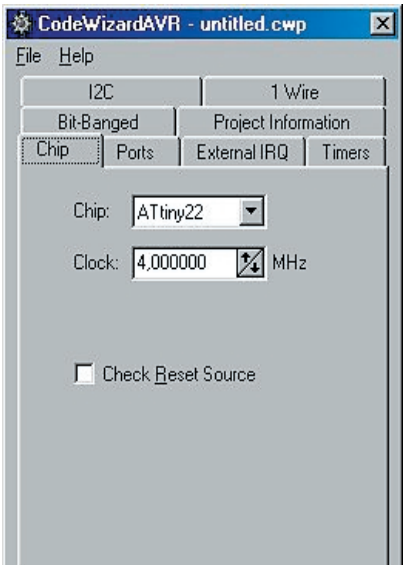

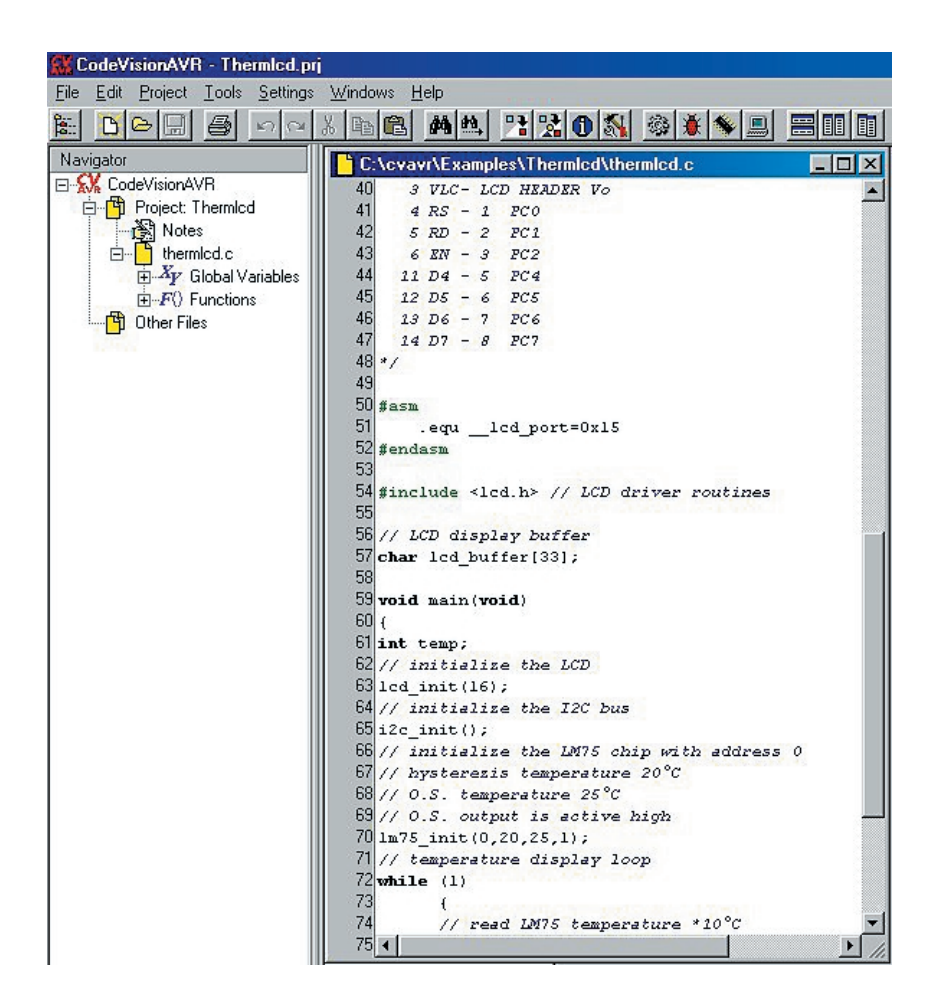

### (*http://www.dontronics.com*)

Nous vous recommandons, si vous voulez en savoir plus, de vous reporter au site Internet du distributeur Français LUDWIG S.A.R.L. à l'adresse :

#### *http://site.voila.fr/LUDWIG*

voire directement sur celui du déve-

loppeur HP InfoTech S.R.L. à l'adresse : *http://infotech.ir.ro*

La version la plus récente est la V1.0.1.4 ; elle est disponible sur le site de l'auteur à la dernière adresse donnée quelques lignes plus haut.

(017012)

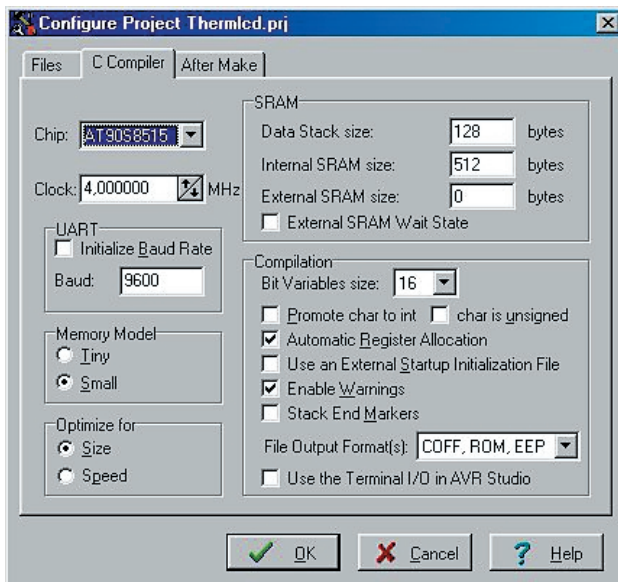